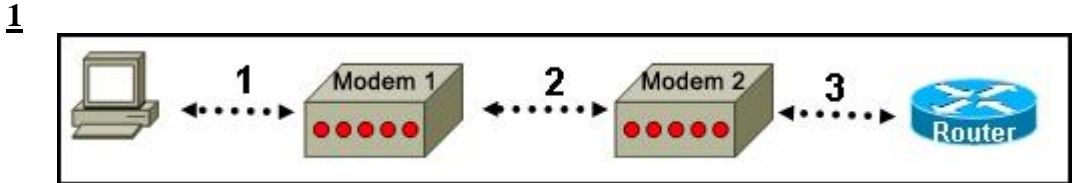

Przyjrzyj się zamieszczonemu powyżej schematowi. Administrator sieci chce uzyskać dostęp zdalny do C routera z komputera PC1, używając modemu 1. Który port routera powinien być podłączony do modemu umożliwić ten dostęp?

- port konsoli 0
- C port Ethernet
- $\sqrt{2}$ port AUX
- C port szeregowy

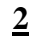

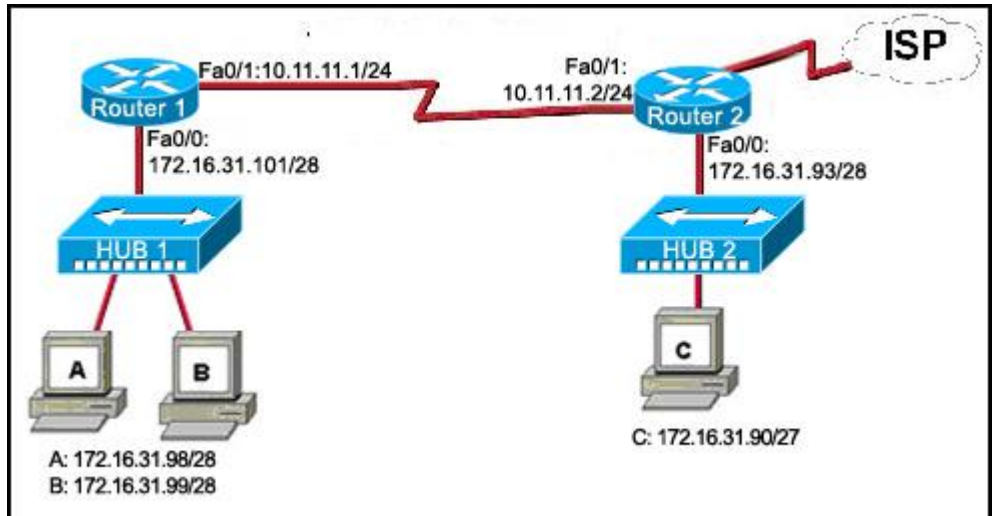

Przyjrzyj się zamieszczonemu powyżej schematowi. Host C może pomyślnie wykonać polecenie ping 12 jednak nie może komunikować się z hostem A oraz B w organizacji. Jaka jest prawdopodobna przyczyna problemu?

- 0 Host A oraz B nie są w tej samej podsieci co host C.
- $\circ$ Adresy IP interfejsów szeregowych routera są niepoprawne.
- $\odot$ Maska podsieci hosta C jest skonfigurowana niepoprawnie.
- О. Interfejs FastEthernet fa0/0 na routerze 1 jest źle skonfigurowany.

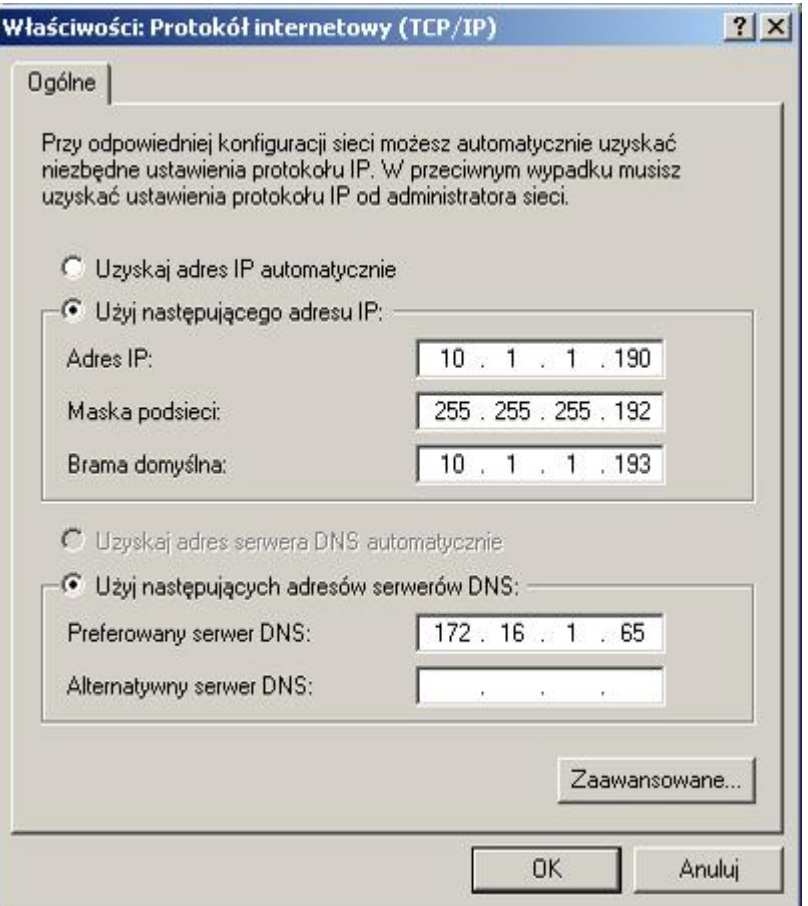

Przyjrzyj się zamieszczonemu powyżej rysunkowi. Które trzy określenia są prawdziwe odnośnie wyświe konfiguracji IP? (Wybierz trzy odpowiedzi.)

- **Przydzielony adres jest adresem prywatnym.**
- **N** Komputer PC nie może komunikować się z serwerem DNS.
- Sieć może posiadać 126 hostów.
- $\blacksquare$  Adres tego komputera ma prefix /26.
- Adres IP jest routowalny w Internecie.
- Adres IP jest adresem typu multicast.
- **[4](file:///C:/Users/Klaudia/Desktop/3/exam1.shtml)** Administrator sieci chce zainstalować aplikację prywatną na serwerze. Porty z jakiego zakresu są zwykle przypisywane do tej aplikacji, aby zapewnić jej dostępność dla klientów?
	- $\degree$  od 0 do 255
	- od 49152 do 65535
	- od 1024 do 49151
	- od 0 do 1023
- **[5](file:///C:/Users/Klaudia/Desktop/3/exam1.shtml)** Które stwierdzenie jest prawdziwe odnośnie pliku konfiguracji bieżącej urządzenia Cisco IOS?
	- Ma wpływ na pracę urządzenia niezwłocznie po modyfikacji.
	- Jest przechowywany w pamięci NVRAM.
	- Powinien być kasowany z użyciem komendy **erase running-config**.
	- Jest automatycznie zapisywany podczas ponownego uruchomienia routera.

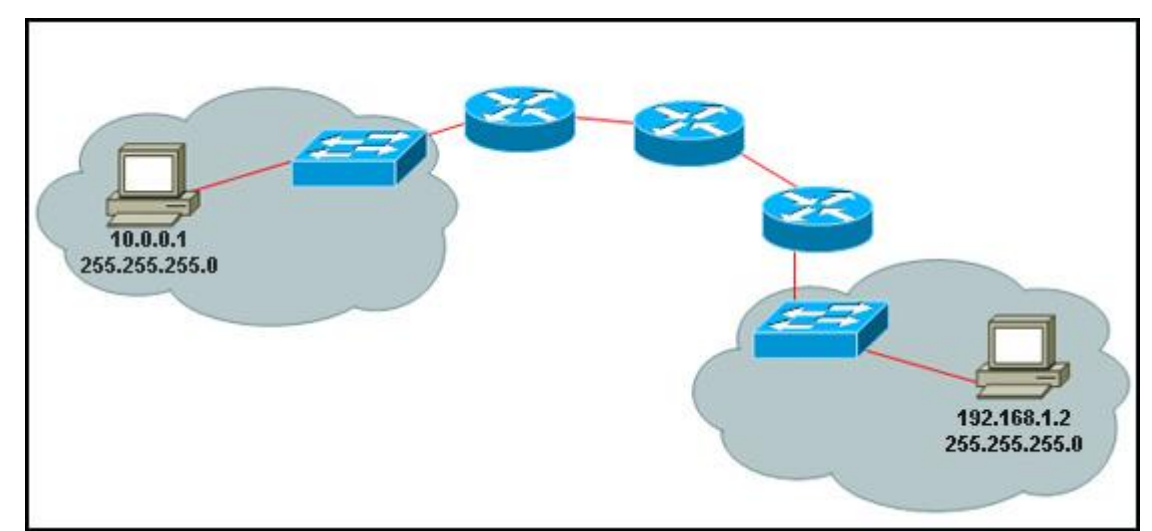

Przyjrzyj się zamieszczonemu powyżej schematowi. Komputer PC komunikuje się z komputerem PC z in sieci. Dwie sieci połączone są za pomocą trzech routerów. Które z działań umożliwi identyfikację ścieżki pomiędzy tymi hostami?

- Użycie komendy **ipconfig** na hoście źródłowym.
- Użycie komendy **ipconfig /all** na hoście docelowym.
- Użycie komendy **tracert** na hoście źródłowym.
- Użycie komendy **ping** na hoście docelowym.
- **[7](file:///C:/Users/Klaudia/Desktop/3/exam2.shtml)** Które hasło ogranicza dostęp do routera przy użyciu usługi Telnet?
	- enable enable secret console  $VTY \leq$

**[8](file:///C:/Users/Klaudia/Desktop/3/exam2.shtml)**

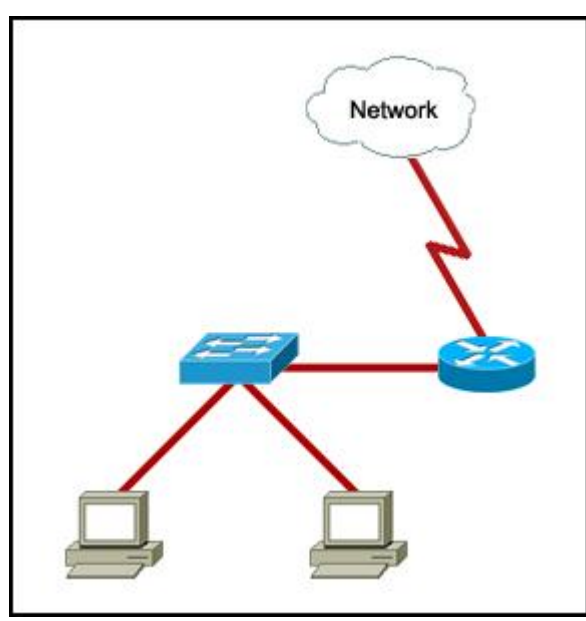

Przyjrzyj się zamieszczonemu powyżej schematowi. Jakie dwa fakty mogą być stwierdzone na podstawie przedstawionej topologii? (Wybierz dwie odpowiedzi.)

- $\Box$  Potrzebne są trzy sieci.
- Wymagane są dwa zakresy adresów logicznych.
- Przedstawiona jest jedna domena rozgłoszeniowa.
- $\Box$  Przedstawione są trzy domeny kolizyjne.
- П. Wymagane są cztery sieci.

**[9](file:///C:/Users/Klaudia/Desktop/3/exam2.shtml)** Jakie są charakterystyczne cechy CSMA/CD? (Wybierz trzy odpowiedzi.)

- $\triangledown$  Monitoruje medium, sprawdzając obecność sygnału danych.
- Po wykryciu kolizji hosty mogą wznowić transmisje po upływie losowego okresu czasu.
- $\nabla$  Sygnał zakłócający jest wykorzystywany do upewnienia się, że wszystkie hosty wiedzą o wystąpieni kolizii.
- Urządzenia mogą być skonfigurowane z większym priorytetem transmisji.
- □ Dane są transmitowane tylko wtedy, kiedy jest obecny sygnał danych.
- Wykorzystuje system tokenów aby zapobiegać kolizjom.

### **[10](file:///C:/Users/Klaudia/Desktop/3/exam2.shtml)**

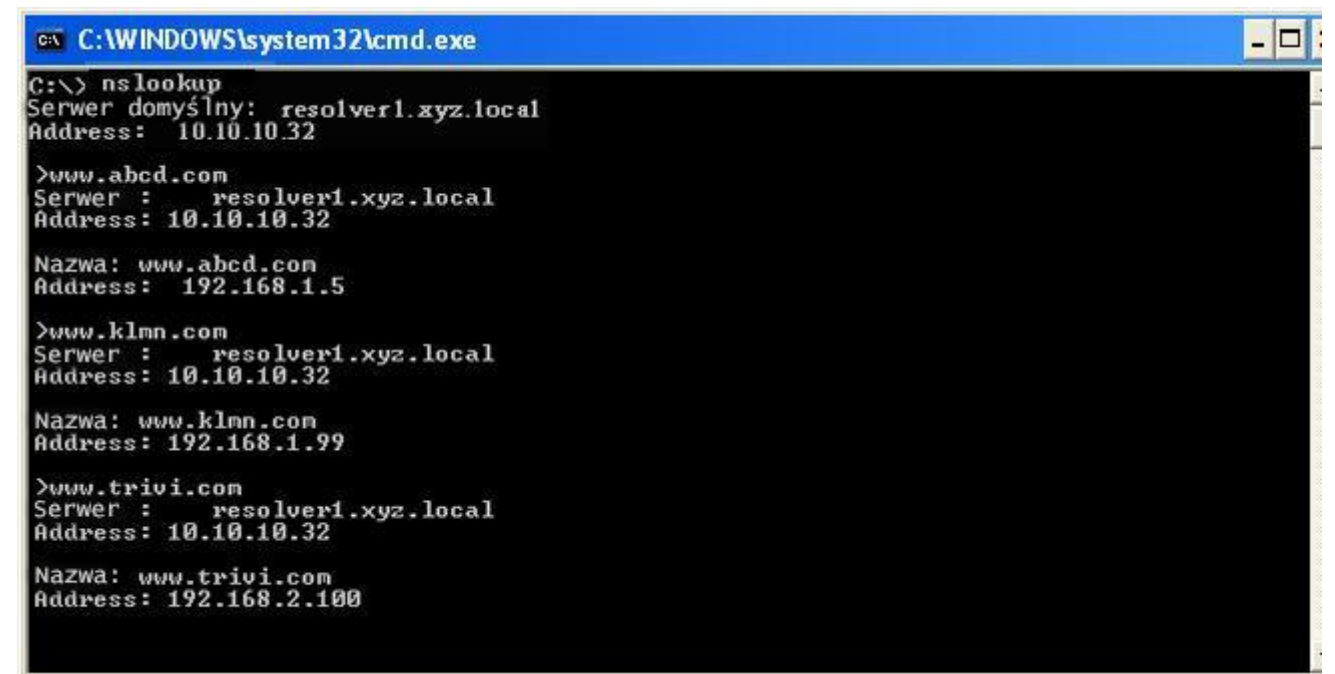

Przyjrzyj się zamieszczonemu powyżej rysunkowi. Technik wykonuje komendę **nslookup** na komputerze przegląda dane wyjściowe przedstawione na ilustracji. Jaki jest adres IP preferowanego serwera DNS skonfigurowanego na hoście? (Wybierz dwie odpowiedzi.)

- $\Box$  192.168.1.99
- $\Box$  192.168.2.100
- 10.10.10.32
- $\n 192.168.1.5\n$
- $\Box$  Jest to adres IP strony internetowej resolver1.xyz.local

**[11](file:///C:/Users/Klaudia/Desktop/3/exam3.shtml)** Które trzy określenia są prawdziwe dla protokołów warstwy transportowej? (Wybierz trzy odpowiedzi.)

TCP oraz UDP zarządzają komunikacją pomiędzy wieloma aplikacjami.

TCP retransmituje pakiety, dla których nie zostało otrzymane potwierdzenie.

- TCP potwierdza otrzymane dane.
- UDP wymienia ramki pomiędzy węzłami sieci.
- П. TCP nie posiada mechanizmu potwierdzania błędów transmisji.
- UDP wykorzystuje mechanizm okien przesuwnych i sekwencjonowania do niezawodnego przesyłania danych.

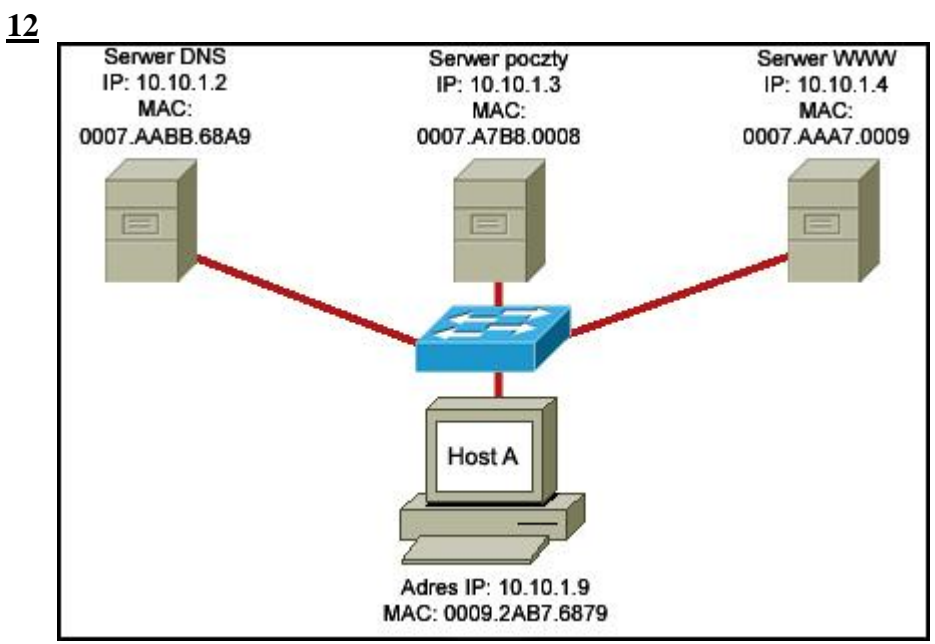

Przyjrzyj się zamieszczonemu powyżej schematowi. Host A uzyskuje dostęp do wielu serwerów. Jaka kombinacja numerów portów i adresów wyświetlona na hoście unikalnie zidentyfikuje konkretny proces uruchomiony na danym serwerze?

- 0. Adres MAC serwera i numer portu usługi
- Adres IP hosta i numer portu usługi
- О. Adres MAC hosta i numer portu usługi
- $\left( \bullet \right)$ Adres IP serwera i numer portu usługi

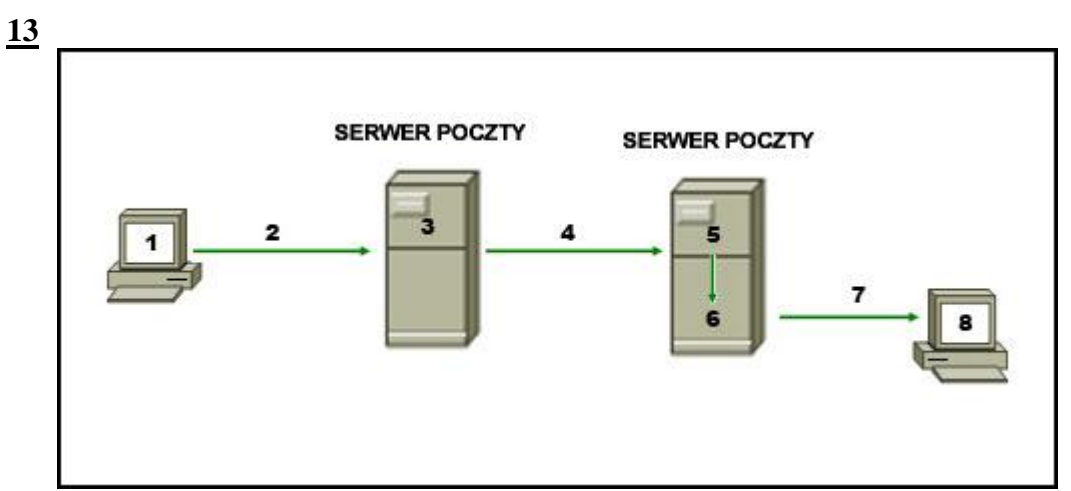

Przyjrzyj się zamieszczonemu powyżej schematowi. Diagram reprezentuje proces wysyłania wiadomości pomiędzy klientami. Jaka lista poprawnie identyfikuje komponent lub protokół użyty na każdym etapie w diagramie?

- О. 1.MUA, 2.MDA, 3.MTA, 4.SMTP, 5.MTA, 6.POP, 7.MDA, 8.MUA
- 0. 1.MUA, 2.POP, 3.MDA, 4.SMTP, 5.MTA, 6.MDA, 7.SMTP, 8.MUA
- $\circ$ 1.MUA, 2.POP, 3.SMTP, 4.MDA, 5.MTA, 6.SMTP, 7.POP, 8.MUA
- 1.MUA, 2.SMTP, 3.MTA, 4.SMTP, 5.MTA, 6.MDA, 7.POP, 8.MUA

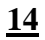

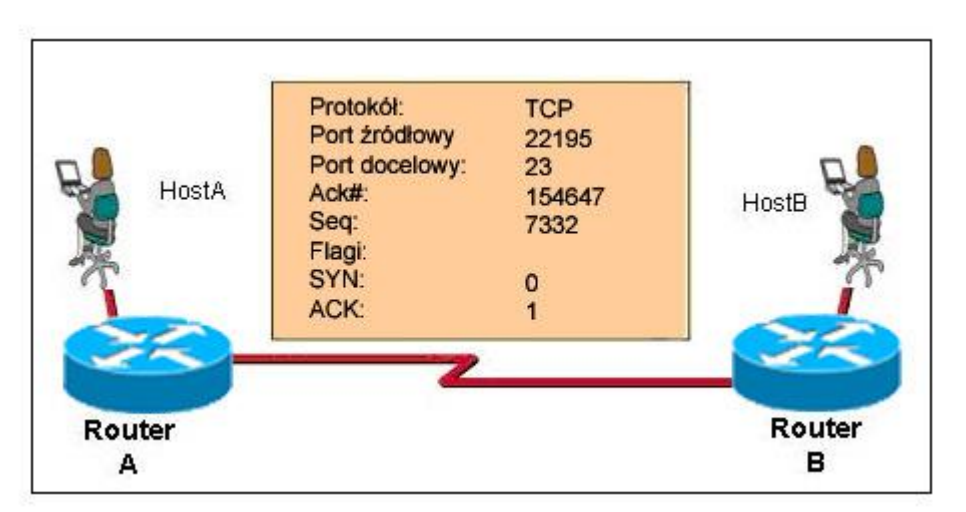

Przyjrzyj się zamieszczonemu powyżej schematowi. Jakie dwa fakty mogą być ustalone na podstawie inf o sesji, która jest wyświetlana? (Wybierz dwie odpowiedzi.)

- Wymiana ta jest częścią uzgadniania trójetapowego.
- $\overline{\blacktriangledown}$ Port docelowy wskazuje, że została zainicjowana sesja Telnet.
- □ Port źródłowy nie wspiera komunikacji z portem docelowym, obecnym na liście.
- $\Box$ Port docelowy wskazuje, że została zainicjowana sesja SMTP.
- ⊽⊟ Protokół jest protokołem zorientowanym połączeniowo.

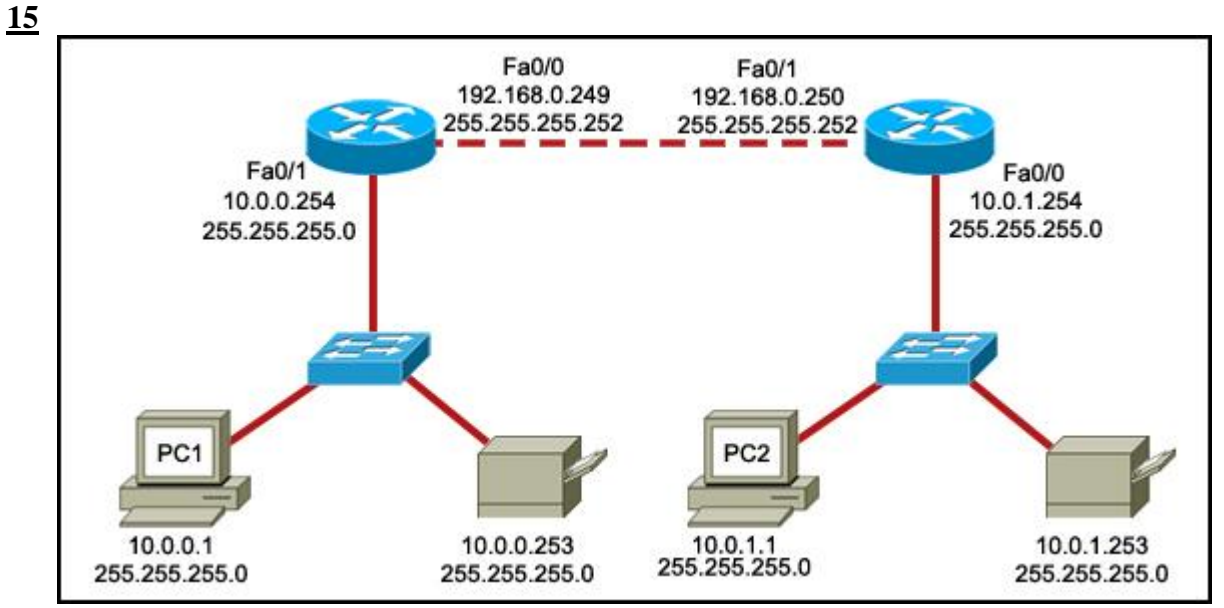

Przyjrzyj się zamieszczonemu powyżej schematowi. PC1 nie może uzyskać dostępu do PC2. Aby rozwią problem, technik potrzebuje potwierdzić, że kolejny przeskok dla interfejsu działa poprawnie. Wobec jak adresu bramy domyślnej technik powinien wykonać polecenie ping z komputera PC1, aby uzyskać to potwierdzenie?

- 0 10.0.0.254
- 0. 192.168.0.249
- $\left( \bullet \right)$ 192.168.0.250
- О. 10.0.1.254
- **[16](file:///C:/Users/Klaudia/Desktop/3/exam4.shtml)** Jaka informacja jest używana przez router do określania ścieżki pomiędzy hostem źródłowym i docelowym?
	- О. część adresu IP dotycząca hosta
	- część adresu IP dotycząca sieci
	- О. adres bramy domyślnej hosta
	- C adres MAC
- [17](file:///C:/Users/Klaudia/Desktop/3/exam4.shtml) Organizacja otrzymała adres sieci 10.10.128.0 z maską podsieci 255.255.224.0. Który z wymienionych p zakresów adresów może być użyty przez tą organizację?
	- od 10.10.128.0 do 10.10.160.255
	- od 10.10.128.0 do 10.10.159.255
	- od 10.10.128.0 do 10.10.192.255
	- Ω. od 10.10.128.0 do 10.10.0.159
	- O. od 10.10.128.0 do 10.10.159.0

#### **[18](file:///C:/Users/Klaudia/Desktop/3/exam4.shtml)**

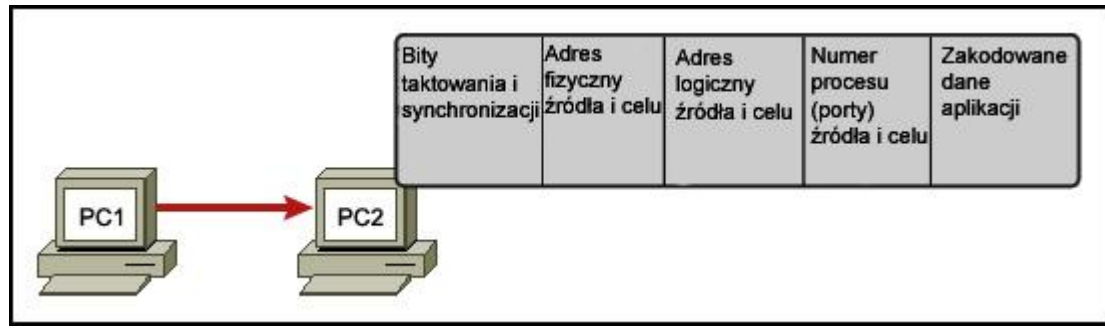

Przyjrzyj się zamieszczonemu powyżej schematowi. Komputer PC1 wysyła wiadomość do PC2. Na sche przedstawiona jest ramka, którą otrzymał PC2. Jaka informacja w tej ramce określa poprawną aplikację docelową?

- О. bity synchronizacji czasowej
- О. adresy fizyczne źródła i celu
- О. adresy logiczne źródła i celu
- $\odot$ numery procesów źródła i celu
- **[19](file:///C:/Users/Klaudia/Desktop/3/exam4.shtml)** Która warstwa modelu OSI może oferować wyższym warstwom usługę retransmisji danych?
	- О. warstwa aplikacji
	- 0. warstwa sieciowa
	- О. warstwa prezentacji
	- О. warstwa sesji
	- $\odot$ warstwa transportowa

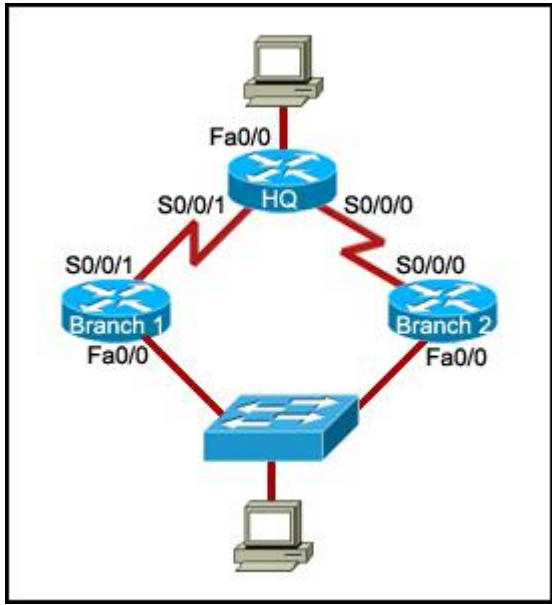

Przyjrzyj się zamieszczonemu powyżej rysunkowi. Wszystkie urządzenia w sieci używają domyślnej konfiguracji. Ile zakresów adresów logicznych wymaganych jest w tej topologii?

- О 2
- 3  $\circ$
- 4 Ω
- $\odot$ 5
- О 6

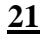

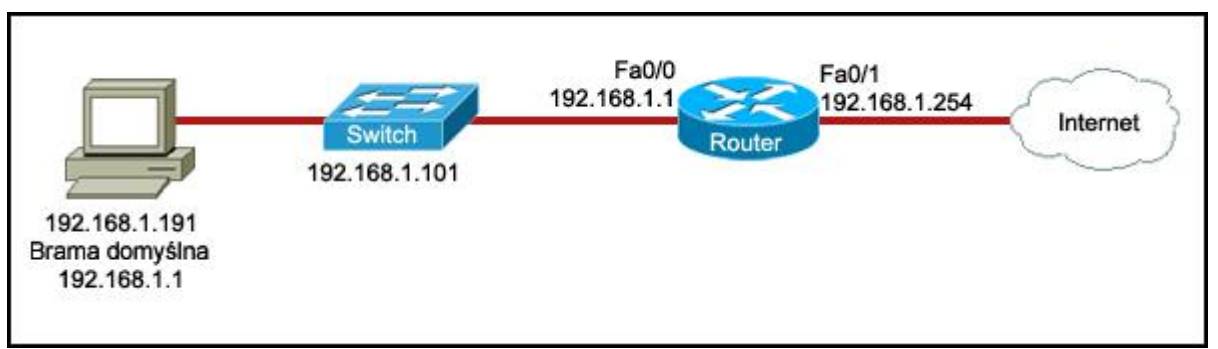

Przyjrzyj się zamieszczonemu powyżej schematowi. Aby umożliwić dostęp do sieci Internet dla kompute włączona jest funkcjonalność NAT routera. Jednakże komputer PC ciągle nie ma dostępu do sieci Internet Który adres IP powinien być zmieniony na 209.165.201.1, aby umozliwić komputerowi dostęp do Interne

- 0 192.168.1.191
- 0. 192.168.1.101
- $\circ$ 192.168.1.1
- $\odot$ 192.168.1.254

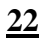

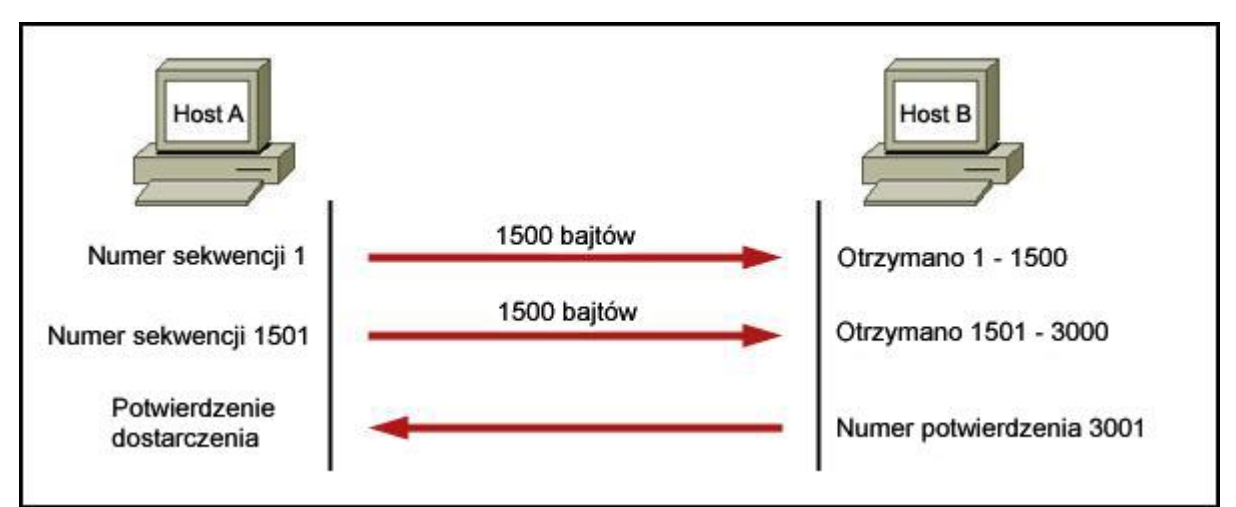

Przyjrzyj się zamieszczonemu powyżej schematowi. Host A wysyła segmenty danych do hosta B. Przedstawiona została kontrola przepływu wymienianych segmentów. Jakie dwa stwierdzenia są prawdziwe odnośnie tej komunikacji? (Wybierz dwie odpowiedzi.)

- Wstępny rozmiar okna jest określony poprzez uzgadnianie dwukierunkowe.
- Wielkość okna sesji TCP jest wstępnie ustalona na 3000 bajtów.
- $\nabla$  Numer potwierdzenia 3001 wskazuje, że host A będzie wysyłał kolejny segment z numerem sekwency 3001.
- Host B oczekuje, że następnym numerem segmentu będzie 3000.
- П. Żadne dodatkowe potwierdzenia nie będą wymieniane.
- **[23](file:///C:/Users/Klaudia/Desktop/3/exam5.shtml)** Z powodu naruszenia bezpieczeństwa hasło routera musi zostać zmienione. Jakie informacje można uzyskać z tych wpisów konfiguracyjnych? (Wybierz dwie odpowiedzi.)

# Router(config)**# line vty 0 4** Router(config-line)**# password arj15** Router(config-line)**# login**

- $\Box$  Konfiguracja ta pozwala użytkownikom na łączenie się z użyciem modemu.
- $\Box$  Użytkownicy muszą określić, do której linii, 0 lub 4, chcą się łączyć podczas ustanawiania połączeni
- Konfiguracja ta pozwala użytkownikom na łączenie się do routera poprzez użycie komendy **telnet**.
- Konfiguracja ta pozwala pięciu użytkownikom utworzyć jednoczesne połączenie z routerem.
- $\Box$ Skonfigurowane hasło jest automatycznie szyfrowane na routerze.
- [24](file:///C:/Users/Klaudia/Desktop/3/exam5.shtml) Organizacja pragnie utworzyć podsieć w sieci o adresie IP 172.16.0.0. Podsieć ta ma być najmniejszą pod mogącą pomieścić 1000 hostów. Której z wymienionych masek podsieci należy użyć, aby spełnić to wymaganie?
	- 255.255.0.0
	- $255.255.248.0$
	- 255.255.252.0
	- О 255.255.254.0
	- Ω. 255.255.255.0
	- 0. 255.255.255.128

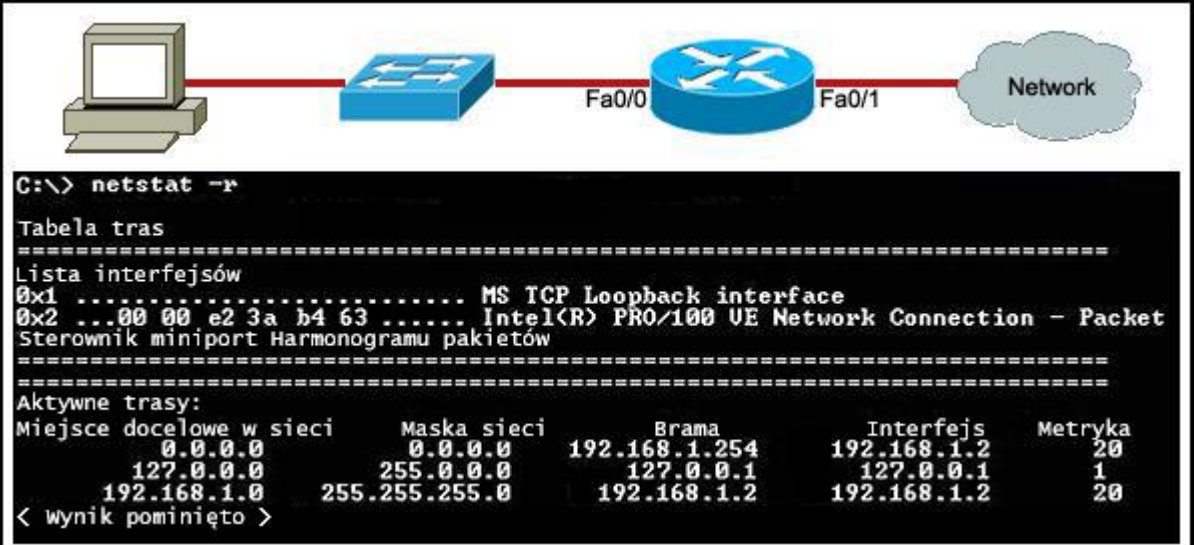

Przyjrzyj się zamieszczonemu powyżej schematowi. Przedstawiona tablica routingu komputera PC jest skonfigurowana prawidłowo. Jakie urządzenie sieciowe lub interfejs ma przedzielony adres IP 192.168.1

- komputer PC
- przełącznik
- router interfejs fa0/0
- interfejs fa0/1routera
- **[26](file:///C:/Users/Klaudia/Desktop/3/exam6.shtml)** Które z poniższych adresów należą do grupy adresów publicznych IP? (Wybierz trzy odpowiedzi.)
	- $127.0.0.1$
	- $\n 196.1.105.6\n$
	- $\overline{9}$  132.11.9.99
	- $\Box$  10.0.0.1
	- $\Box$  172.16.9.10
	- $\overline{9}$  46.1.1.97
- [27](file:///C:/Users/Klaudia/Desktop/3/exam6.shtml) Technik sieciowy chce skonfigurować adres IP interfejsu routera, używając komendy ip address 192.168 **255.255.255.0**. Którą z wymienionych linii powinien zobaczyć, kiedy wprowadzi tę komendę?
	- Router>
	- Router(config-if)#
	- Router#
	- О. Router(config)#

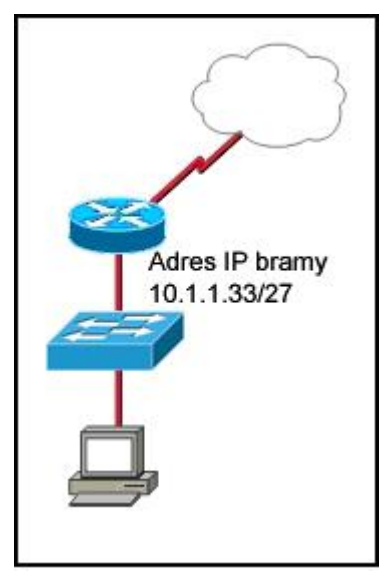

Przyjrzyj się zamieszczonemu powyżej schematowi. Host wykorzystuje usługę NAT w celu realizowania połączenia z Internetem. Które z wymienionych adresów IP umożliwią mu tą komunikację? (Wybierz trz odpowiedzi.)

- $\Box$  10.1.1.63
- ⊽ 10.1.1.37
- ⊽ 10.1.1.39
- $\Box$  10.1.1.32
- $\overline{\blacktriangledown}$ 10.1.1.60
- П 10.1.1.2

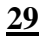

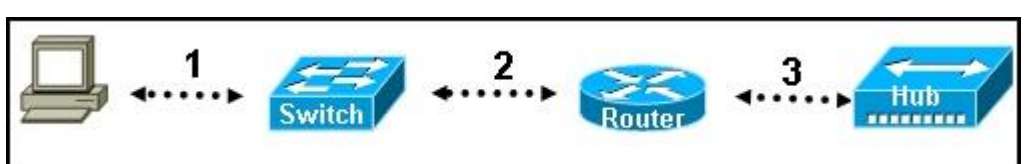

Przyjrzyj się zamieszczonemu powyżej schematowi. Każde połączenie posiada swoją etykietę. Jaki typ k może zostać użyty do połączenia tych urządzeń?

- Połączenie 1 kabel konsoli (ang. rollover), Połączenie 2 kabel prosty, Połączenie 3 kabel z przep (ang. crossover)
- Połączenie 1 kabel prosty, Połączenie 2 kabel z przeplotem (ang. crossover), Połączenie 3 kabel (ang. rollover)
- Połączenie 1 kabel z przeplotem (ang. crossover), Połączenie 2 kabel konsoli (ang. rollover), Połączenie 3 - kabel prosty
- Połączenie 1 kabel z przeplotem (ang. crossover), Połączenie 2 kabel prosty, Połączenie 3 kabel (ang. rollover)
- Połączenie 1 kabel prosty, Połączenie 2 kabel prosty, Połączenie 3 kabel prosty

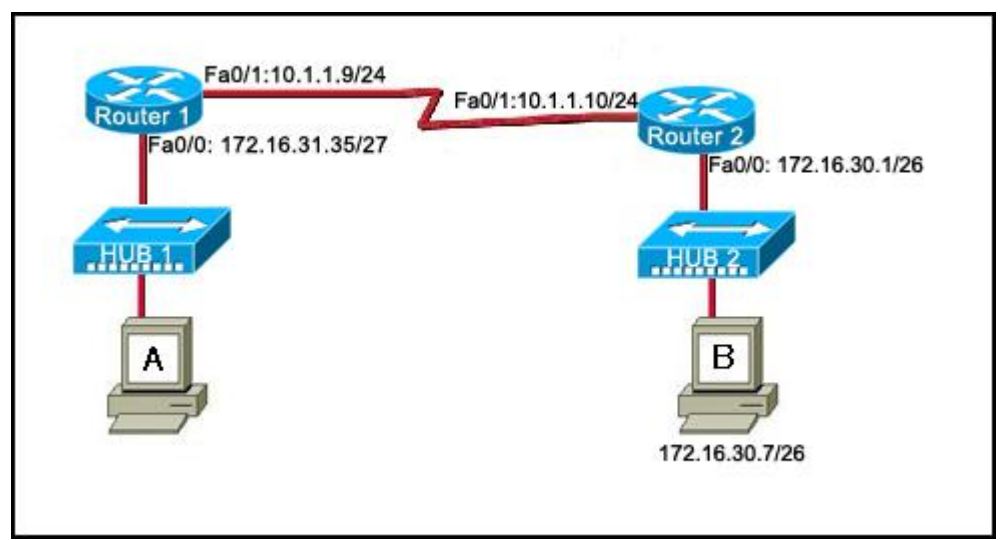

Przyjrzyj się zamieszczonemu powyżej schematowi. Host został podłączony do koncentratora wieloporto (HUB1). Jakiego zestawu adresu IP, maski podsieci oraz bramy domyślnej należy użyć do konfiguracji h aby mógł on funkcjonować w tej sieci?

- $\circ$ adres IP: 172.16.31.36, maska podsieci: 255.255.255.240, brama domyślna: 172.16.31.35
- $\circ$ adres IP: 172.16.31.63, maska podsieci: 255.255.255.224, brama domyślna: 172.16.31.35
- $\circ$ adres IP: 172.16.31.29, maska podsieci: 255.255.255.248, brama domyślna: 172.16.31.35
- О. adres IP: 172.16.31.32, maska podsieci: 255.255.255.224, brama domyślna: 172.16.31.35
- $\bigcirc$ adres IP: 172.16.31.29, maska podsieci: 255.255.255.240, brama domyślna: 172.16.30.1
- $\odot$ adres IP: 172.16.31.37, maska podsieci: 255.255.255.224, brama domyślna: 172.16.31.35

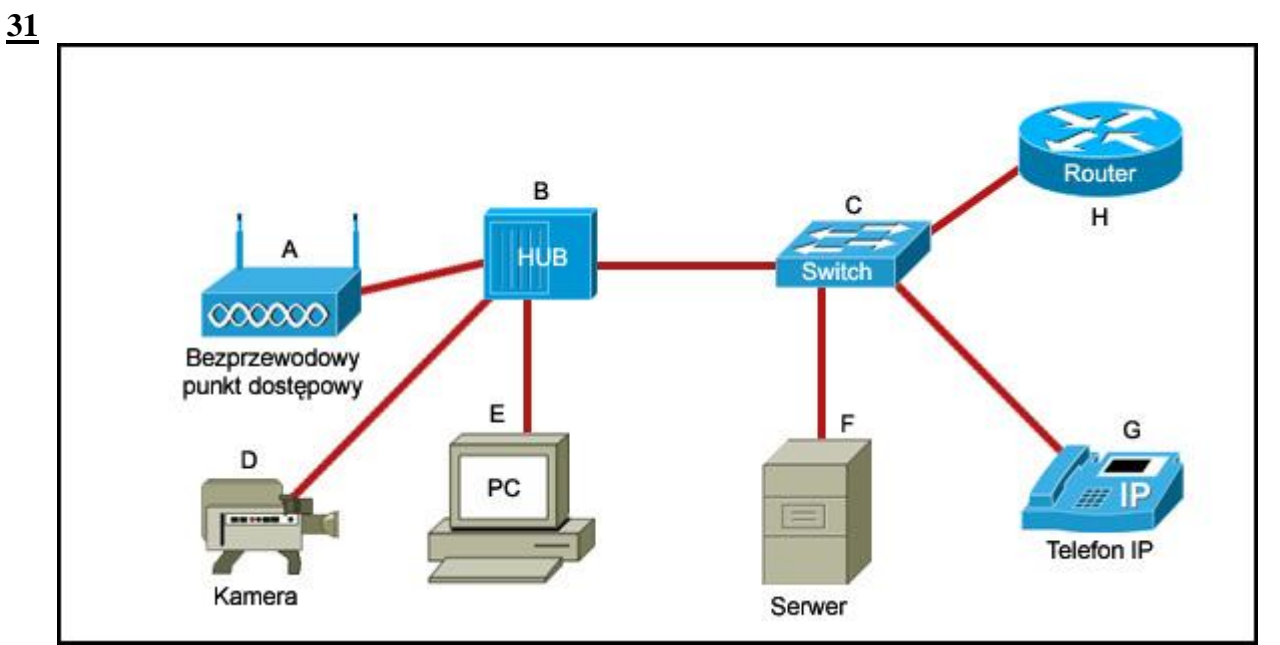

Przyjrzyj się zamieszczonemu powyżej schematowi. Która lista odnosi się wyłącznie do urządzeń końcow

- D,E,F,G  $\odot$
- A,H,B,C O
- C A, D, E, F
- A,D,E,G

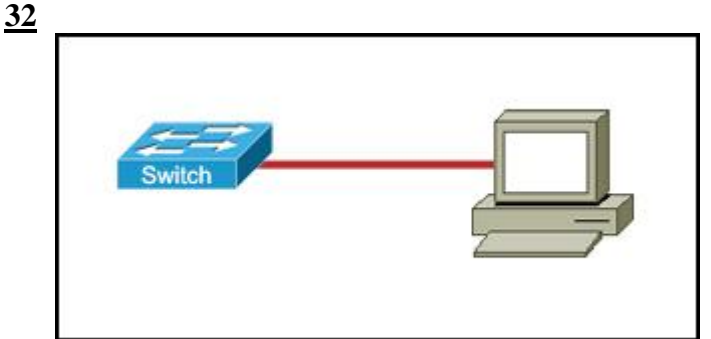

Przyjrzyj się zamieszczonemu powyżej schematowi. Technik podłączył komputer PC z przełącznikiem, używając kabla UTP Cat 6. Jakie dwa stwierdzenia są prawdziwe odnośnie tego połączenia? (Wybierz dv odpowiedzi.)

- Wykorzystywany kabel Ethernet jest kablem z przeplotem (ang. crossover). П.
- Para nadawcza wyprowadzeń w jednym urządzeniu jest połączona z parą odbiorczą w drugim urządz
- Maksymalny dystans pomiędzy przełącznikiem a komputerem PC to 100 m.
- $\triangleright$  Maksymalna wspierana szerokość pasma to 1000 Mb/s.
- Kabel kategorii 6 symuluje połączenie WAN typu point-to-point i jest bezużyteczny do tego typu  $\Box$ połączenia.

**[33](file:///C:/Users/Klaudia/Desktop/3/exam7.shtml)** Jaki jest wynik użycia komendy **clock rate 56000** na interfejsie szeregowym na routerze?

- Interfejs jest skonfigurowany jako urządzenie DCE.
- Zegary interfejsu zostały wyczyszczone.
- **Interfejs FastEthernet jest przystosowany do tego, aby emulować interfejs szeregowy poprzez przypisanie do tego** niego sygnału zegara.
- О. Adres IP jest skonfigurowany dla interfejsu szeregowego.
- **[34](file:///C:/Users/Klaudia/Desktop/3/exam7.shtml)** Jakie są dwie funkcje warstwy łącza danych? (Wybierz dwie odpowiedzi.)
	- Segmentuje i uporządkowuje dane.
		- Wymienia dane pomiędzy programami, które działają na hostach źródłowych i docelowych.
		- Kontroluje sposób umieszczania danych w medium. ⊽
		- Generuje sygnały reprezentujące bity w każdej ramce.
- Enkapsuluje każdy pakiet dodając nagłówek i stopkę przygotowując go do transferu poprzez lokalne medium.

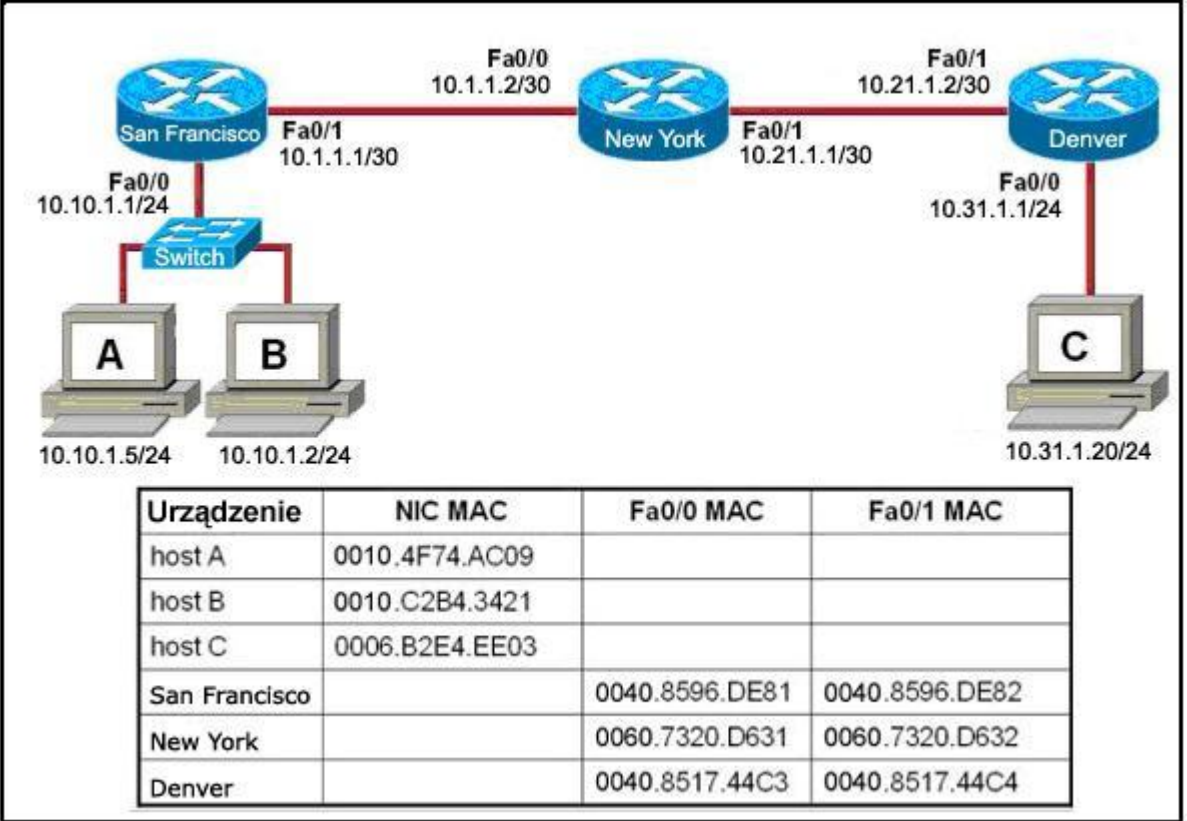

Przyjrzyj się zamieszczonemu powyżej schematowi. Host B próbuje zestawić sesję TCP/IP z hostem C. I tej próby przez interfejs fa0/1 routera San Francisco została przechwycona ramka. Pakiet wewnątrz ramki posiada źródłowy adres IP 10.10.1.2 oraz docelowy adres IP 10.31.1.20. Jaki jest docelowy adres MAC r momencie przechwycenia?

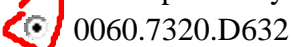

- 0060.7320.D631
- 0040.8517.44C3 C
- C 0009.B2E4.EE03
- C 0010.C2B4.3421
- [36](file:///C:/Users/Klaudia/Desktop/3/exam8.shtml) Które z wymienionych adresów IPv4 są poprawnymi adresami hostów w odpowiednich podsieciach? (W trzy odpowiedzi.)
	- $\Box$  10.1.12.79/28
	- $\overline{10.1.12.113/28}$
	- П. 10.1.12.32/28
	- ⊽ 10.1.11.5/27
	- ⊽ 10.1.11.97/27
	- $\Box$ 10.1.11.128/27
- **[37](file:///C:/Users/Klaudia/Desktop/3/exam8.shtml)** Jakie dwa typy mediów są użyteczne do połączenia dwóch urządzeń oddalonych od siebie o 500 metrów? (Wybierz dwie odpowiedzi.)
	- $\Box$  10BASE-T
	- <sup>1000BASE-TX</sup>
	- $\Box$  10BASE-2

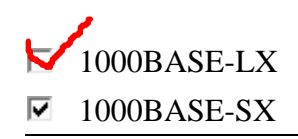

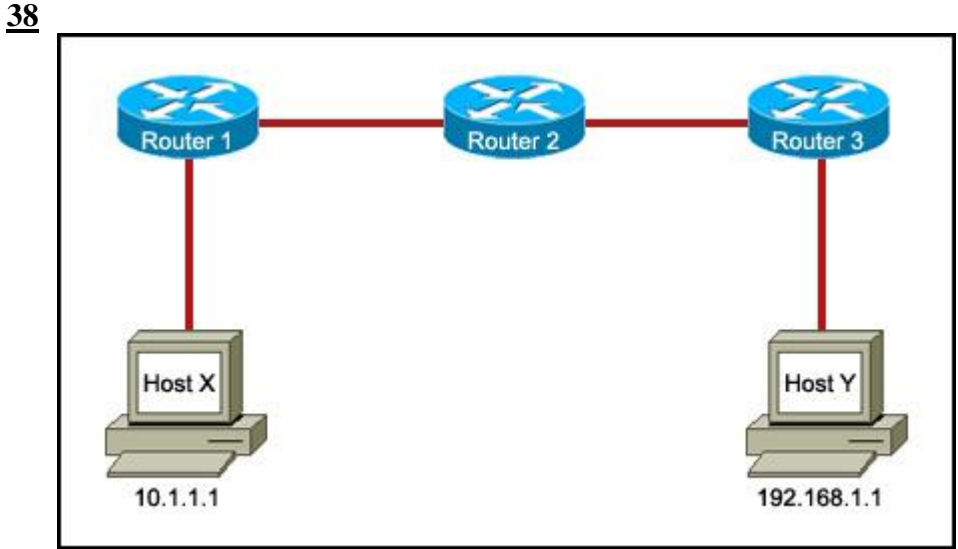

Przyjrzyj się zamieszczonemu powyżej rysunkowi. Host X nie może komunikować się z hostem Y. Jaka komenda może być uruchomiona na hoście X, aby określić, które urządzenie pośredniczące jest odpowie za tę awarię?

- О **telnet 192.168.1.1**
- $\mathbb{C}$ **ping 192.168.1.1**
- $\circ$ **ftp 192.168.1.1**
- $\left( \bullet \right)$ **tracert 192.168.1.1**

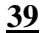

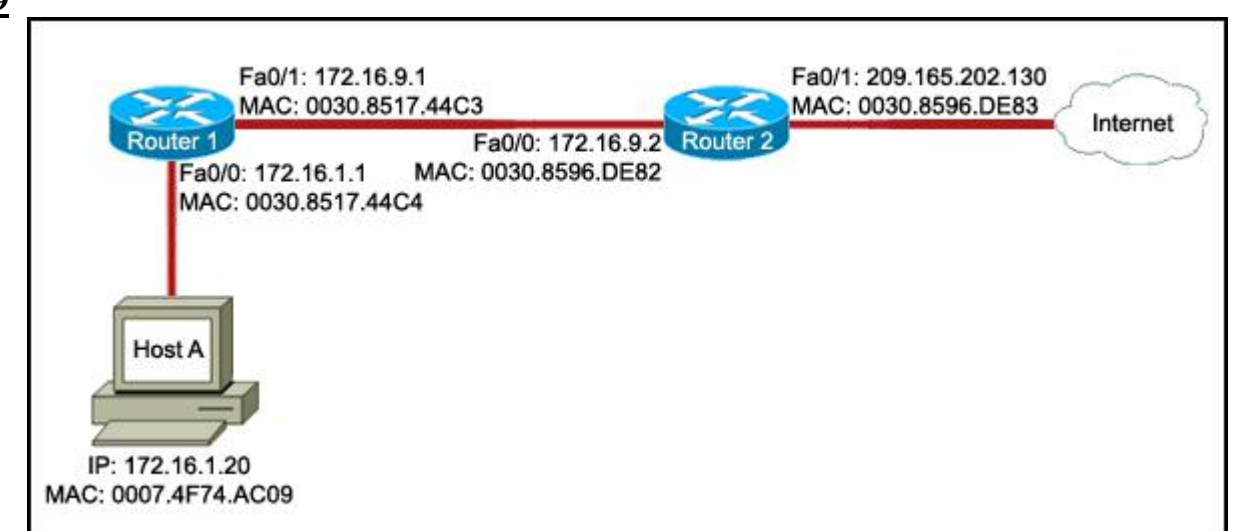

Przyjrzyj się zamieszczonemu powyżej schematowi. Host A chce uzyskać dostęp do sieci Internet. Jaka kombinacja adresów warstwy 2 oraz adresów warstwy 3 pozwoli na ten dostęp z hosta A?

- Docelowy MAC: 0030.8596.DE83, Brama domyślna: 209.165.202.130 0
- 0. Docelowy MAC: 0030.8596.DE82, Brama domyślna: 172.16.9.2
- Docelowy MAC: 0030.8517.44C4, Brama domyślna: 172.16.1.1
- $\circ$ Docelowy MAC: 0030.8517.44C4, Brama domyślna: 209.165.202.130

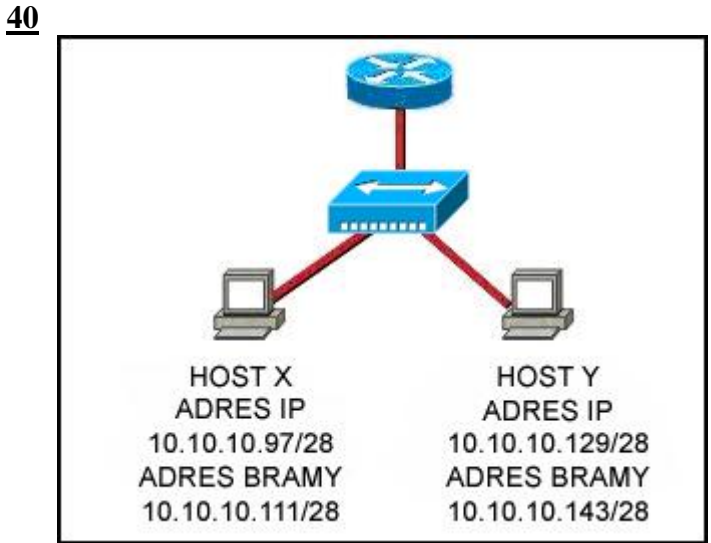

Przyjrzyj się zamieszczonemu powyżej schematowi. Komunikacja pomiędzy hostami X i Y jest ogranicz ich lokalnych sieci. Jaka jest przyczyna tego ograniczenia?

- Adresy bram domyślnych są adresami rozgłoszeniowymi.  $\circ$
- $\bullet$ Host Y ma przydzielony adres grupowy.
- $\odot$ Host X i host Y należą do różnych sieci.
- $\bullet$ Host X ma przydzielony adres sieci.
- **[41](file:///C:/Users/Klaudia/Desktop/3/exam9.shtml)** Jaka warstwa OSI używa zorientowanego połączeniowo protokołu aby zapewnić niezawodność dostarczania danych?
	- warstwa aplikacji
	- О. warstwa prezentacji
	- О. warstwa sesji
	- $\odot$ warstwa transportowa

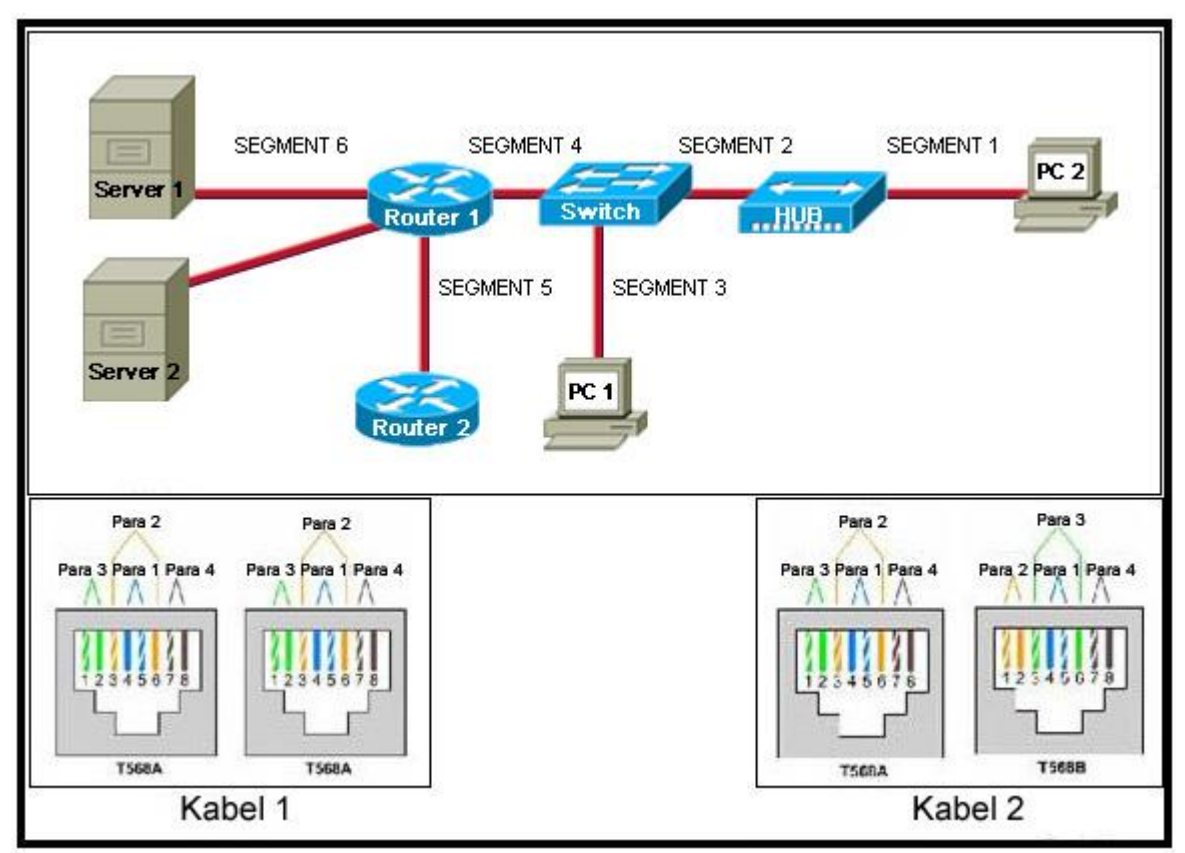

Przyjrzyj się zamieszczonemu powyżej schematowi. Kabel 1 oraz Kabel 2 są przygotowane dla specyficz wymagań warstwy fizycznej. Wiedząc, że koncentrator nie posiada portu up-link, wskaż, jakie trzy segm używają Kabla 2? (Wybierz trzy odpowiedzi.)

- Segment 1  $\Box$
- $\overline{\blacktriangledown}$ Segment 2
- $\Box$ Segment 3
- $\Box$ Segment 4
- $\overline{\blacktriangledown}$ Segment 5
- Segment 6  $\overline{\blacktriangledown}$

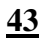

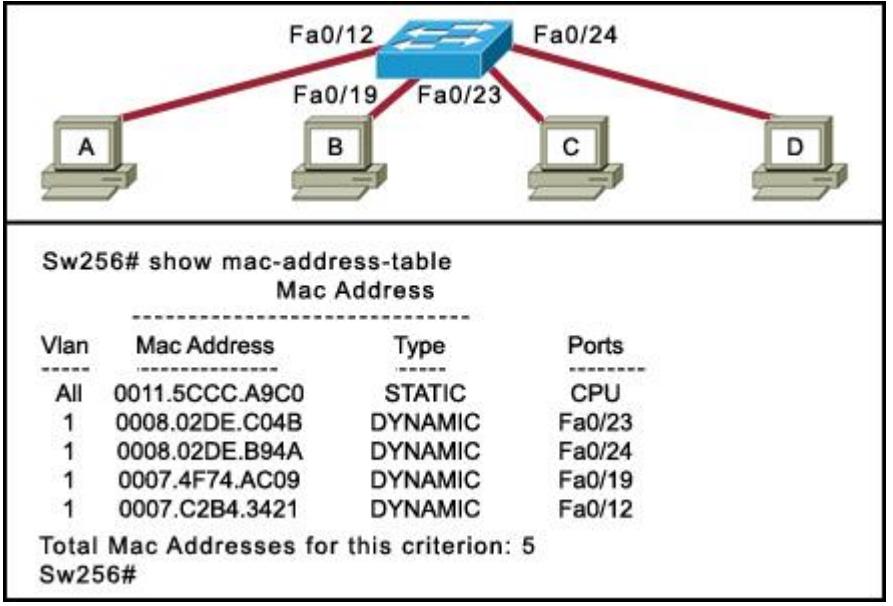

Przyjrzyj się zamieszczonemu powyżej schematowi. Właśnie został wyłączony Host B. Jaka zmiana nast tablicy adresów MAC przełącznika?

- Tablica pozostanie bez zmian.
- Przełącznik niezwłocznie usunie wpis adresu MAC dla portu Fa0/19.
- Przełącznik zachowa adres MAC dopóki host B nie zostanie włączony ponownie.
- Przełącznik przebuduje tablicę adresów MAC poprzez przypisanie adresu FFFF.FFFF.FFFF do portu Fa0/19.

**[44](file:///C:/Users/Klaudia/Desktop/3/exam9.shtml)** Jaki efekt da użycie komendy **Router# copy running-config startup-config** na routerze?

- Zmieni się zawartość pamięci ROM.
- Zmieni się zawartość pamięci RAM.
- Zmieni się zawartość pamięci NVRAM.
- О. Zmieni się zawartość pamięci flash.

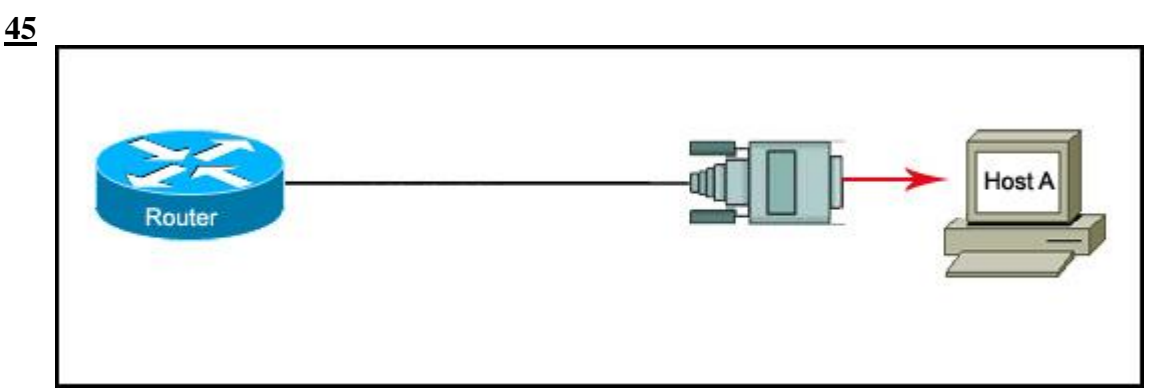

Przyjrzyj się zamieszczonemu powyżej schematowi. Aby utworzyć wstępną konfigurację, technik sieciow podłączył host A do routera, używając przedstawionego połączenia. Które stwierdzenie jest prawdziwe o tego połączenia?

- Zakończone jest ono portem Ethernet routera.
- Zapewnia to dostęp do konsoli bez użycia sieci.
- Zakończone jest ono interfejsem szeregowym routera.
- Aby mieć dostęp do routera wymaga ono klienta Telnet na hoście A.

**[46](file:///C:/Users/Klaudia/Desktop/3/exam10.shtml)** Które urządzenie powinno być użyte do routingu pakietu do zdalnej sieci?

- przełącznik dostępowy
- **C** serwer DHCP
- O. koncentrator (hub)
- $\odot$ router

**[47](file:///C:/Users/Klaudia/Desktop/3/exam10.shtml)** Które trzy określenia są prawdziwe odnośnie adresowania warstwy sieciowej? (Wybierz trzy odpowiedzi.)

- Unikalnie identyfikuje każdego hosta.
- Pomaga w przekazywaniu pakietów poprzez intersieci.
- Używa 32-bitowych adresów logicznych IPv4.
- Adresy te nie są konfigurowalne.
- $\Box$  Jest to adres fizyczny.
- Identyfikuje hosta poprzez pierwszą część adresu.

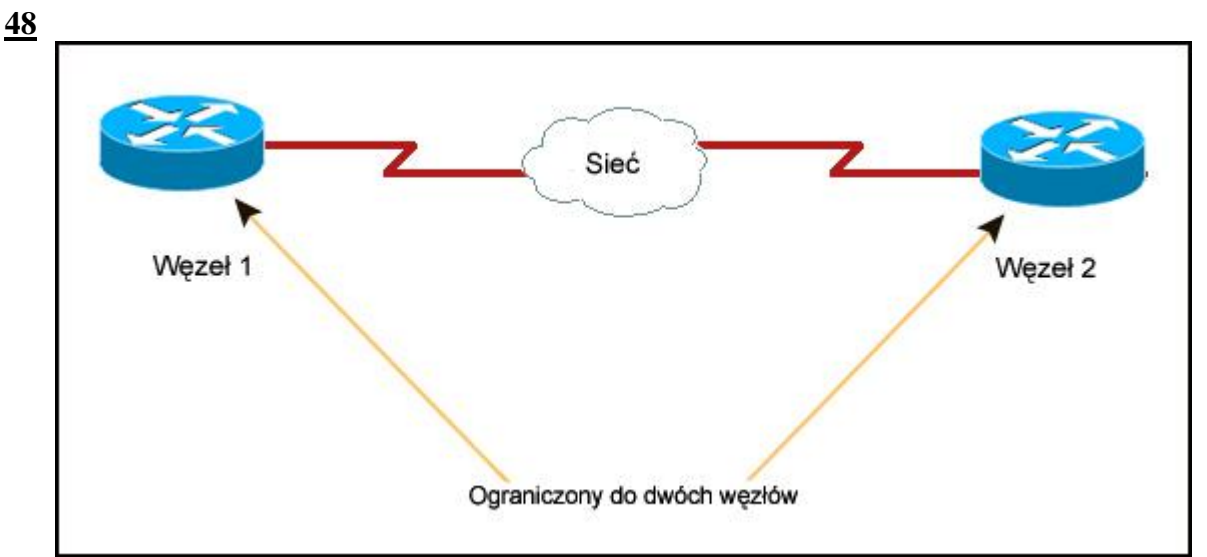

Przyjrzyj się zamieszczonemu powyżej schematowi. Jaka topologia logiczna opisuje przedstawioną sieć? gwiazda

- 
- pierścień
- sieć typu punkt-punkt
- Ω. wielodostęp

**[49](file:///C:/Users/Klaudia/Desktop/3/exam10.shtml)** Host transmituje video poprzez sieć. W jaki sposób warstwa transportowa pozwala hostowi używać wielu aplikacji do transmisji innych danych w tym samym czasie co transmisja video?

Używa mechanizmu kontroli błędów.

Używa protokołu bezpołączeniowego tylko dla wielu jednoczesnych transmisji.

Używa wielu adresów źródłowych warstwy 2.

Używa wielu numerów portów.

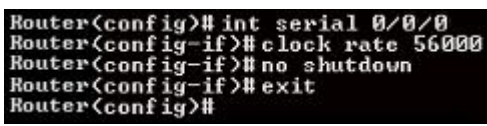

Przyjrzyj się zamieszczonemu powyżej rysunkowi. Interfejs szeregowy routera został skonfigurowany przy użyciu przedstawionych komend. Router nie może wykonać polecenia ping wobec routera, który jest bezpośrednio połączony do interfejsu serial 0/0/0. Co powinien zrobić technik sieciowy aby rozwiązać te problem?

- O Skonfigurować opis interfejsu serial 0/0/0.
- $\odot$ Skonfigurować adres IP na interfejsie serial 0/0/0.
- $\circ$ Usunąć komendę **no shutdown** na interfejsie serial 0/0/0.
- Uruchomić ponownie router.

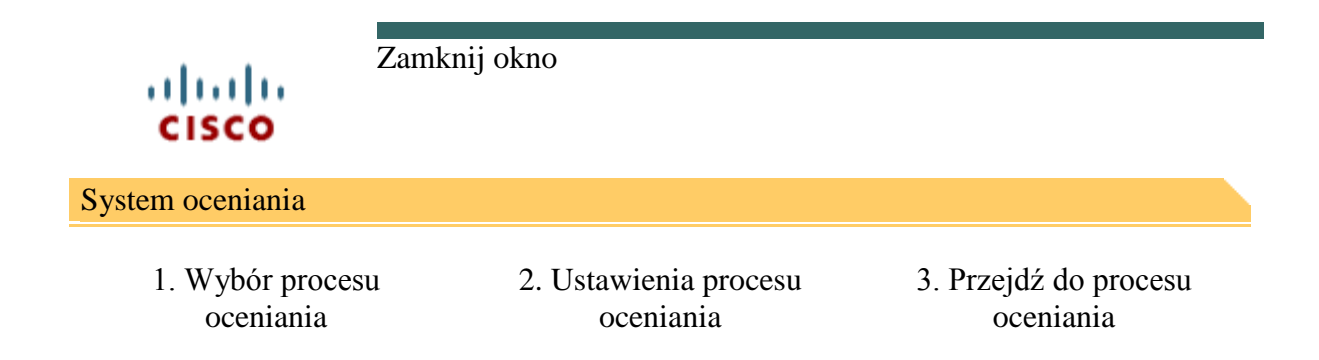

Przejdź do procesu oceniania - ENetwork Final Exam - CCNA Exploration: Podstawy sieci komputerowych (Wersja 4.0)

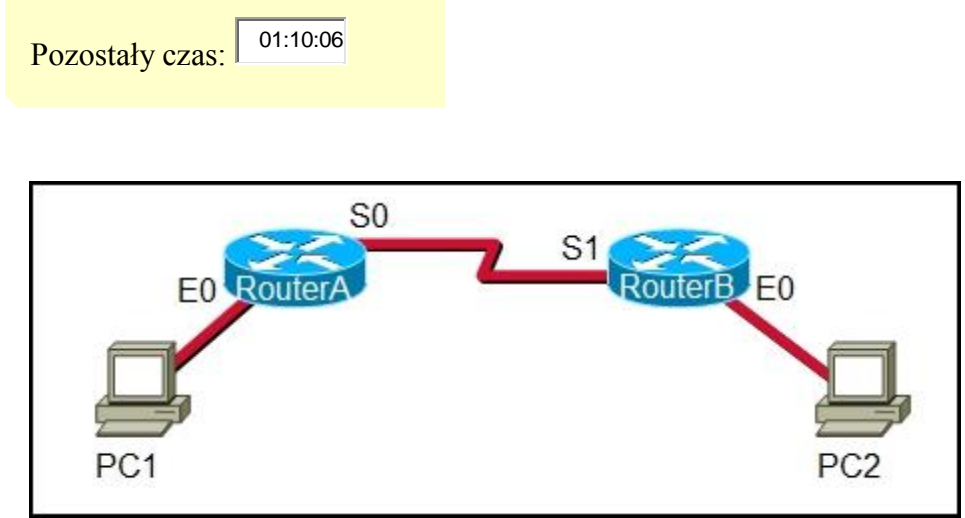

Przyjrzyj się zamieszczonemu powyżej schematowi. Używając narzędzia Telnet administrator sieci łączy się zdalnie z komputera PC1 z CLI Routera B. Które stwierdzenie jest prawdziwe odnośnie tego połączenia?

- $\circ$ Dane są automatycznie szyfrowane.
- 0. Proces serwera Telnet działa na PC1.
- Połączenie jest wykonane poprzez sesję VTY na routerze.
- О. Żądanie GET zostało wysłane do RouteraB aby otrzymać dane podczas sesji.
- **[2](file:///C:/Users/Klaudia/Desktop/1/exam.shtml)** Która warstwa modelu OSI może oferować wyższym warstwom niezawodne, zorientowane połączeniow transmisji danych?
	- warstwa aplikacji
	- О. warstwa prezentacji
	- 0. warstwa sesji
	- $\odot$ warstwa transportowa
	- О warstwa sieci

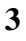

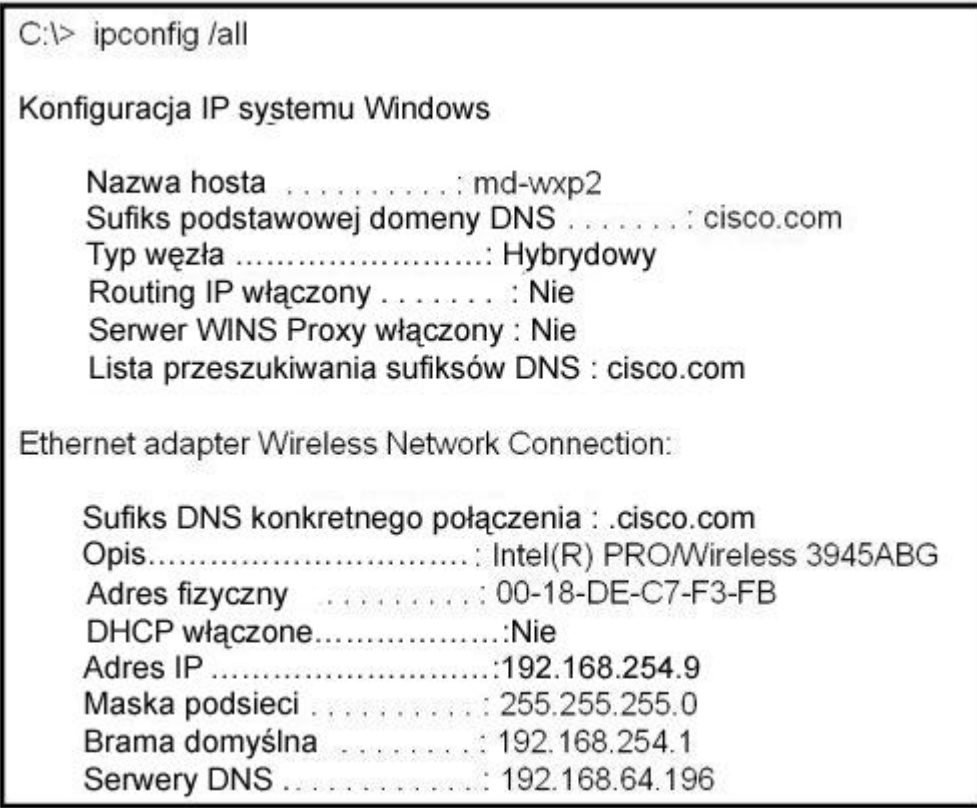

Przyjrzyj się zamieszczonemu powyżej wydrukowi. Technik analizując problem związany z działaniem sieci musi zweryfikować działanie interfejsu LAN routera. Jakiego adresu powinien użyć wykonując komendę ping na lokalnym hoście, aby potwierdzić poprawne działanie interfejsu routera?

- 127.0.0.1
- $\circ$ 192.168.64.196
- 192.168.254.1
- 192.168.254.9
- 192.168.254.254

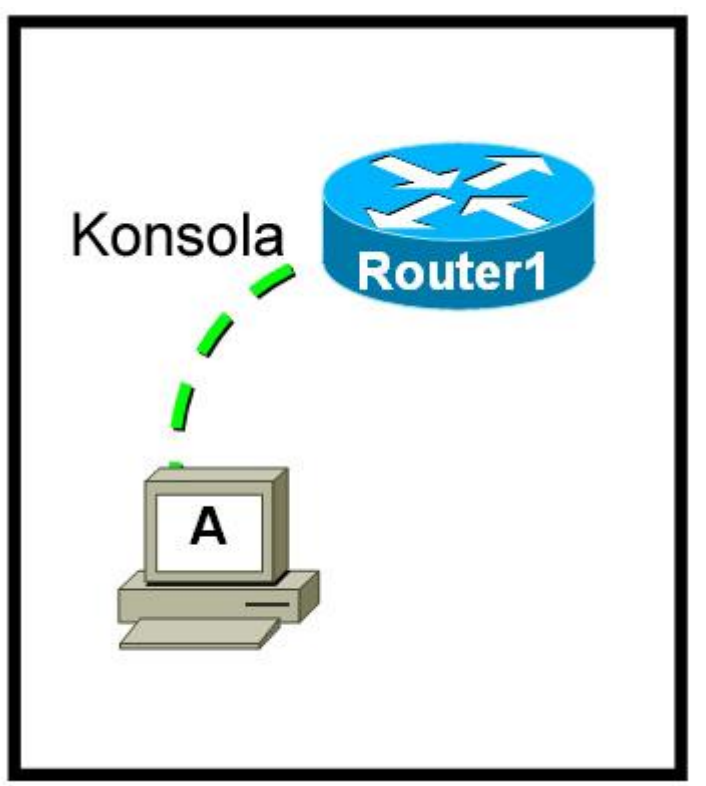

Przyjrzyj się zamieszczonemu powyżej schematowi. Co powinno być zainstalowane na hoście A, aby technika sieciowy mógł stworzyć wstępną konfigurację na Routerze 1?

- klient FTP
- О. klient Telnet
- program emulujący terminal  $\odot$
- 0. przeglądarka internetowa
- [5](file:///C:/Users/Klaudia/Desktop/1/exam.shtml) Gdy w najniższych warstwach modelu OSI zaimplementowane są protokoły bezpołączeniowe, co jest zaz używane do potwierdzenia, że dane zostały odebrane lub w przypadku ich utracenia żąda ich retransmisji?
	- $\overline{O}$  IP
	- $O$  UDP
	- Ethernet
	- potwierdzenie bezpołączeniowe
	- $\odot$ zorientowany połączeniowo protokół lub usługa wyższej warstwy

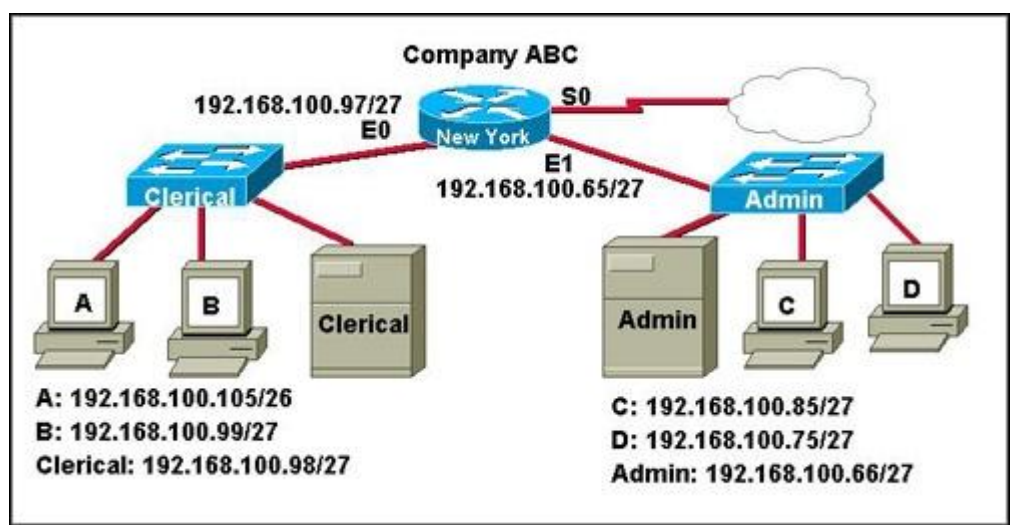

Porównaj rysunek z bieżącymi konfiguracjami. Host A w biurze uległ uszkodzeniu i został wymieniony. iż wykonanie polecenia ping dla adresu 127.0.0.1 zakończyło się pomyślnie, nowy komputer nie może uz dostępu do sieci firmy. Jaka jest prawdopodobna przyczyna tego problemu?

- О Adres IP został wprowadzony nieprawidłowo.
- О Kable sieciowe są odłączone.

- $\left( \bullet \right)$ Maska podsieci została wprowadzona nieprawidłowo.
- Ω. Karta sieciowa uległa uszkodzeniu.

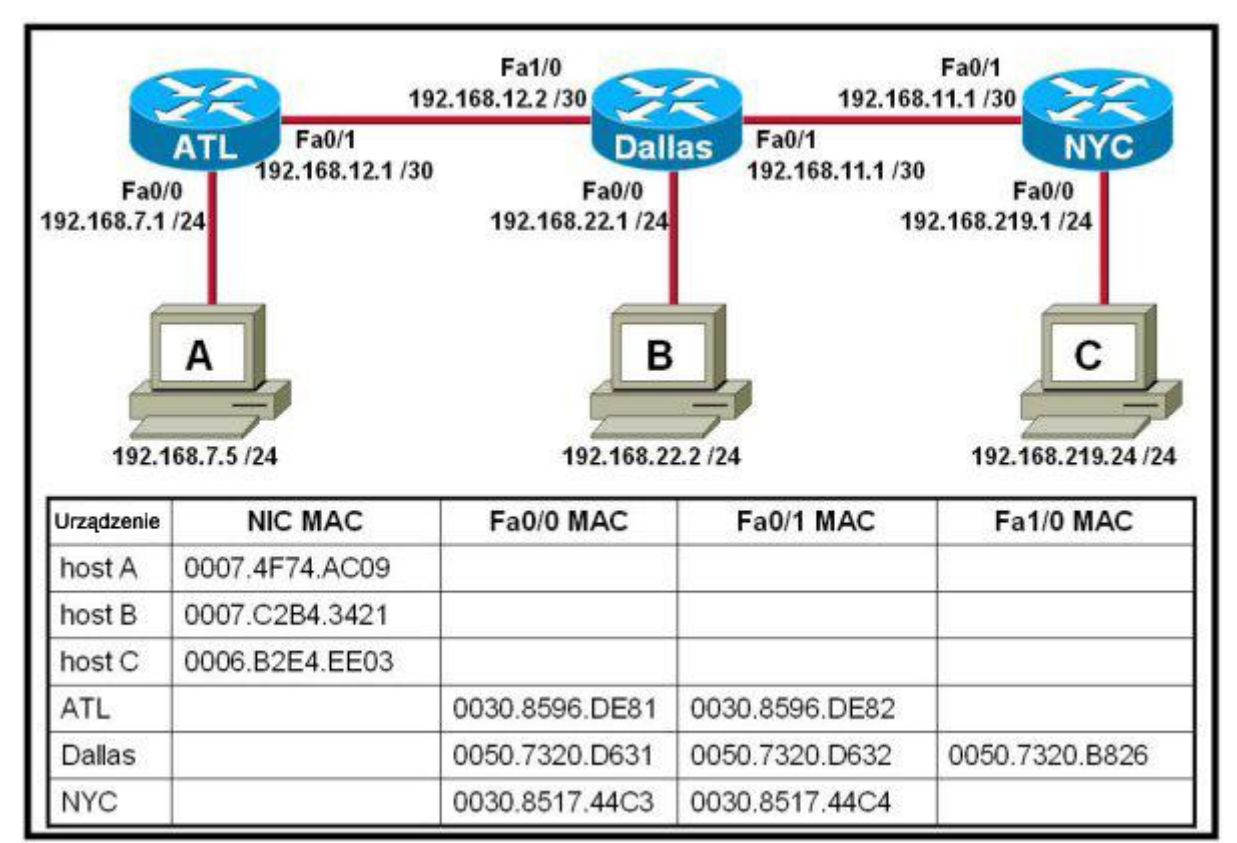

Przyjrzyj się zamieszczonemu powyżej schematowi. Host A próbuje ustanowić sesję TCP/IP z hostem C. Podczas tej próby, ramka została przechwycona z adresem źródłowym MAC 0050.7320.D632 oraz adres docelowym MAC 0030.8517.44C4. Pakiet wewnątrz przechwyconej ramki posiada źródłowy adres IP 192.168.7.5 oraz docelowy adres IP 192.168.219.24. W którym punkcie sieci pakiet został przechwycony?

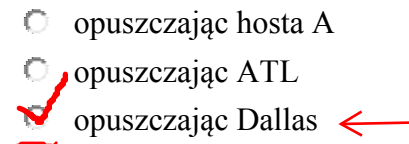

- opuszczając NYC
- **[8](file:///C:/Users/Klaudia/Desktop/1/exam.shtml)** Kiedy należy skonfigurować interfejs szeregowy przy użyciu polecenia **clock rate**?
	- gdy interfejs działa jako urządzenie DTE 0
	- gdy zegary interfejsu zostały wyczyszczone  $\bullet$
	- $\bullet$ gdy połączone urządzenie DTE zostało wyłączone
	- gdy interfejs działa jako urządzenie DCE

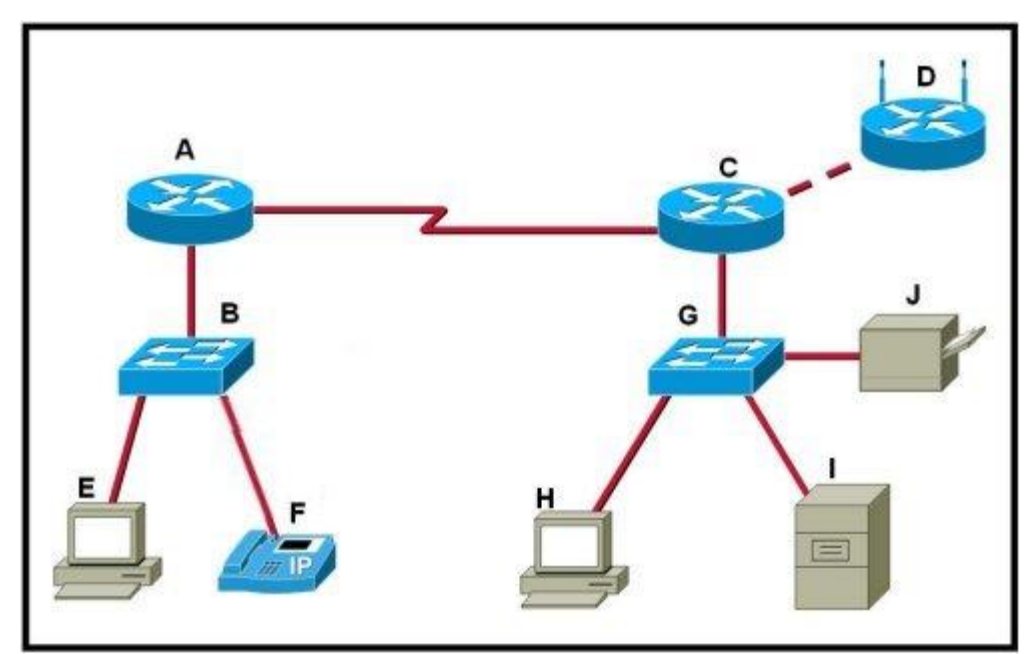

Przyjrzyj się zamieszczonemu powyżej schematowi. Który lista urządzeń zawiera wyłącznie urządzenia pośredniczące?

- € A, B, D, G
- A, B, E, F О
- $C, D, G, I$
- $O$  G, H, I, J

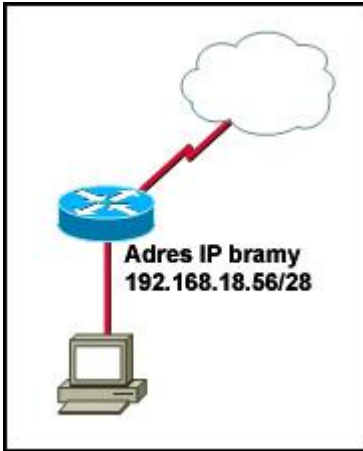

Przyjrzyj się zamieszczonemu powyżej schematowi. Na routerze jest uruchomiona usługa NAT. Jaki adre może być przydzielony do komputerowi, aby umożliwić dostęp do Internetu? (Wybierz trzy odpowiedzi.)

- $\Box$  192.168.18.38
- $\Box$  192.168.18.48
- $\n 192.168.18.49\n$
- $\n 192.168.18.52\n$
- $\n 192.168.18.59\n$
- $\Box$  192.168.18.63

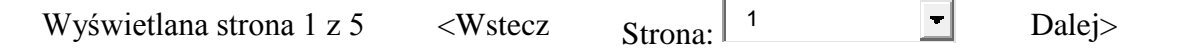

- [11](file:///C:/Users/Klaudia/Desktop/1/exam1.shtml) Jaki zakres numerów portów jest zarezerwowany dla usług, które zazwyczaj używają aplikacji pracujący serwerach?
	- od 0 do 255
	- od 0 do 1023
	- od 1024 do 49151
	- od 49152 do 65535

**[12](file:///C:/Users/Klaudia/Desktop/1/exam1.shtml)** Gdzie jest przechowywany plik konfiguracji startowej w urządzeniach Cisco IOS?

- Flash
- **O** NVRAM
- 0. RAM
- ROM  $\subset$

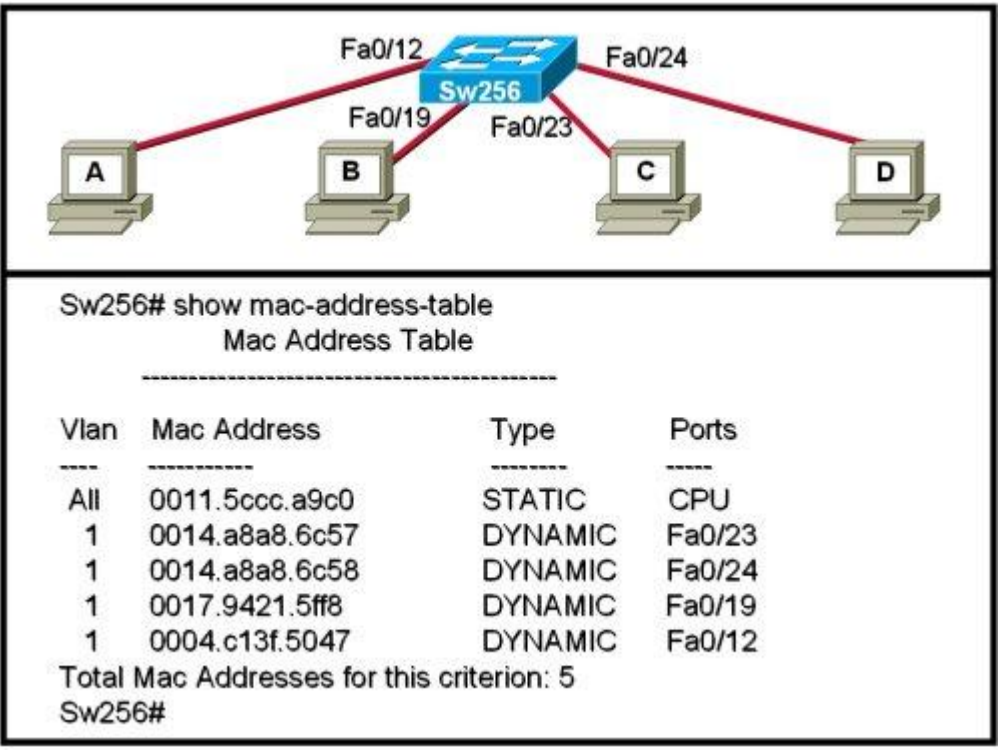

Przyjrzyj się zamieszczonemu powyżej schematowi. Jeśli komputer A wyśle ramkę do komputera D, to który komputer ją otrzyma?

- tylko komputer D
- tylko komputer A oraz komputer D
- О. tylko komputer B, komputer C oraz komputer D
- О. wszystkie komputery

**[14](file:///C:/Users/Klaudia/Desktop/1/exam1.shtml)** Która z poniższych komend zapewni automatycznie szyfrowanie hasła podczas jego wprowadzania?

- О. vty
- 0. aux
- $\circ$  console
- **e** enable secret
- $\mathbb{C}^$ enable password

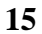

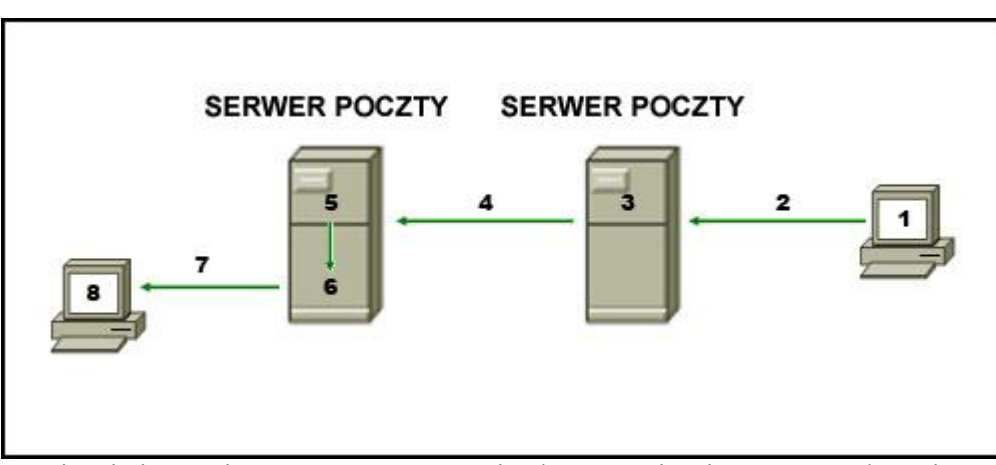

Przyjrzyj się zamieszczonemu powyżej schematowi. Diagram przedstawia proces wysyłania wiadomości

pomiędzy klientami. Jaka lista poprawnie identyfikuje komponent lub protokół użyty na każdym etapie w diagramie?

- 1.MUA 2.MDA 3.MTA 4.SMTP 5.MTA 6.POP 7.MDA 8.MUA
- 1.MUA 2.POP 3.MDA 4.SMTP 5.MTA 6.MDA 7.SMTP 8.MUA
- 1.MUA 2.POP 3.SMTP 4.MDA 5.MTA 6.SMTP 7.POP 8.MUA
- $\circ$ 1.MDA 2.SMTP 3.MTA 4.SMTP 5.MTA 6.MUA 7.POP 8.MDA
- $\odot$ 1.MUA 2.SMTP 3.MTA 4.SMTP 5.MTA 6.MDA 7.POP 8.MUA
- **[16](file:///C:/Users/Klaudia/Desktop/1/exam1.shtml)** Zaznacz wiersz prezentujący odpowiedni tryb, w którym można wykonać komendę **copy running-config startup-config** ?
	- Switch-6J>
	- Switch-6J#
	- Switch-6J(config)#
	- Switch-6J(config-if)#
	- Switch-6J(config-line)#

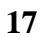

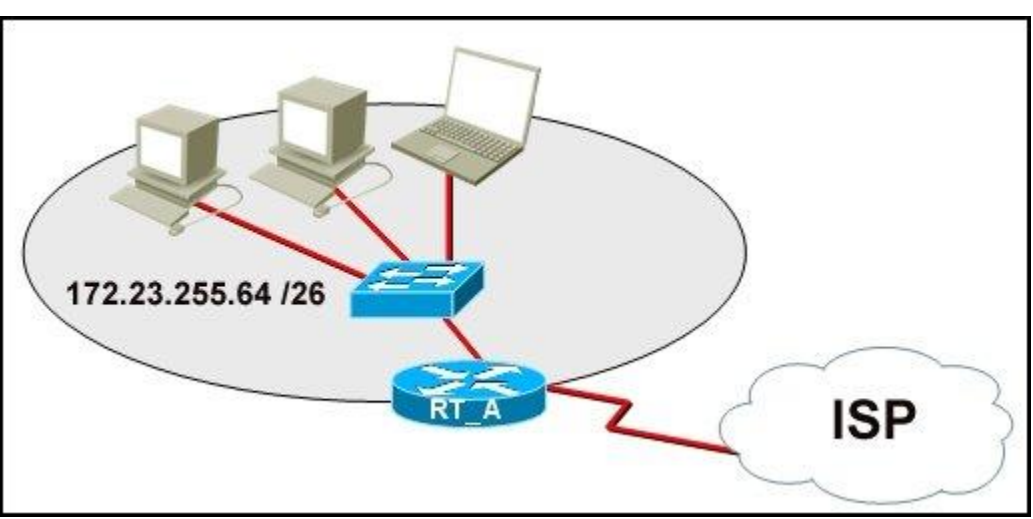

Przyjrzyj się zamieszczonemu powyżej schematowi. Jaka funkcja jest wymagana przez router RT\_A, aby zapewnić dostęp do Internetu dla hostów w tej sieci?

- translacja adresów
- О. usługi DHCP
- 0. ftpd
- C serwer WWW

**[18](file:///C:/Users/Klaudia/Desktop/1/exam1.shtml)**

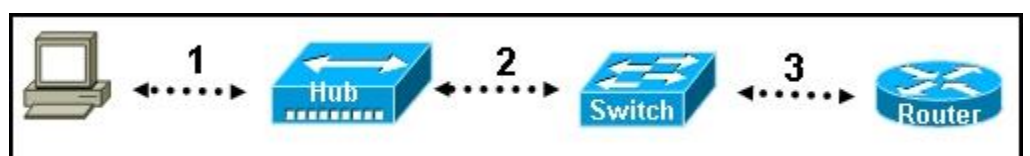

Przyjrzyj się zamieszczonemu powyżej schematowi. Każde połączenie posiada etykietę. Jaki typ kabla po zostać użyty do połączenia różnych urządzeń?

Połączenie 1 - kabel konsoli (ang. rollover) Połączenie 2 - kabel prosty

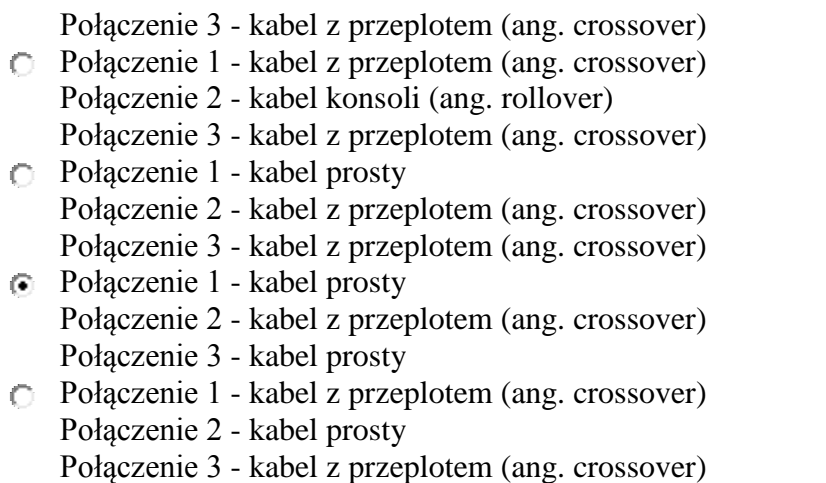

- [19](file:///C:/Users/Klaudia/Desktop/1/exam1.shtml) Komputer klasy PC nie może uzyskać dostępu do zdalnych stron WWW. Nie może on również pingować bramy domyślnej oraz drukarki, która działa poprawnie w lokalnym segmencie sieci. Co należy zrobić, aby sprawdzić poprawność działania stosu TCP/IP na tym komputerze?
	- Użyć komendy **ipconfig /all** w trybie poleceń.

**[20](file:///C:/Users/Klaudia/Desktop/1/exam1.shtml)**

- Użyć komendy **ping 127.0.0.1** w trybie poleceń.
- Użyć komendy **traceroute** w trybie poleceń, aby sprawdzić błędy pojawiające się na drodze do bramy.
- Użyć FTP, aby sprawdzić połączenie do odległych miejsc.
- Pobrać ze strony producenta komputera narzędzie do diagnozowania problemów.

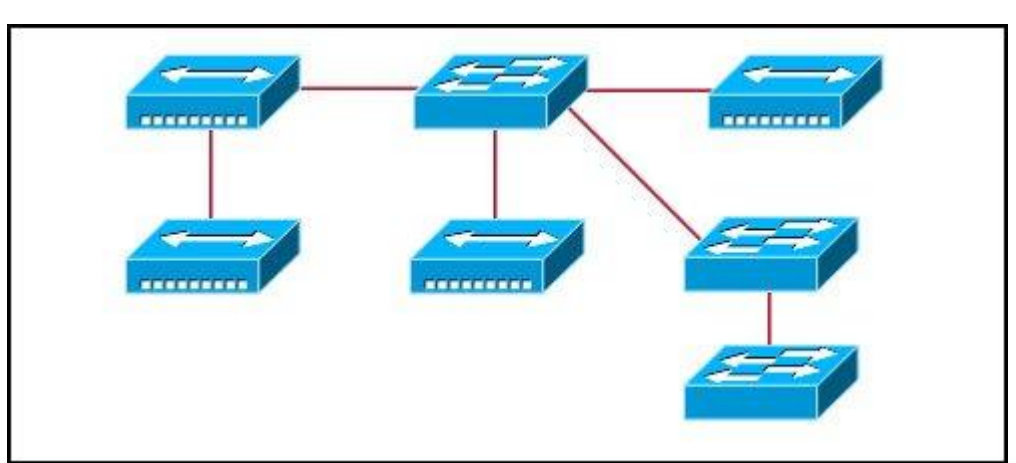

Przyjrzyj się zamieszczonemu powyżej schematowi. Co można powiedzieć o przedstawionej topologii? (Wybierz dwie odpowiedzi.)

- Przedstawiona jest jedna domena rozgłoszeniowa.
- Dla przedstawionej topologii wymagane są dwa zakresy adresów logicznych.
- Przedstawione są trzy domeny rozgłoszeniowe.
- $\Box$  Dla przedstawionej topologii wymagane są cztery sieci.
- Istnieje pięć domen kolizyjnych.

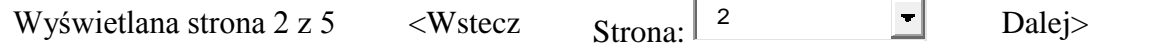

# Zamknij okno

All contents copyright 1992-2010 Cisco Systems, Inc. [Privacy Statement](javascript:openLargePopup() and [Trademarks.](javascript:openLargePopup()

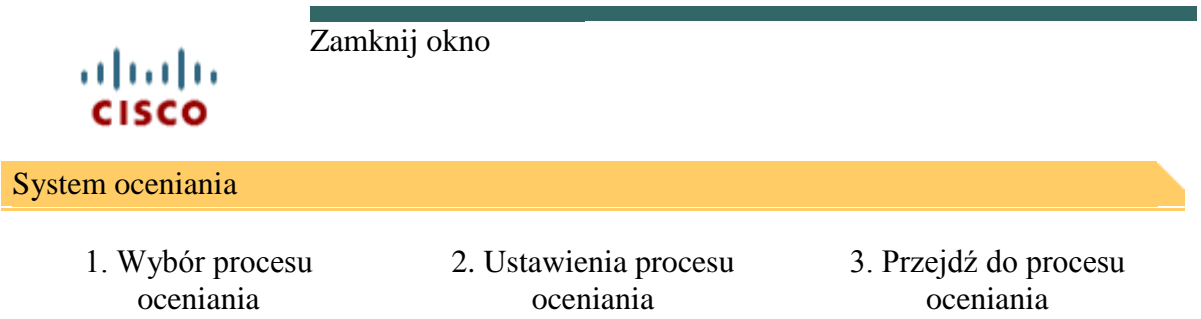

Przejdź do procesu oceniania - ENetwork Final Exam - CCNA Exploration: Podstawy sieci komputerowych (Wersja 4.0)

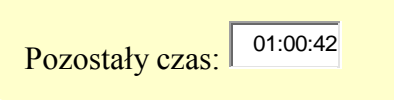

- **[21](file:///C:/Users/Klaudia/Desktop/1/exam2.shtml)** Które z poniższych zakresów są zakresami prywatnych adresów IP? (Wybierz trzy odpowiedzi.)
	- $\blacksquare$  od 10.0.0.0 do 10.255.255.255
	- od 200.100.50.0 do 200.100.25.255
	- $\Box$  od 150.150.0.0 do 150.150.255.255
	- od 172.16.0.0 do 172.31.255.255
	- od 192.168.0.0 do 192.168.255.255
	- od 127.16.0.0 do 127.31.255.255
- [22](file:///C:/Users/Klaudia/Desktop/1/exam2.shtml) Które z wymienionych adresów IPv4 są adresami rozgłoszeniowymi dla podsieci? (Wybierz trzy odpowi
	- $\overline{172.16.4.63}$  /26
	- $\Box$  172.16.4.129 /26
	- $\overline{172.16.4.191}/26$
	- $\Box$  172.16.4.51 /27
	- $\n 172.16.4.95 \n /27\n$
	- $\Box$  172.16.4.221 /27

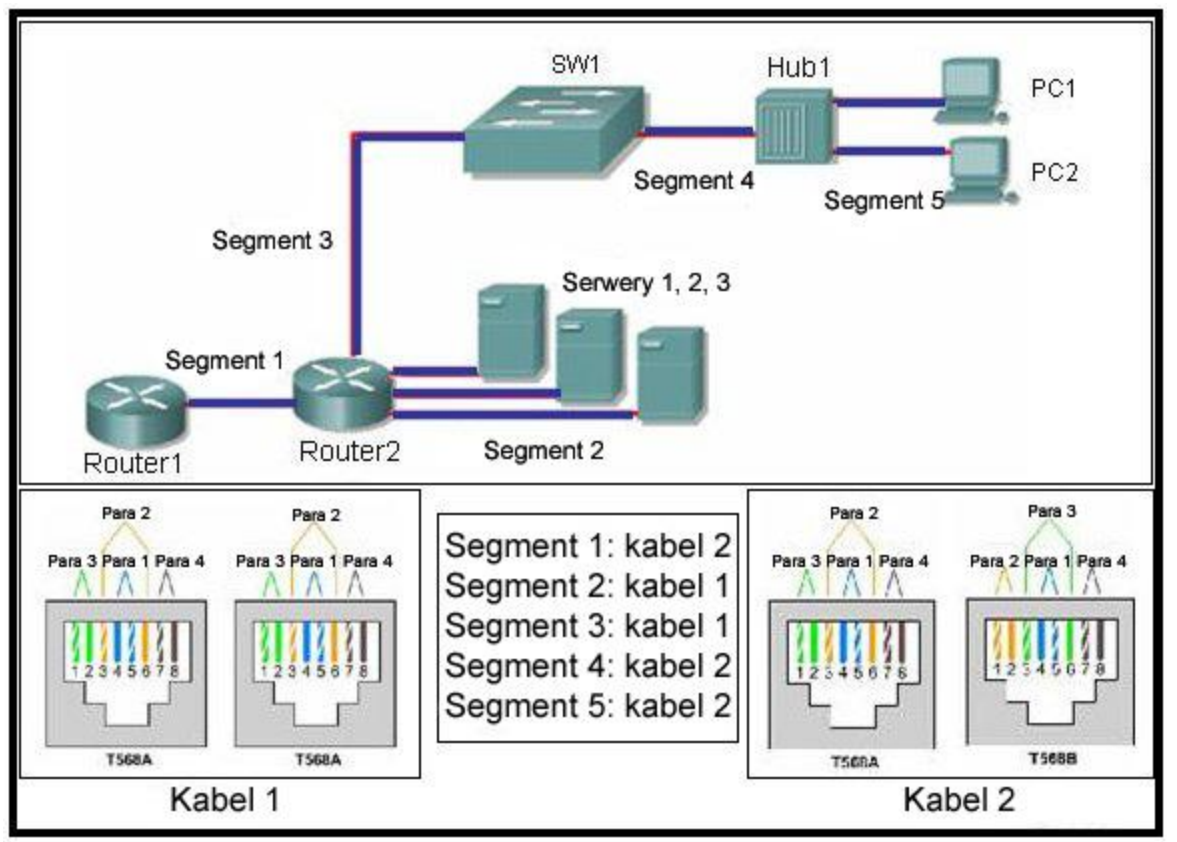

Przyjrzyj się zamieszczonemu powyżej schematowi. Kabel 1 oraz Kabel 2 są przygotowane dla specyficz wymagań warstwy fizycznej. Tabela przedstawia ponumerowaną listę segmentów sieci oraz kabli, które z zainstalowane przez technika sieciowego pomiędzy komponentami sieci w tych segmentach. Korzystając z podanych danych, określ, który segment posiada zainstalowany poprawny kabel? (Wybierz trzy odpowie

- ⊽ segment1
- П segment2
- ⊽ segment3
- ⊽ segment4
- г segment5

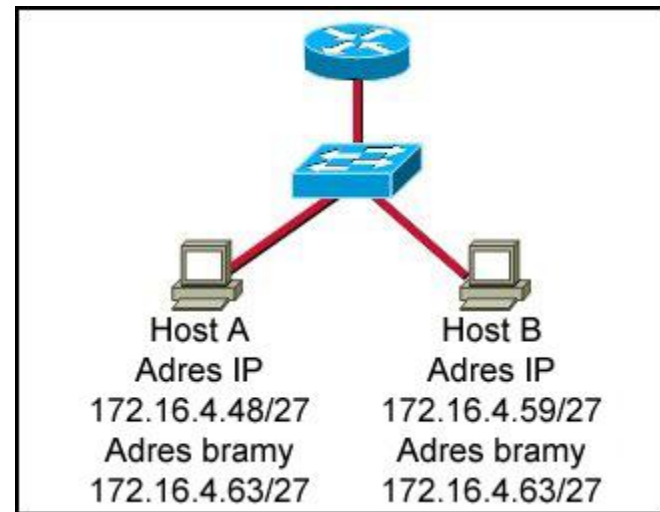

Przyjrzyj się zamieszczonemu powyżej schematowi. Na podstawie przedstawionej konfiguracji IP odpow

dlaczego host A i host B nie mogą komunikować się z urządzeniami znajdującymi się poza ich lokalną si

- host A ma przydzielony adres sieci
- host B ma przydzielony adres grupowy
- $\bullet$ host A i host B należą do różnych sieci
- $\odot$ adres bramy domyślnej jest adresem rozgłoszeniowym

**[25](file:///C:/Users/Klaudia/Desktop/1/exam2.shtml)** Co jest prawdą w odniesieniu do adresacji realizowanej w warstwie sieciowej? (Wybierz trzy odpowiedzi.)

- wykorzystuje płaską strukturę
- zapobiega rozgłoszeniom
- zapewnia hierarchiczność
- jednoznacznie identyfikuje każdego hosta
- $\Box$  ma 48 bitów długości
- **zawiera część sieciową**

### **[26](file:///C:/Users/Klaudia/Desktop/1/exam2.shtml)**

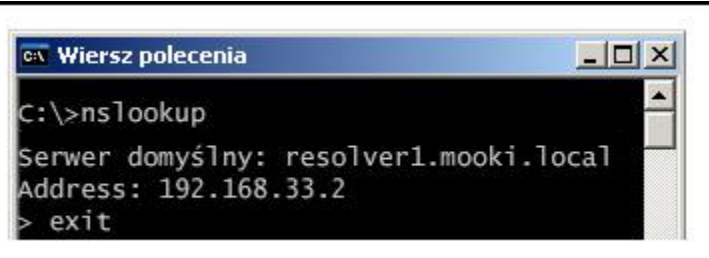

Przyjrzyj się zamieszczonemu rysunkowi. Prezentowana komenda została wykonana na komputerze PC. jest adres IP 192.168.33.2?

- Adresem IP hosta
- Bramą domyślną hosta
- Adresem IP strony domowej hosta
- **Preferowanym serwerem DNS hosta**
- Adresem IP strony internetowej resolver1.mooki.local
- **[27](file:///C:/Users/Klaudia/Desktop/1/exam2.shtml)** Jakie identyfikatory są dodawane przez warstwę transportową, podczas procesu enkapsulacji?
	- identyfikatory dwóch sieci przesyłających pakiety
	- identyfikatory dwóch procesów przekazujących między sobą dane
	- identyfikatory dwóch hostów znajdujących się na przeciwległych końcach komunikacji
	- $\circ$ identyfikatory dwóch węzłów sieci logicznych wymieniających ramkę

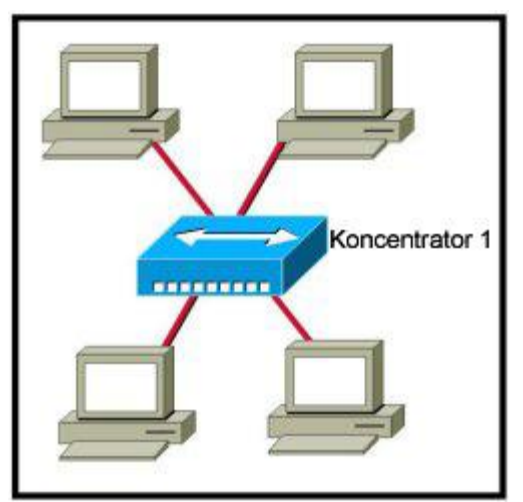

Przyjrzyj się zamieszczonemu powyżej schematowi. Jaka topologia logiczna najlepiej opisuje przedstawi sieć?

- gwiazda
- pierścień
- sieć typu punkt-punkt
- sieć wielodostępowa
- Ω. siatka
- **[29](file:///C:/Users/Klaudia/Desktop/1/exam2.shtml)** Z powodu naruszenia zabezpieczeń hasła routera muszą zostać zmienione. Jakie informacje można uzyskać z następujących wpisów konfiguracji? (Wybierz dwie odpowiedzi).

Router(config)# **line vty 0 3** Router(config-line)# **password c13c0** Router(config-line)# **login**

- $\Box$  Wpisy określają trzy linie Telnet przeznaczone dla zdalnego dostępu.
- Wpisy określają cztery linie Telnet przeznaczone dla zdalnego dostępu.
- Wpisy ustawiają hasło konsoli i Telnet jako "c13c0".
- Dostęp Telnet będzie zabroniony, ponieważ konfiguracja Telnet jest niepełna.
- Dostęp Telnet będzie dozwolony, jeśli użyte zostanie hasło "c13c0".
- **[30](file:///C:/Users/Klaudia/Desktop/1/exam2.shtml)** Jako administrator podaj jakiej maski podsieci należy użyć, aby umożliwić zaadresowanie 510 hostów w podsieci o adresie IP 172.30.0.0?
	- 255.255.0.0
	- $\degree$  255.255.248.0
	- $\bigcirc$  255.255.252.0
	- 0 255.255.254.0
	- $\bigcirc$  255.255.255.0
	- $\circ$ 255.255.255.128

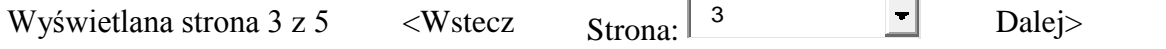

### Zamknij okno

All contents copyright 1992-2010 Cisco Systems, Inc. [Privacy Statement](javascript:openLargePopup() and [Trademarks.](javascript:openLargePopup()

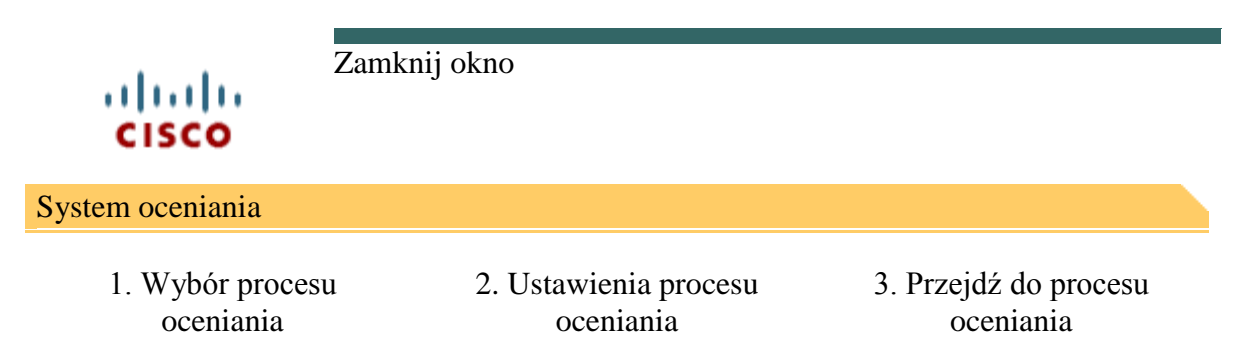

Przejdź do procesu oceniania - ENetwork Final Exam - CCNA Exploration: Podstawy sieci komputerowych (Wersja 4.0)

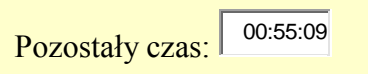

- **[31](file:///C:/Users/Klaudia/Desktop/1/exam3.shtml)** Jaki typ informacji, pomagających dostarczyć dane, jest zawarty w nagłówku warstwy 4?
	- **D** numer portu usługi
	- $\mathbb{C}$ adres logiczny hosta
	- $\bullet$ adres fizyczny urządzenia
	- identyfikator połączenia wirtualnego

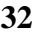

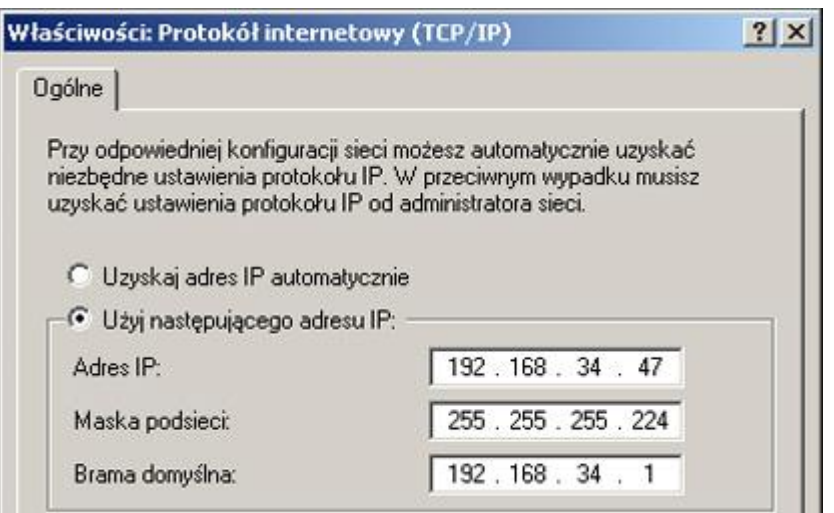

Przyjrzyj się zamieszczonemu rysunkowi. Które z poniższych zdań dotyczących przedstawionej konfigur są prawdziwe? (Wybierz trzy odpowiedzi.)

- Adres przydzielony do tego komputera jest adresem prywatnym.
- Komputer nie może komunikować się z urządzeniami znajdującymi się poza jego siecią lokalną.

Sieć, w której znajduje się ten komputer może obsłużyć 126 hostów.

Adres tego komputera ma prefix /27.

Adres IP przydzielony do tego komputera może być użyty (jest routowalny) w sieci Internet.

Adres IP przydzielony do tego komputera jest adresem rozgłoszeniowym.

- **[33](file:///C:/Users/Klaudia/Desktop/1/exam3.shtml)** Która warstwa OSI wykorzystuje protokół IP, aby określić, czy pakiety zostały utracone oraz zażądać ich retransmisji?
	- warstwa aplikacji
	- warstwa prezentacji
	- warstwa sesji
	- warstwa transportowa

## **[34](file:///C:/Users/Klaudia/Desktop/1/exam3.shtml)**

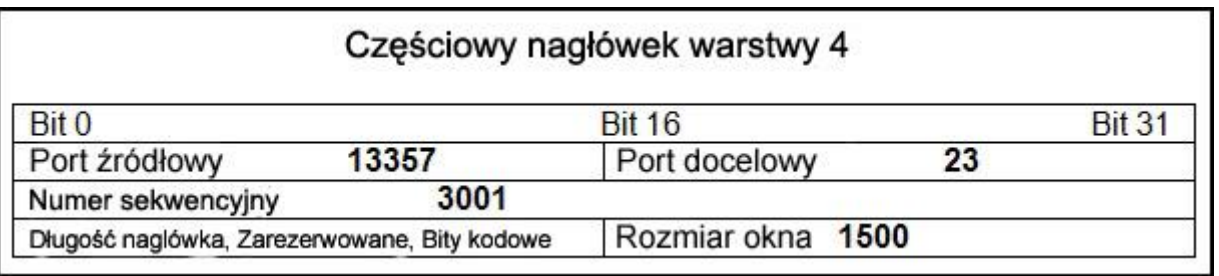

Przyjrzyj się zamieszczonemu powyżej schematowi. Jakie dwa stwierdzenia opisują informację która jest reprezentowana w nagłówku? (Wybierz dwie odpowiedzi.)

- $\Box$  Jest to odpowiedź serwera.
- Używany jest protokół UDP.
- Port docelowy wskazuje na sesję Telnet.
- Segment zwrotny będzie zawierał źródłowy numer portu 23.
- Następna sesja pochodząca od tego klienta będzie używać portu źródłowego numer 13358.
- **[35](file:///C:/Users/Klaudia/Desktop/1/exam3.shtml)** Technik został poproszony aby zabezpieczyć uprzywilejowany tryb EXEC przełącznika za pomocą hasła. Jakiego, najbardziej bezpiecznego typu hasła powinien użyć technik?
	- $\circ$  console
	- $O$  enable
	- $\odot$ enable secret
	- 0. VTY
- **[36](file:///C:/Users/Klaudia/Desktop/1/exam3.shtml)**

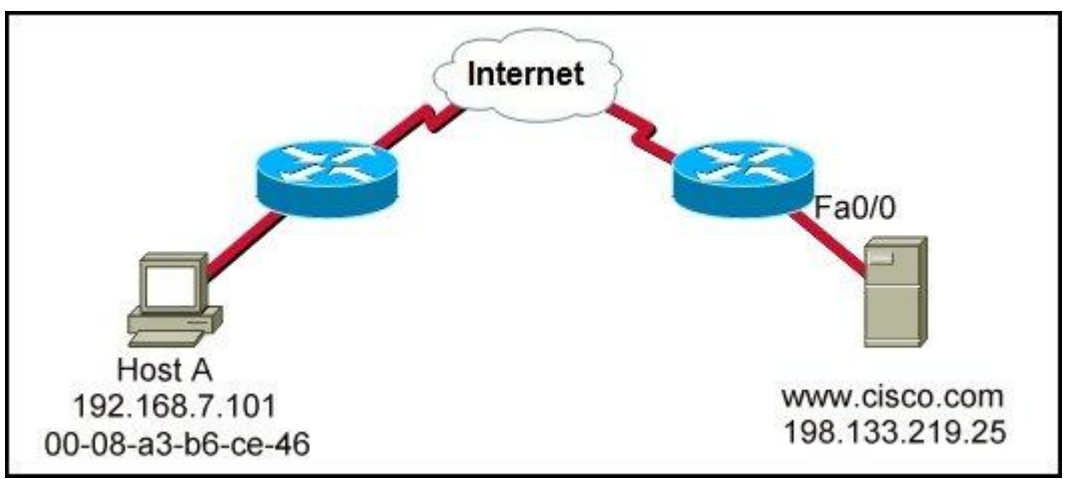

Przyjrzyj się zamieszczonemu powyżej schematowi. Jaki jest poprawny numer gniazda docelowego dla ż strony WWW z Hosta A do serwera WWW?

- <sup>0</sup>00-08-a3-b6-ce-46
- $\left( \bullet \right)$ 198.133.219.25:80
- http://www.cisco.com

C 198.133.219.0/24 is directly connected, FastEthernet0/0

Protokół: **TCP** Port źródłowy: 12345 Port docelowy: 80 SerwerA Ack #: 154647 HostE Seq#: 7332 Flagi SYN:  $\overline{0}$ ACK: Router Router B A

Przyjrzyj się zamieszczonemu powyżej schematowi. Jakie dwa fakty mogą być zidentyfikowane na podst podanych informacji? (Wybierz dwie odpowiedzi.)

- Wymiana ta jest częścią uzgadniania trójetapowego.
- **Port źródłowy wskazuje, że została zainicjowana sesja Telnet.**
- Dane przepływają od serwera do klienta.
- Port docelowy wskazuje, że została zainicjowana sesja HTTP.
- **Przedstawione dane są powiązane z warstwą transportową.**
- П. Port źródłowy nie obsługuje komunikacji z portem docelowym, obecnym na liście.

**[38](file:///C:/Users/Klaudia/Desktop/1/exam3.shtml)** Która z przedstawionych poniżej kombinacji adresu sieci oraz maski w sposób poprawny definiuje zakres adresów od 172.16.128.0 do 172.16.159.255?

172.16.128.0 255.255.255.224
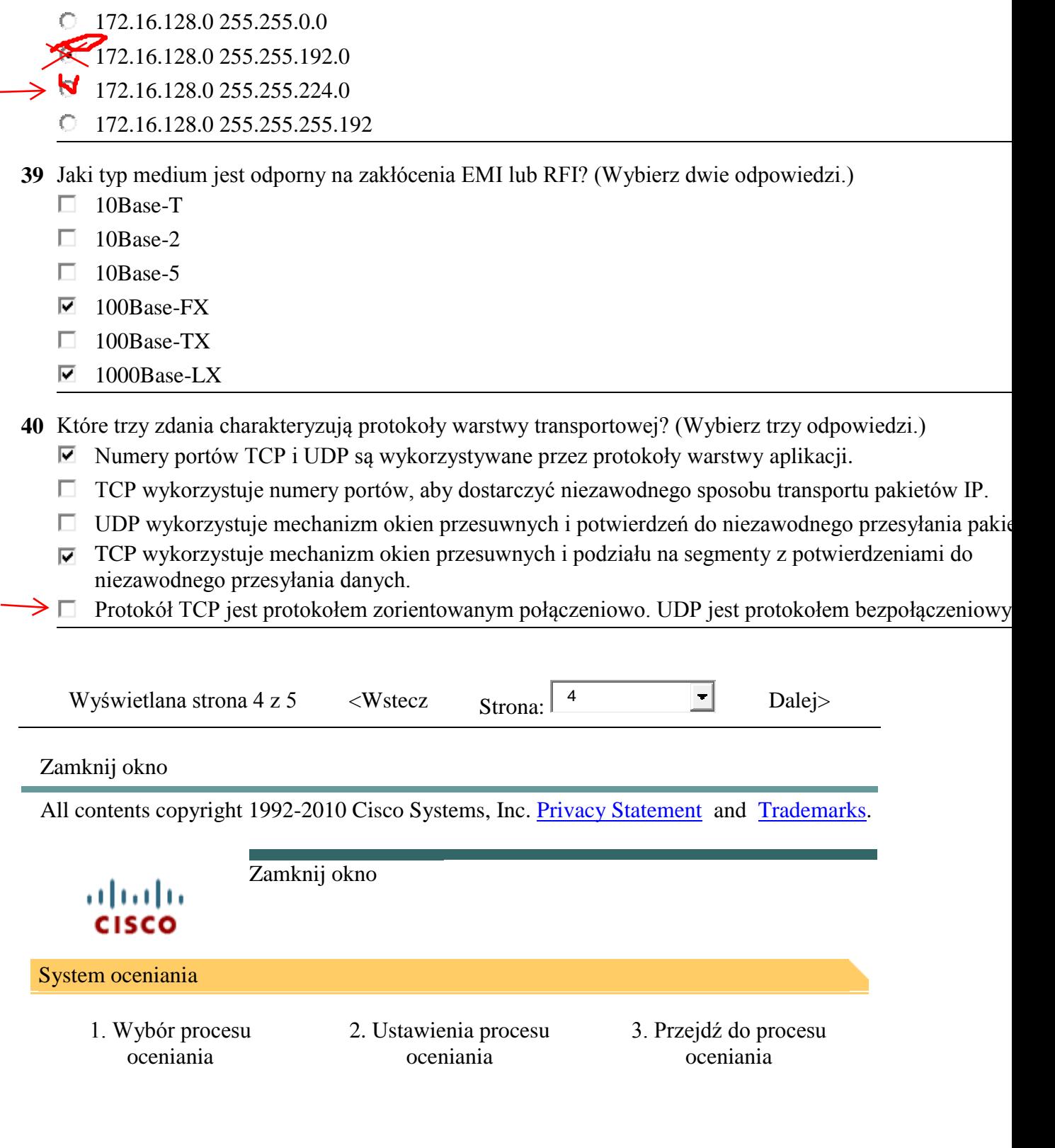

Przejdź do procesu oceniania - ENetwork Final Exam - CCNA Exploration: Podstawy sieci komputerowych (Wersja 4.0)

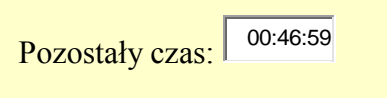

- [41](file:///C:/Users/Klaudia/Desktop/1/exam4.shtml) W twojej sieci wystąpił problem z routingiem. Które z poniższych typów urządzeń powinny być sprawdz aby wyodrębnić ten problem?
	- punkt dostępowy
	- host
	- koncentrator (hub)
	- **o** router
	- $\mathbb{C}$ przełącznik

### **[42](file:///C:/Users/Klaudia/Desktop/1/exam4.shtml)**

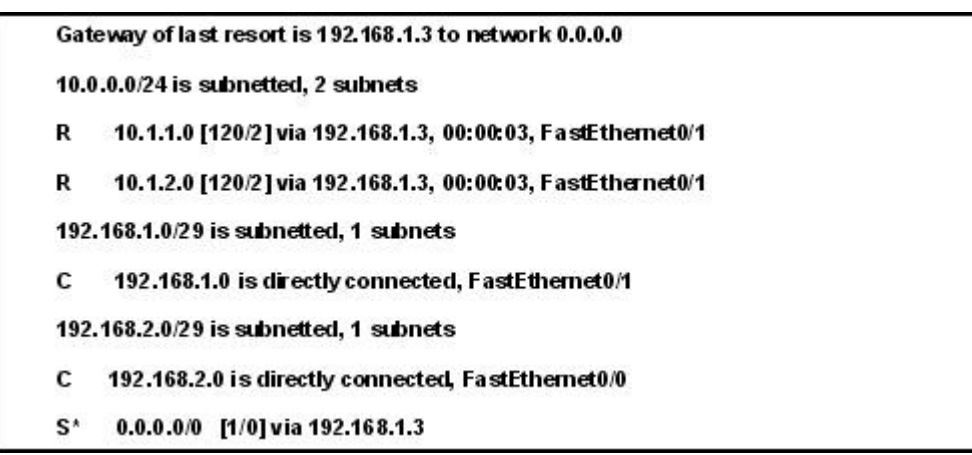

Przyjrzyj się zamieszczonemu powyżej wydrukowi. Router, którego tablica routingu została przedstawion otrzymuje pakiet adresowany do 192.168.1.4. W jaki sposób router potraktuje pakiet?

- Pakiet zostanie odrzucony.
- $\circ$ Pakiet będzie przesłany przez interfejs FastEthernet 0/0.
- Pakiet będzie przesłany do hosta docelowego.
- $\mathbb{C}$ Pakiet będzie przesłany do następnego skoku o adresie 192.168.1.3.

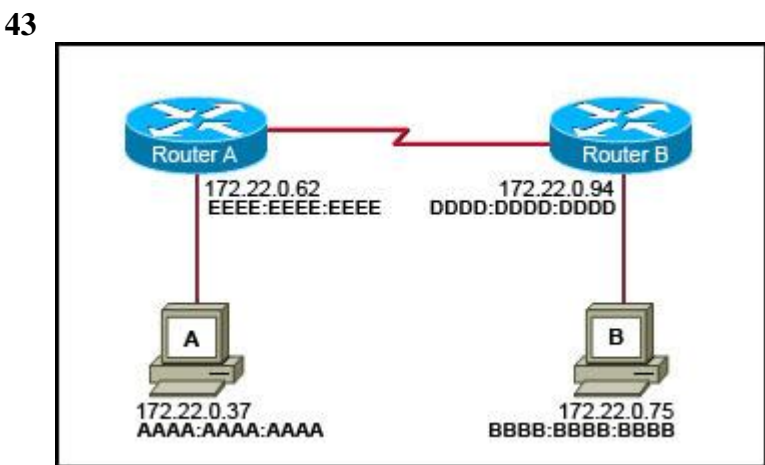

Przyjrzyj się zamieszczonemu powyżej schematowi. Host A wysyła dane do hosta B. Jakich adresów uży A jako docelowy adres IP oraz MAC w tej komunikacji?

- Docelowy MAC BBBB:BBBB:BBBB Docelowy IP: 172.22.0.62
- Docelowy MAC DDDD:DDDD:DDDD Docelowy IP: 172.22.0.75
- Docelowy MAC EEEE:EEEE:EEEE Docelowy IP: 172.22.0.62
- О. Docelowy MAC BBBB:BBBB:BBBB Docelowy IP: 172.22.0.75
- $\odot$ Docelowy MAC EEEE:EEEE:EEEE Docelowy IP: 172.22.0.75
- O. Docelowy MAC DDDD:DDDD:DDDD Docelowy IP: 172.22.0.94

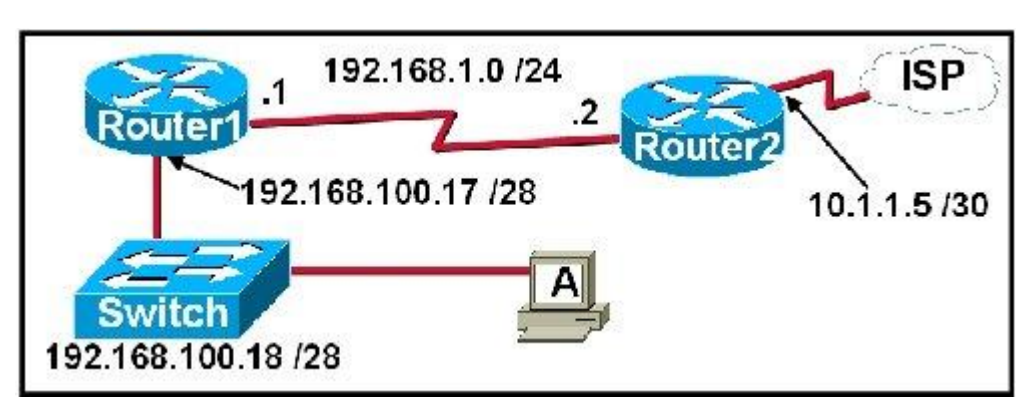

Przyjrzyj się zamieszczonemu powyżej schematowi. Technik próbuje określić prawidłowy adres IP, aby skonfigurować hosta A. Wskaż, która z poniższych możliwości jest prawidłową konfiguracją hosta A.

- $\circ$ adres IP: 192.168.100.19; maska podsieci: 255.255.255.248; brama domyślna: 192.16.1.2
- $\left( \bullet \right)$ adres IP: 192.168.100.20; maska podsieci: 255.255.255.240; brama domyślna: 192.168.100.17
- 0. adres IP: 192.168.100.21; maska podsieci: 255.255.255.248; brama domyślna: 192.168.100.18
- $\circ$ adres IP: 192.168.100.22; maska podsieci: 255.255.255.240; brama domyślna: 10.1.1.5
- О. adres IP: 192.168.100.30; maska podsieci: 255.255.255.240; brama domyślna: 192.168.1.1
- Ω. adres IP: 192.168.100.31; maska podsieci: 255.255.255.240; brama domyślna: 192.168.100.18

**[45](file:///C:/Users/Klaudia/Desktop/1/exam4.shtml)**

**[44](file:///C:/Users/Klaudia/Desktop/1/exam4.shtml)**

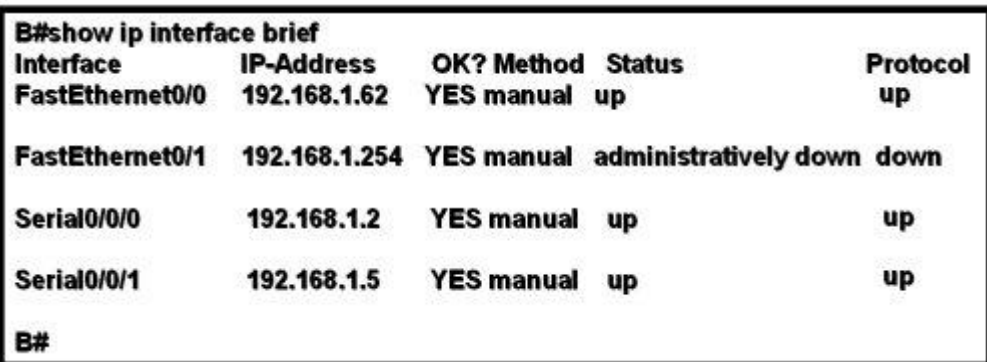

Przyjrzyj się zamieszczonemu powyżej wydrukowi. W sieci zawierającej router B występują problemy. O zarządzająca siecią ograniczyła występowanie problemu do routera B. Jakie działanie może być podjęte a rozwiązać problem w sieci?

- О. wykonać komendę **clock rate** na interfejsie Serial 0/0/0
- О. wykonać komendę **description** na interfejsie Serial 0/0/1
- О. wykonać komendę **ip address** na interfejsie FastEthernet 0/0
- $\left( \bullet \right)$ wykonać komendę **no shutdown** na interfejsie FastEthernet 0/1

**[46](file:///C:/Users/Klaudia/Desktop/1/exam4.shtml)** Jakie są charakterystyczne cechy CSMA/CD? (Wybierz trzy odpowiedzi.)

- $\Box$  Urządzenia mogą być skonfigurowane z większym priorytetem transmisji.
- $\Box$  Sygnał zakłócający wskazuje, że kolizja jest obsłużona i medium nie jest zajęte.
- Urządzenie zanim zacznie transmisję nasłuchuje i czeka aż medium nie będzie zajęte.
- Urządzenie posiadające token jest jedynym, które może przesyłać dane po wystąpieniu kolizji.
- Wszystkie urządzenia w segmencie widzą dane, które są przekazywane w medium sieciowym
- Po wykryciu kolizji host może podjąć próbę retransmisji po upływie losowego czasu opóźnienia.

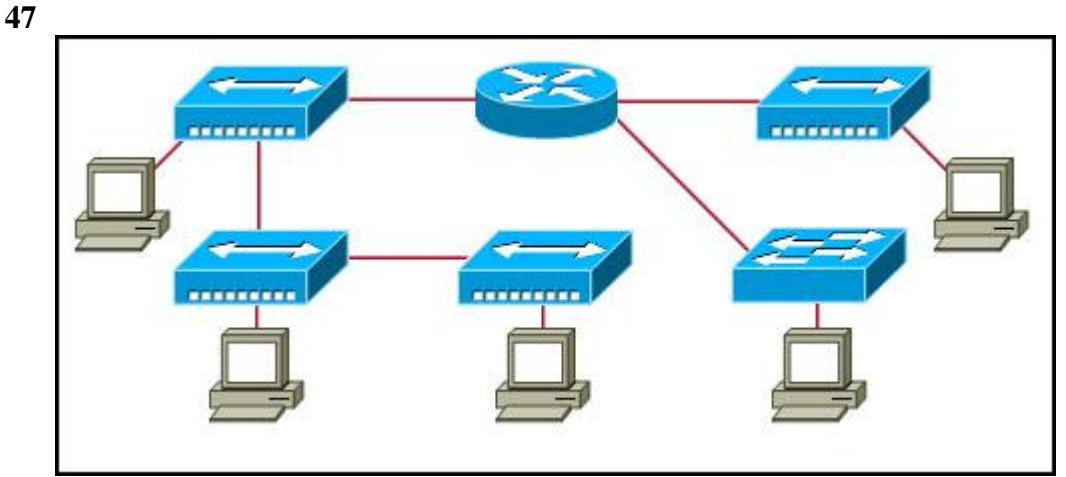

Przyjrzyj się zamieszczonemu powyżej schematowi. Zakładamy, że wszystkie urządzenia wykorzystują s domyślne ustawienia. Ile podsieci należy wykorzystać, aby zaadresować topologię przedstawioną na sche

 $\circ$ 1

- $\odot$ 3
- 4 O
- 0 5
- О 7

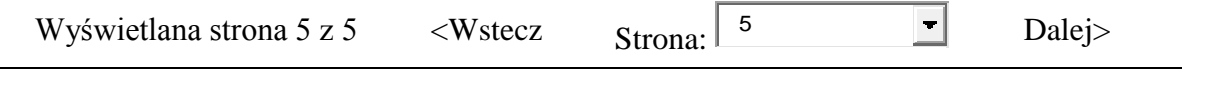

### Zamknij okno

All contents copyright 1992-2010 Cisco Systems, Inc. [Privacy Statement](javascript:openLargePopup() and [Trademarks.](javascript:openLargePopup()

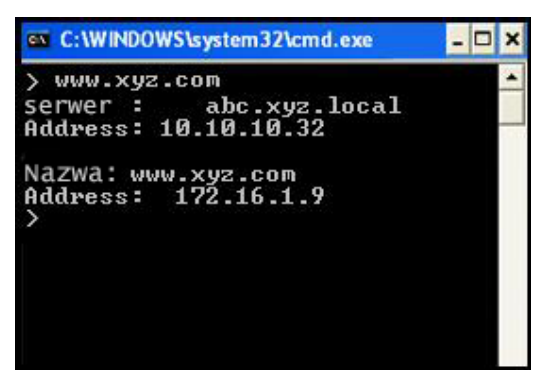

Przy jrzy j się zamieszczonemu powy żej ry sunkowi. Technik wy konuje komendę **nslookup** na komputerze PC i przegląda dane wy jściowe przedstawione na ilustracji. Co można odczy tać z wy świetlony ch inf ormacji? (Wy bierz dwie odpowiedzi.)

nazwę hosta komputera PC

nazwę hosta serwera DHCP

nazwę hosta routera

**v** preferowany serwer DNS hosta

 $\blacktriangledown$  adres IP strony internetowej www.xy z.com

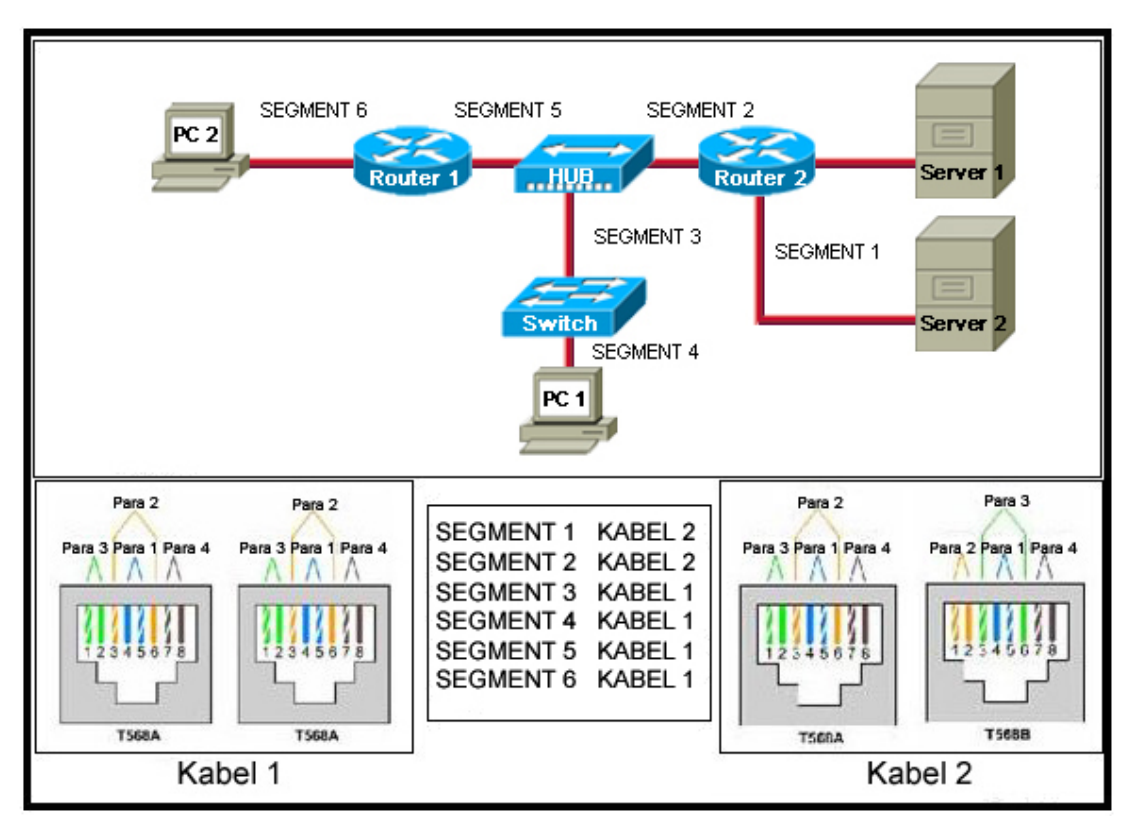

Przy jrzy j się zamieszczonemu powy żej schematowi. Kabel 1 oraz Kabel 2 są przy gotowane dla specy ficzny ch wy magań warstwy f izy cznej. Tabela szereguje każdy segment według numeru oraz kabla, który łączy komponenty sieciowe w ty m segmencie. Wiedząc, że koncentrator nie posiada portu up-link, wskaż, jakie trzy segmenty posiadają zainstalowane poprawne kable? (Wy bierz trzy odpowiedzi.)

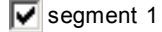

- segment 2
- segment 3
- $\overline{\triangledown}$  segment 4

 $\overline{\triangledown}$  segment 5

segment 6

- **3** Organizacja postanowiła uży ć adresów sieciowy ch z zakresu od 172.20.128.0 do 172.20.143.255. Który z wy mieniony ch zestawów, przedstawiający ch identy fikator sieci wraz z maską podsieci, określa cały zakres wy brany ch adresów IP?
	- identy f ikator sieci: 172.20.128.0, maska podsieci: 255.255.255.0
	- identy fikator sieci: 172.20.128.0, maska podsieci: 255.255.0.0
	- identy fikator sieci: 172.20.128.0, maska podsieci: 255.255.224.0
	- $\ddot{\bullet}$  identy fikator sieci: 172.20.128.0, maska podsieci: 255.255.240.0
	- identy f ikator sieci: 172.20.128.0, maska podsieci: 255.255.255.240
- **4** Które trzy określenia są prawdziwe odnośnie adresowania warstwy sieciowej? (Wy bierz trzy odpowiedzi.)
	- Uży wa ostatniego oktetu adresu IP do identy fikacji sieci.
	- Umożliwia wy mianę dany ch pomiędzy sieciami.
	- Jest konfigurowane przez technika sieciowego.
	- Uży wa 16-bitowy ch adresów IPv 4.
	- Zapobiega rozgłoszeniom
	- Unikalnie identy fikuje każdego hosta.

**5**

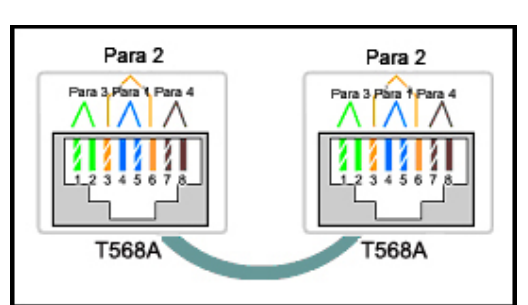

Przy jrzy j się zamieszczonemu powy żej schematowi. Podczas konfiguracji sieci technik użył kabla kategorii 5e z końcówkami przedstawiony mi na schemacie. Jakie dwa stwierdzenia są prawdziwe odnośnie tej instalacji? (Wy bierz dwie odpowiedzi.)

Kabel jest odpowiedni do połączenia przełącznika z portem Ethernet routera.

Kabel jest odpowiedni do połączenia urządzeń różnego ty pu.

Kabel jest bezuży teczny i musi by ć zastąpiony .

Kabel jest zakończony w taki sposób, że sty k transmisy jny jest połączony ze sty kiem odbiorczy m.

Kabel sy muluje połączenie WAN ty pu point-to-point.

- **6** Jaki zakres numerów portów jest dy namicznie przy pisy wany do aplikacji klienckiej kiedy inicjuje ona połączenie z serwerem? od 0 do 255
	- od 49152 do 65535
	- od 1024 do 32767
	- od 0 do 1023

**7**

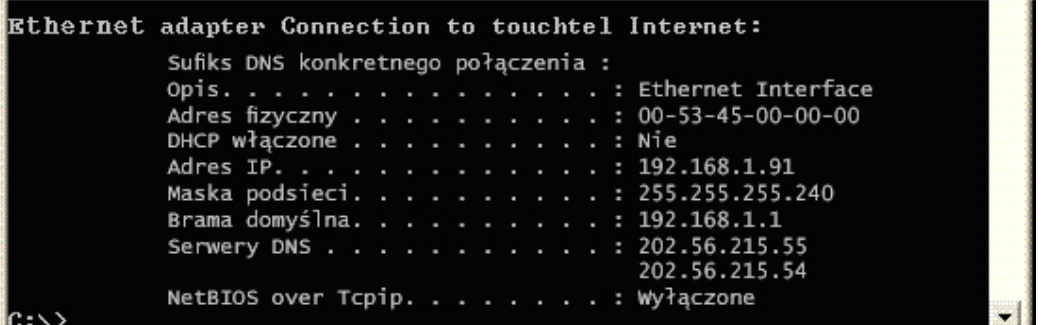

Przy jrzy j się zamieszczonemu powy żej ry sunkowi. Uży tkownik chce przeglądać bieżącą konfigurację. Wy nik komendy **ipconfig/all** jest przedstawiony na ilustracji. Jakie trzy f akty mogą by ć ustalone na podstawie wy niku komendy ? (Wy bierz trzy odpowiedzi.)

Adres IP jest przy dzielony przez serwer DHCP.

Ten komputer PC nie może komunikować się z inny mi sieciami.

Sieć może mieć 14 hostów.

Adres tego komputera ma prefix /25.

Adres IP tego komputera jest routowalny w Internecie.

**Przy dzielony adres jest adresem pry watnym.** 

**8**

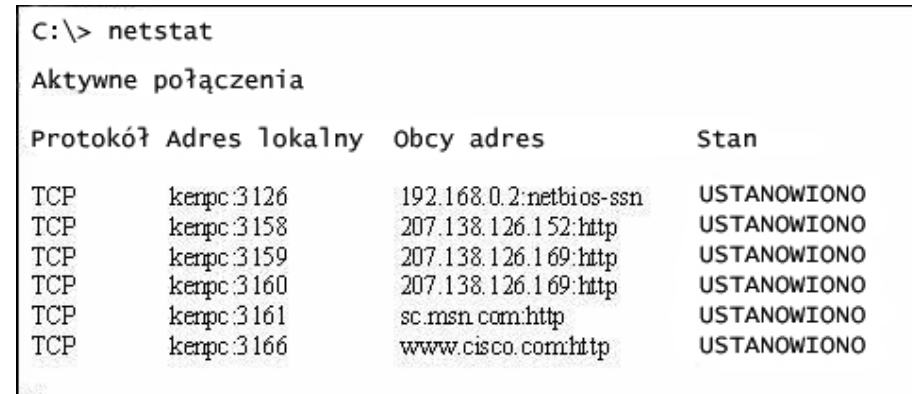

 $C\gg$ Przy jrzy j się zamieszczonemu powy żej ry sunkowi. Administrator sieci uży wa komendy **netstat**, aby wy świetlić otwarte, akty wne i działające połączenia TCP na podłączony m do sieci hoście. Ilustracja przedstawia wy nik tej komendy . Jakie dwa f akty doty czące komunikacji z www.cisco.com mogą zostać ustalone na tej podstawie? (Wy bierz dwie odpowiedzi.)

Port docelowy wskazuje, że sesja jest sesją http.

Połączenie nie zakończy ło się sukcesem.

Port źródłowy hosta to 3166.

 $\triangledown$  Port docelowy to 80.

Port źródłowy nie obsługuje komunikacji z portem docelowy m, obecny m na liście.

Port źródłowy wskazuje, że sesja UDP została zainicjowana.

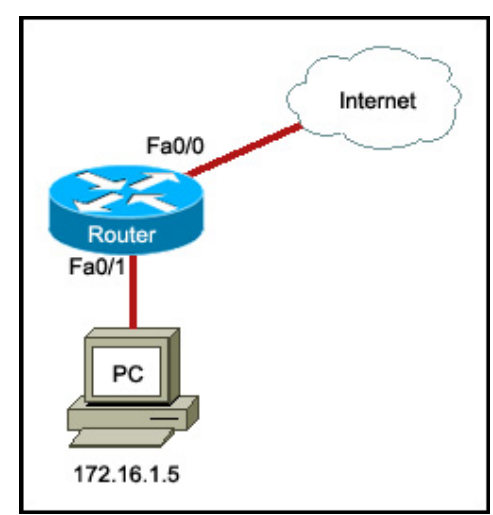

Przy jrzy j się zamieszczonemu powy żej schematowi. Usługa NAT routera jest włączona, aby zapewnić dostęp do sieci Internet dla komputera PC. Jaki adres IP może by ć przy pisany do interf ejsu Fa0/0 routera?

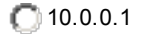

172.16.1.1

1209.165.201.1

192.168.1.1

**10**

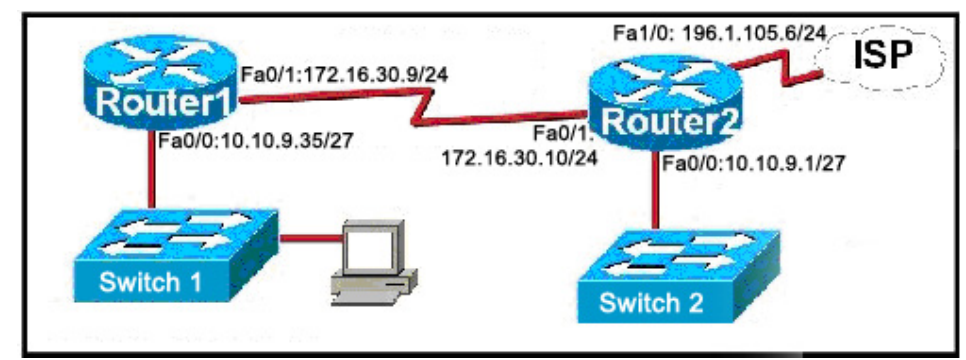

Przy jrzy j się zamieszczonemu powy żej schematowi. Host został odłączony od przełącznika grupy roboczej 2 (Switch 2) i podłączony do przełącznika grupy roboczej 1 (Switch 1). Jakiego zestawu adresu IP, maski podsieci oraz bramy domy ślnej należy uży ć do konfiguracji hosta, aby mógł on funkcjonować w tej sieci.

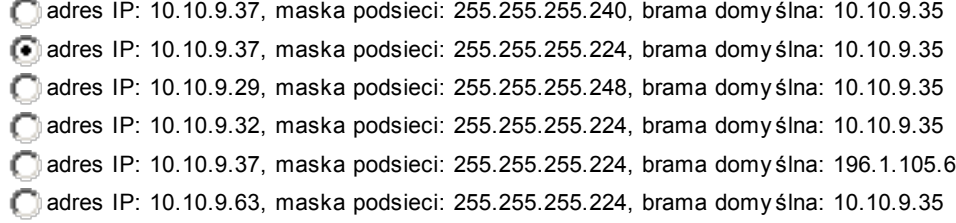

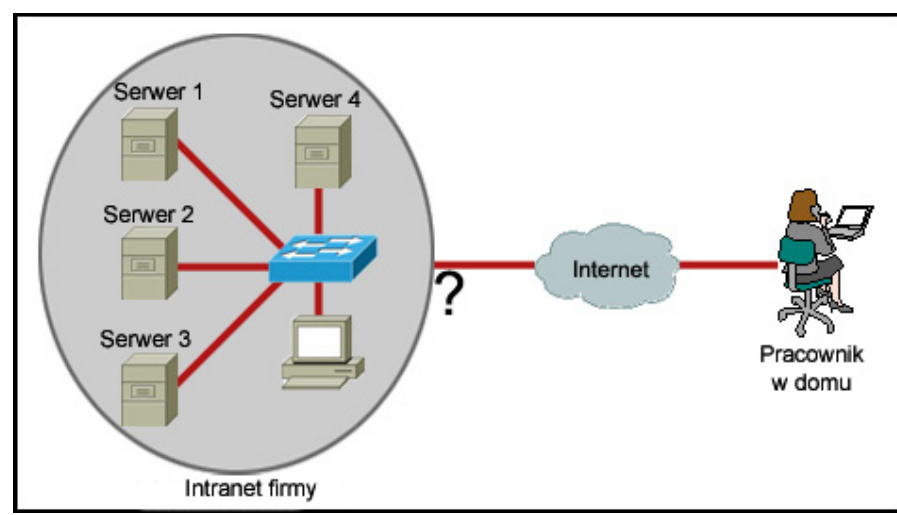

Przy jrzy j się zamieszczonemu powy żej schematowi. Pracownik chce uzy skać dostęp do sieci intranet organizacji z domu. Jakie urządzenie pośredniczące powinno by ć uży te do połączenia sieci intranet organizacji z Internetem, aby umożliwić ten dostęp?

**koncentrator** 

**przełącznik** 

 $\left(\overline{\bullet}\right)$  router

**bezprzewodowy punkt dostępowy** 

**12** W jaki sposób warstwa transportowa pozwala hostom utrzy my wać wiele jednoczesny ch strumieni komunikacji między rożny mi aplikacjami?

Uży wa mechanizmu kontroli błędów.

Uży wa protokołu bezpołączeniowego ty lko dla wielu jednoczesny ch transmisji.

Uży wa wielu adresów źródłowy ch warstwy 2.

Uży wa wielu portów.

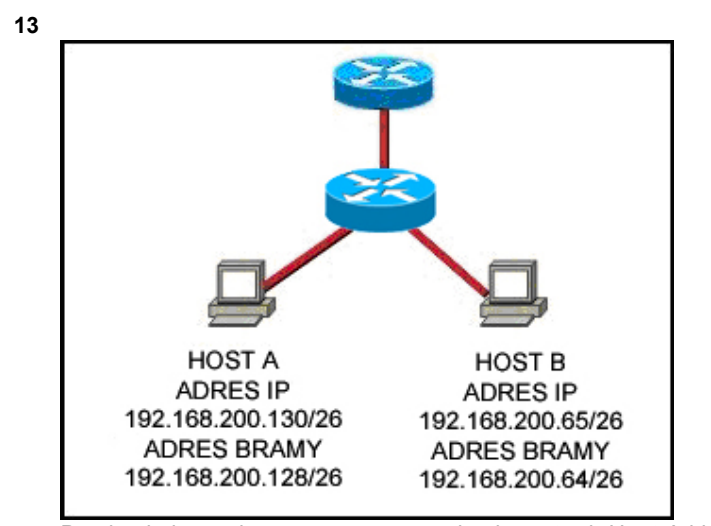

Przy jrzy j się zamieszczonemu powy żej schematowi. Host A i host B nie mogą komunikować się ze sobą. Wskaż przy czy nę braku tej komunikacji.

Host A ma przy dzielony adres sieci.

Host B ma przy dzielony adres grupowy.

Host A i host B należą do różny ch sieci.

Adres bramy domy ślnej jest adresem sieci.

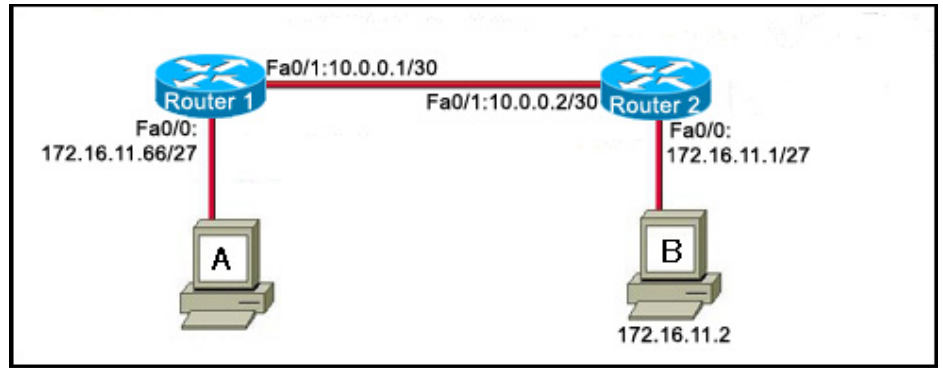

Przy jrzy j się zamieszczonemu powy żej schematowi. Host A chce skomunikować się z hostem B z innej sieci. Które trzy adresy IP mogą by ć przy dzielone do hosta A, aby umożliwić tę komunikację? (Wy bierz trzy odpowiedzi.)

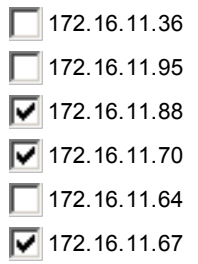

- **15** Administrator sieci chce ograniczy ć dostęp do routera w try bie uprzy wilejowany m EXEC. Jakiego hasła powinien uży ć? enable
	-
	- aux C
	- console
	- VTY

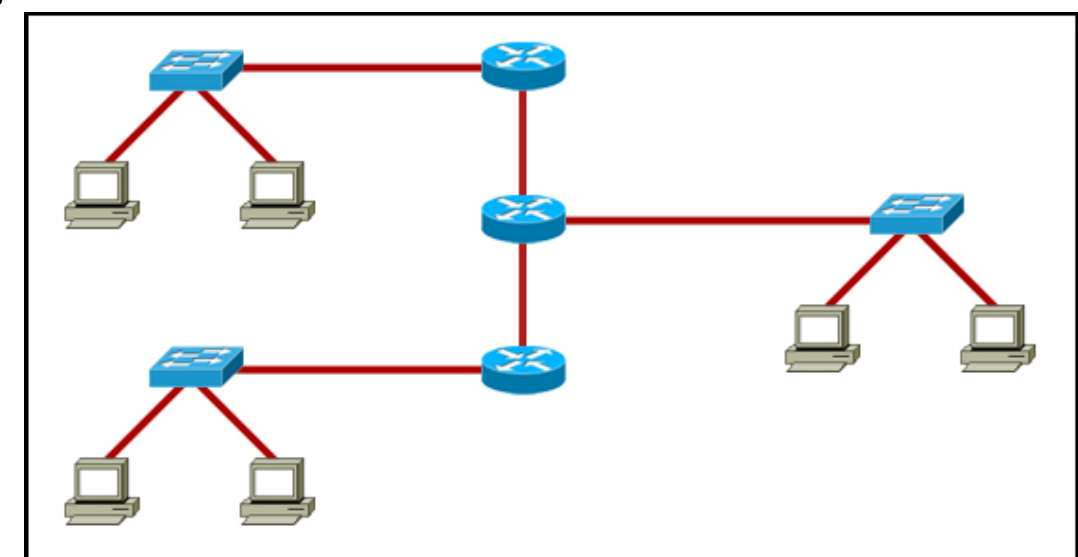

Przy jrzy j się zamieszczonemu powy żej schematowi. Wszy stkie urządzenia w sieci uży wają domy ślnej konfiguracji. Ile domen rozgłoszeniowy ch znajduje się na tej topologii?

 $\bigcirc$  3  $\left($ 6) 5 C) 7 9  $\bigcirc$  11

**17** Która warstwa OSI zarządza segmentami dany ch?

- **Warstwa aplikacji**
- **Warstwa prezentacji**
- **Warstwa** sesji
- $\bullet$  warstwa transportowa

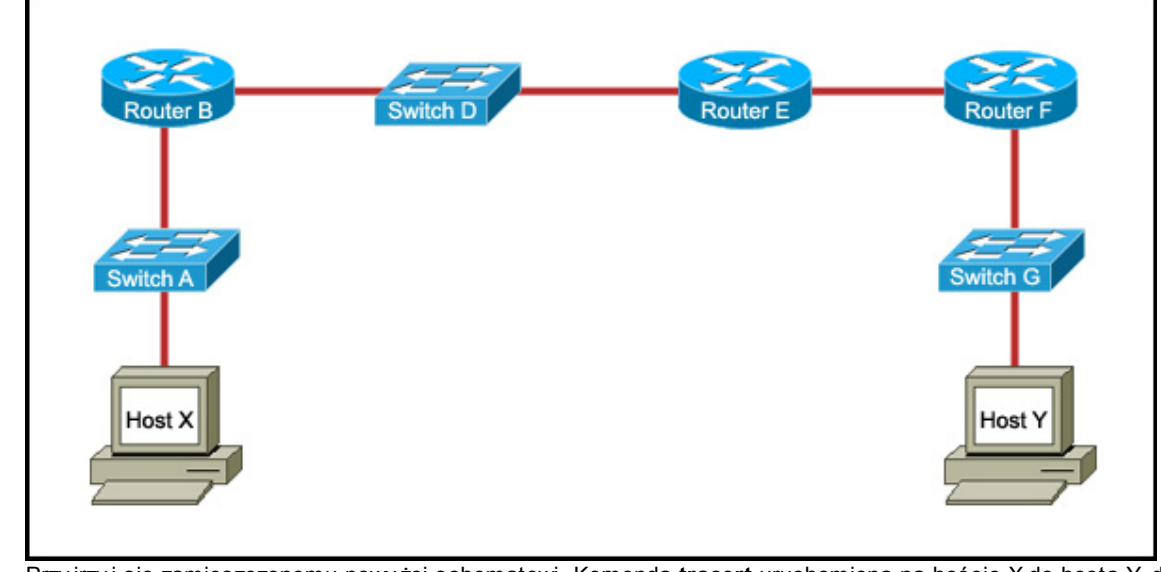

Przy jrzy j się zamieszczonemu powy żej schematowi. Komenda **tracert** uruchomiona na hoście X do hosta Y daje prawidłowe inf ormacje o ścieżce. Wskaż prawidłową kolejność sieciowy ch urządzeń pośredniczący ch, które pojawią się na wy świetlonej liście określającej ścieżkę.

przełącznik A, przełącznik D, przełącznik G, host Y

*C* router B, router E, router F, host Y

przełącznik A, router B, przełącznik D, router E, router F, przełącznik G, host Y

przełącznik A, router B, router F, przełącznik G, host Y

**19**

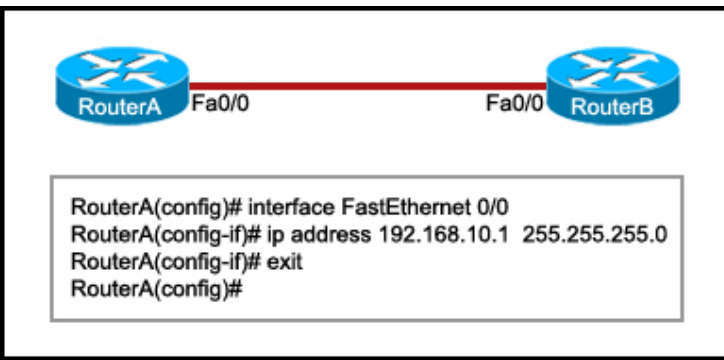

Przy jrzy j się zamieszczonemu powy żej schematowi. Router B jest skonfigurowany prawidłowo. Interfejs Ethernet Fa0/0 Routera A jest skonf igurowany z uży ciem przedstawiony ch komend. Wy konanie polecenia ping z interf ejsu Fa0/0 Routera A wobec interf ejsu Fa0/0 Routera B kończy się niepowodzeniem. Jakie działanie powinno zostać podjęte na Routerze A aby rozwiązać ten problem?

- Uży cie komendy **description** na interf ejsie FastEthernet Fa0/0.
- Skonf igurowanie parametru clock rate na interf ejsie FastEthernet Fa0/0.
- Uży cie komendy **no shutdown** na interf ejsie FastEthernet Fa0/0.
- **Ponowne uruchomienie routera.**

**20**

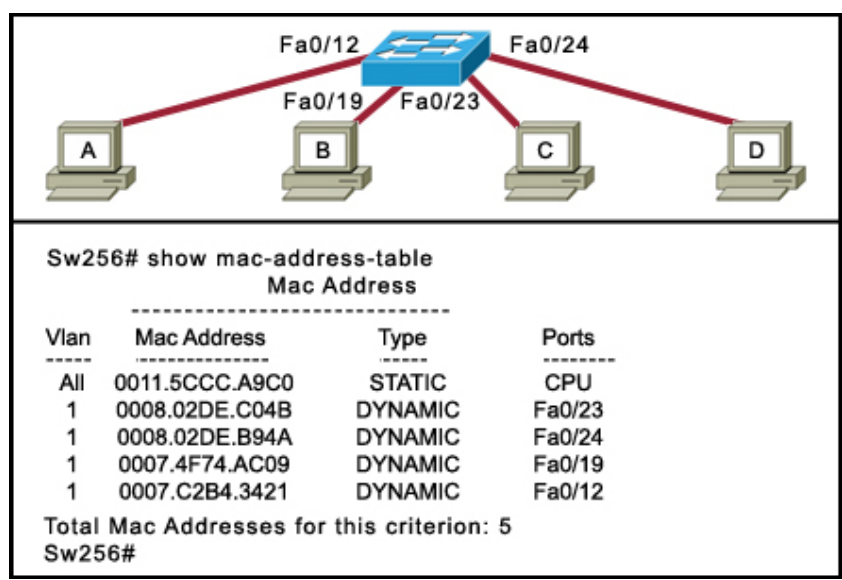

Przy jrzy j się zamieszczonemu powy żej schematowi. Host A wy sy ła ramkę z docelowy m adresem MAC FFFF.FFFF.FFFF. Jakie działanie podejmie przełącznik dla tej ramki?

Odrzuci ramkę.

Odeśle ramkę do hosta A.

Wy śle ramkę do wszy stkich hostów oprócz hosta A.

Przekaże ramkę do bramy domy ślnej.

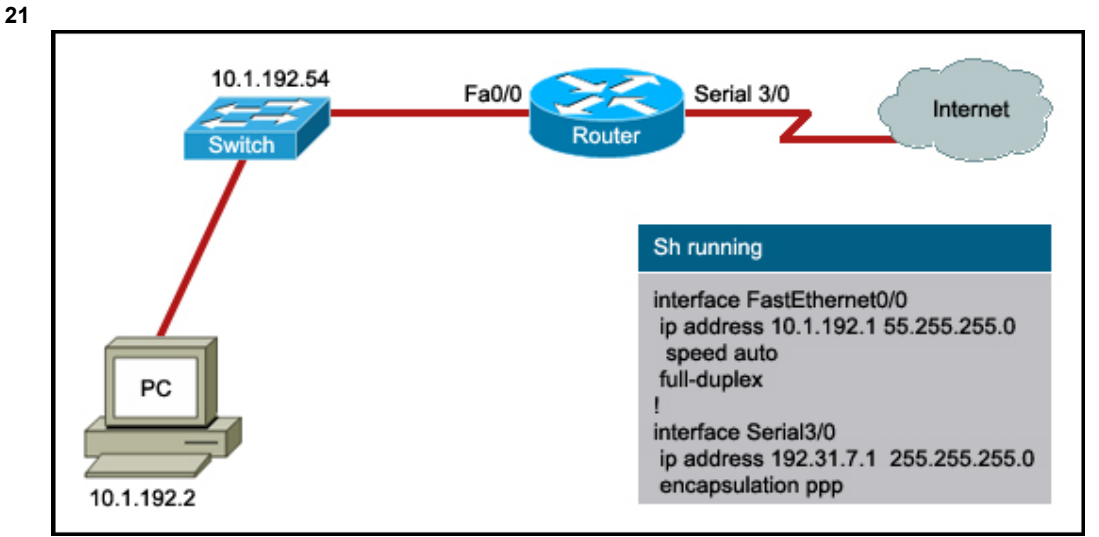

Przy jrzy j się zamieszczonemu powy żej ry sunkowi. Uży tkownik chce uzy skać dostęp do sieci Internet z komputera PC. Część bieżącej konf iguracji routera została przedstawiona na schemacie. Jaki adres bramy domy ślnej powinien zostać skonf igurowany na komputerze PC, aby umożliwić ten dostęp?

- 10.1.192.2
- 10.1.192.54
- 10.1.192.1
- 192.31.7.1

**22** Jakie są trzy charaktery sty czne cechy CSMA/CD? (Wy bierz trzy odpowiedzi.)

Urządzenia nasłuchują medium i transmitują dane ty lko wtedy , kiedy nie wy kry ją w nim innego sy gnału.

Wszy stkie urządzenia sły szą całą komunikację w sieci.

Urządzenia komunikują się, bazując na skonf igurowany ch priory tetach.

Po wy stąpieniu kolizji, urządzenia, które ją spowodowały , posiadają pierwszy priory tet podczas próby retransmisji.

Kiedy nastąpi kolizja, wszy stkie urządzenia zaprzestają transmisji na losowo generowany okres czasu.

CSMA/CD wy korzy stuje sy stem tokenów do zapobiegania kolizjom.

**23** Zawartość jakiej pamięci zmieni się po wy konaniu na routerze komendy **erase startup-config**?

- RAM
- ROM
- f lash
- **O**NVRAM

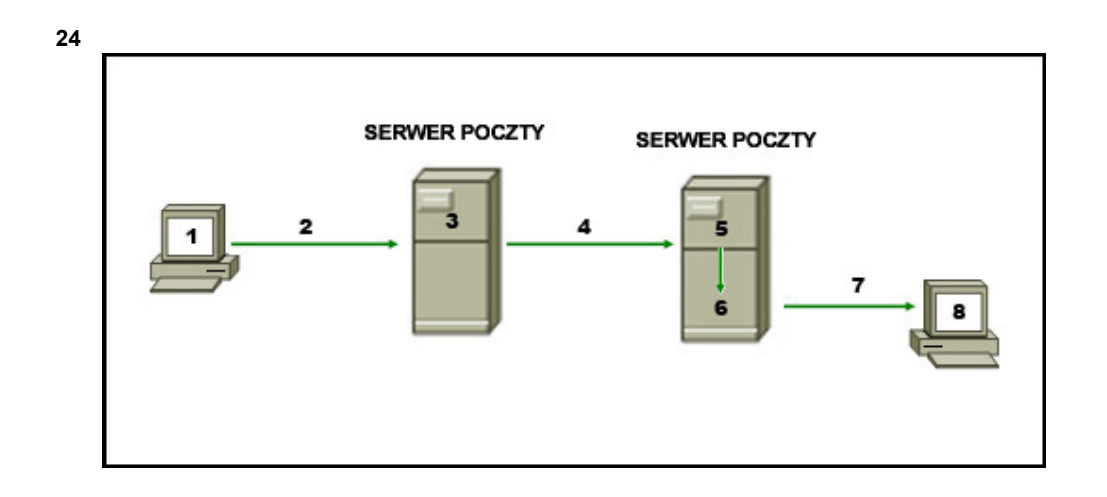

Przy jrzy j się zamieszczonemu powy żej schematowi. Diagram reprezentuje proces wy sy łania wiadomości e-mail pomiędzy klientami. Jaka lista poprawnie identy fikuje komponent lub protokół uży ty na każdym etapie w diagramie?

1.MUA, 2.MDA, 3.MTA, 4.SMTP, 5.MTA, 6.POP, 7.MDA, 8.MUA

1.MUA, 2.POP, 3.MDA, 4.SMTP, 5.MTA, 6.MDA, 7.SMTP, 8.MUA

1.MUA, 2.POP, 3.SMTP, 4.MDA, 5.MTA, 6.SMTP, 7.POP, 8.MUA

1.MUA, 2.SMTP, 3.MTA, 4.SMTP, 5.MTA, 6.MDA, 7.POP, 8.MUA

**25** Aby zwiększy ć poziom bezpieczeństwa w sieci, administrator uży ł podany ch komend:

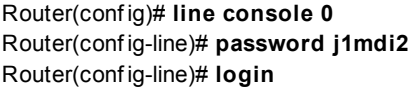

Jakie dwa wnioski są oczy wisty m wy nikiem wy konania podany ch komend? (Wy bierz dwie odpowiedzi.) Uży tkownicy , którzy próbują połączy ć się poprzez port konsoli routera muszą podać hasło.

Wpisy pozwalają na dostęp poprzez konsolę z uży ciem hasła j1mdi2.

Wpisy eliminują potrzebę uwierzy telnienia.

Dostęp poprzez konsolę będzie zabroniony, ponieważ konfiguracja konsoli jest niekompletna.

Wpisy zapobiegają wy świetlaniu hasła jako jawnego tekstu.

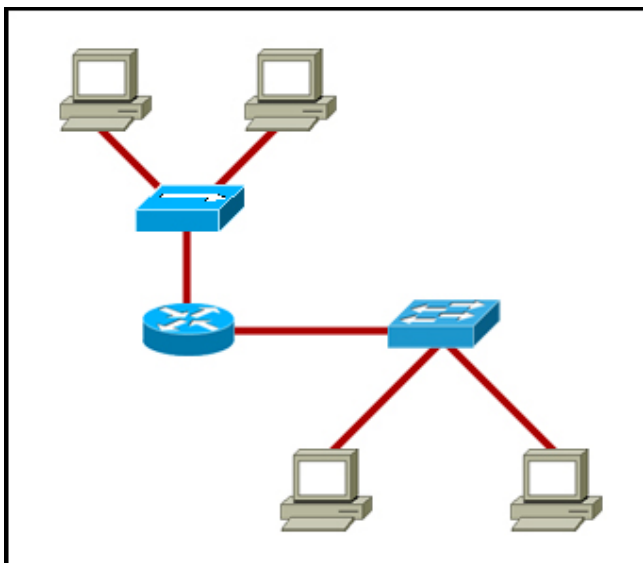

Przy jrzy j się zamieszczonemu powy żej schematowi. Jakie dwa f akty mogą by ć określone dla przedstawionej topologii? (Wy bierz dwie odpowiedzi.)

Przedstawione są cztery domeny kolizyjne.

Reprezentowana jest jedna logiczna sieć.

Przedstawione są dwie domeny rozgłoszeniowe.

Potrzebne są trzy sieci.

Wy magane są trzy zakresy adresów logiczny ch.

**27** Które z wy mieniony ch adresów IPv 4 określają prawidłowy adres podsieci? (Wy bierz trzy odpowiedzi.)

- $\boxed{\triangledown}$  192.168.9.64/28
- 192.168.9.146/28
- 192.168.9.96/28 ⊽
- 192.168.9.129/26
- 192.168.9.51/26
- $\boxed{\triangledown}$  192.168.9.64/26

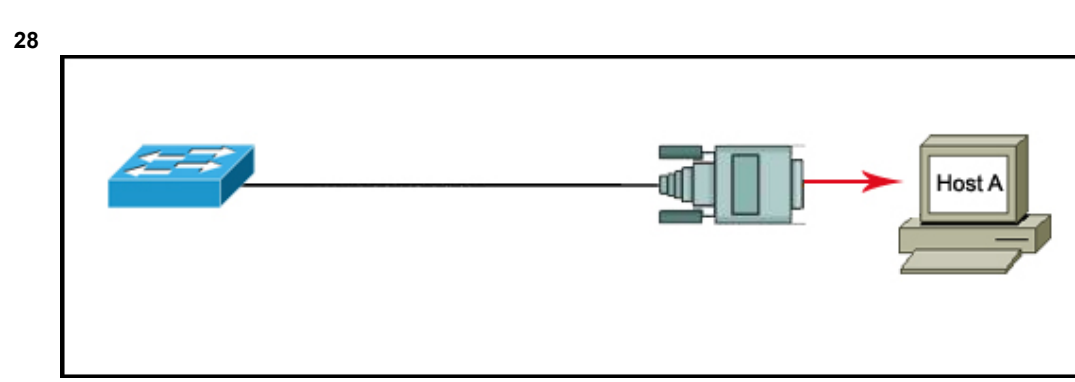

Przy jrzy j się zamieszczonemu powy żej schematowi. Technik sieciowy chce połączy ć host A z konsolą przełącznika Cisco, aby przeprowadzić konf igurację. Jaki ty p kabla jest wy magany dla tego połączenia?

kabel prosty

kabel z przeplotem (ang. crossov er)

kabel konsolowy (ang. rollov er)

kabel szeregowy

- **29** Jakie są dwie cechy warstwy łącza dany ch? (Wy bierz dwie odpowiedzi.)
	- Segmentuje i uporządkowuje dane.
	- Wy mienia ramki pomiędzy węzłami.
	- Określa sposób, w jaki urządzenia sieciowe umieszczają dane w medium.
	- Zarządza transf erem dany ch pomiędzy procesami pracujący mi na każdy m hoście.
	- Odbiera sy gnały z medium i przy wraca je do ich reprezentacji bitowej.
- **30** Dwa routery , w środowisku laboratory jny m, są połączone poprzez ich porty szeregowe. Routery są skonf igurowane z poprawny mi adresami IP, jednak nie mogą pomy ślnie wy konać polecenia ping wobec siebie. Komenda **show interface serial0/0** pokazuje, że interf ejs serial0/0 jest włączony , ale protokół linii jest wy łączony . Co może by ć przy czy ną tego problemu?
	- Komenda **no shutdown** nie została wprowadzona dla interf ejsu.
	- Komenda **clock rate** nie została wprowadzona dla interf ejsu DCE.
	- Zegary interf ejsu nie zostały wy czy szczone.
	- Interf ejs FastEthernet emuluje interf ejs szeregowy poprzez przy pisanie do niego sy gnału zegara.
- **31** Administrator sieci uży wa komendy **copy startup-config running-config**, aby zmienić konf igurację routera. Na jaki z wy mieniony ch elementów wpły nie ta komenda?
	- pamięć ROM
	- pamięć NVRAM
	- pamięć RAM
	- **D** pamięć flash
- **32** Które z wy mieniony ch poniżej adresów IP należą do kategorii adresów pry watny ch? (Wy bierz trzy odpowiedzi.)
	- $\sqrt{ }$  10.0.0.1
	- $127.0.0.1$
	- 150.0.0.1
	- $\boxed{V}$  172.16.0.1
	- $\triangledown$  192.168.0.1
	- 200.100.50.1
- **33** Które urządzenie powinno zostać uży te, aby umożliwić komunikację hosta z inny m hostem, znajdujący m się w innej sieci? **Przełącznik** 
	- koncentrator
	- $\left(\overline{\bullet}\right)$  router
	- host

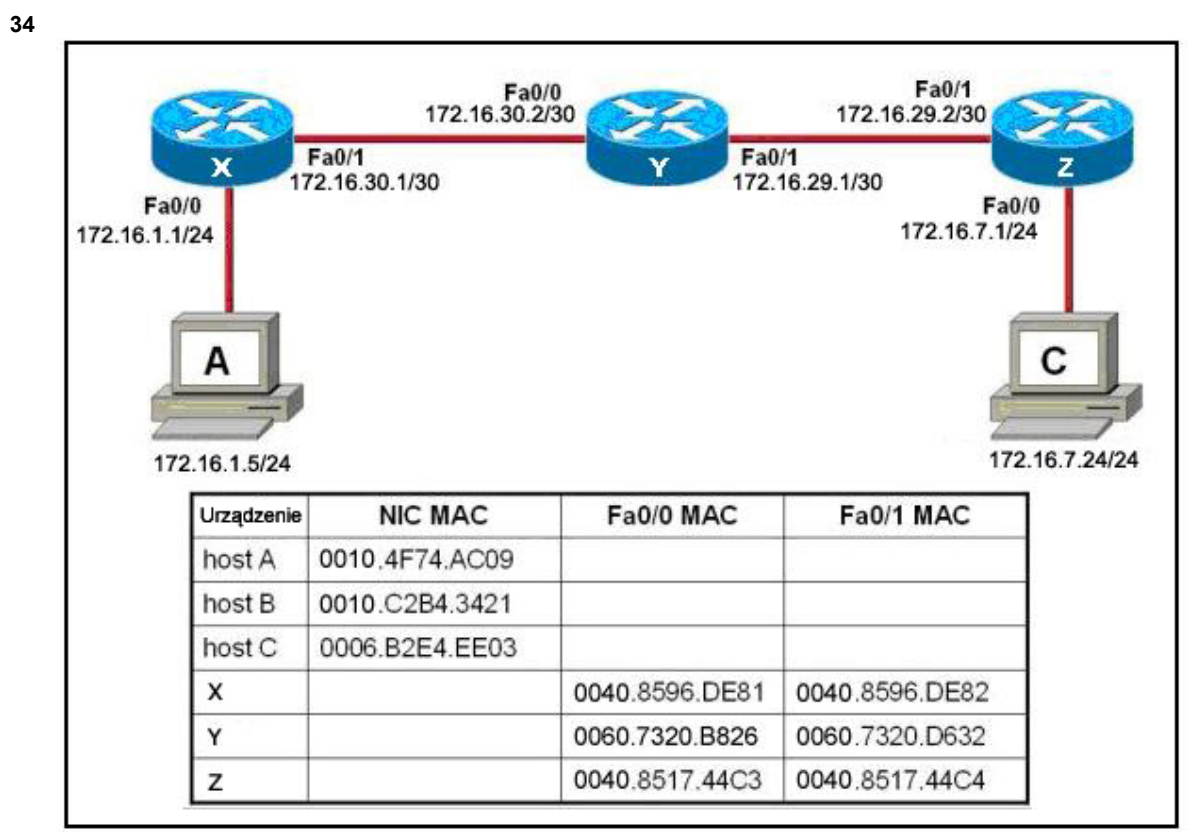

Przy jrzy j się zamieszczonemu powy żej schematowi. Host A próbuje ustanowić sesję TCP/IP z hostem C. Podczas tej próby ramka została przechwy cona przez interf ejs FastEthernet f a0/1 routera Y. Pakiet wewnątrz przechwy conej ramki posiada źródłowy adres IP 172.16.1.5 oraz docelowy adres IP 172.16.7.24. Jaki jest źródłowy adres MAC ramki w momencie przechwy cenia?

- 0040.8596.DE82
- 0060.7320.B826
- 0060.7320.D632

#### **35**

10.0.0.24 is subnetted, 1 subnets R 10.1.1.0 [120/1] via 172.16.1.4, 00:00:05, FastEthernet0/0 172.16.10.0/24 is subnetted, I subnets R 172.16.10.0 [120/1] via 172.16.2.9, 00:00:05, FastEthernet0/1 172.16.1.0/24 is subnetted, 1 subnets C 172.16.1.0 is directly connected, FastEthernet0/0 172.16.2.0/24 is subnetted, 1 subnets C 172.16.2.0 is directly connected, FastEthernet0/1 S\* 0.0.0.0/0 (1/0) via 172.16.1.4 <output omitted>

Przy jrzy j się zamieszczonemu powy żej ry sunkowi. Router, którego tablica jest pokazana, otrzy muje pakiet, przeznaczony dla adresu 192.168.9.4. Jak router potraktuje ten pakiet?

Odrzuci pakiet.

Przekaże pakiet poprzez interfejs FastEthernet 0/1.

Przekaże adres do adresu kolejnego przeskoku.

Przekaże pakiet do 172.16.2.0

- **36** Która warstwa OSI uży wa inf ormacji z nagłówka, aby składać segmenty dany ch w strumienie?
	- **Warstwa aplikacji**
	- warstwa sieciowa
	- warstwa prezentacji
	- warstwa sesji
	- **warstwa transportowa**
- **37** Jakie dwa ty py mediów mogą dostarczy ć szerokości pasma do 1 Gb/s? (Wy bierz dwie odpowiedzi.)
	- 10BASE-T
	- 100BASE-T
	- 100BASE-FX
	- 1000BASE-TX ⊽
	- $\overline{\triangledown}$  1000BASE-SX
- **38** Podczas konf igurowania routera technik sieciowy chce zmienić jego nazwę. Jaki wiersz powinien zobaczy ć podczas wprowadzania komendy **hostname** ?
	- Router>
	- Router#
	- $\binom{2}{3}$  Router(config)#
	- Router(conf ig-line)#

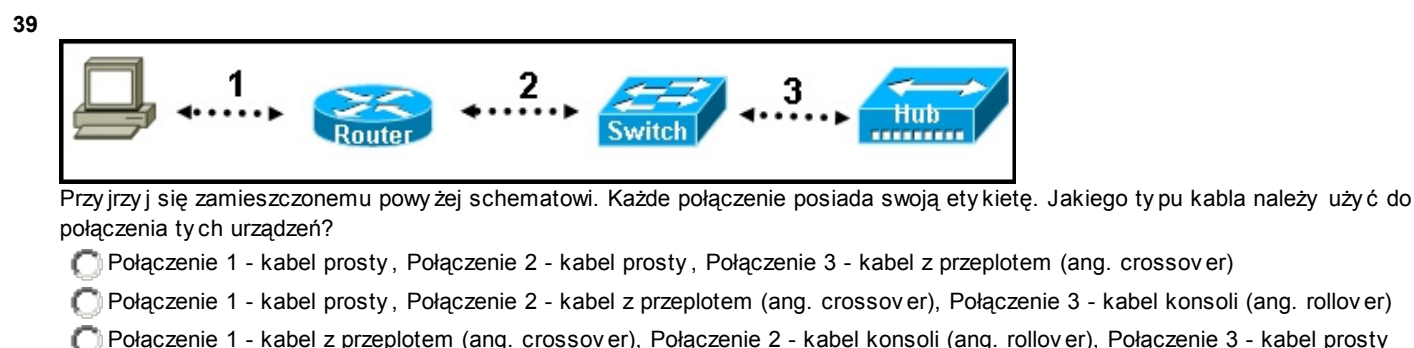

- 
- Połączenie 1 kabel z przeplotem (ang. crossov er), Połączenie 2 kabel prosty , Połączenie 3 kabel z przeplotem (ang. crossov er)
- Połączenie 1 kabel prosty , Połączenie 2 kabel konsoli (ang. rollov er), Połączenie 3 kabel z przeplotem (ang. crossov er)

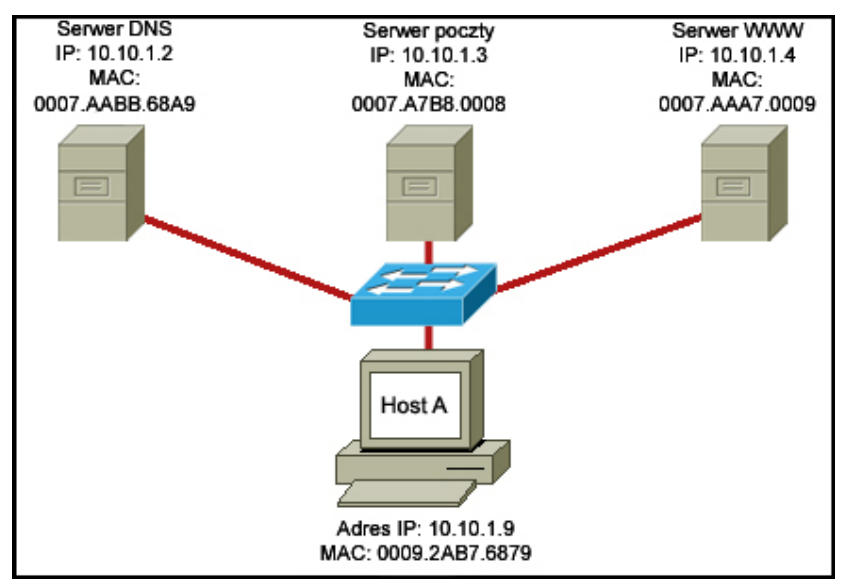

Przy jrzy j się zamieszczonemu powy żej schematowi. Host A chce uzy skać dostęp do usługi e-mail. Jaki numer portu docelowego będzie uży ty do komunikacji w ty m żądaniu?

10.10.1.2:53 0007.A7B8.0008:25

10.10.1.3:23

10.10.1.3:25

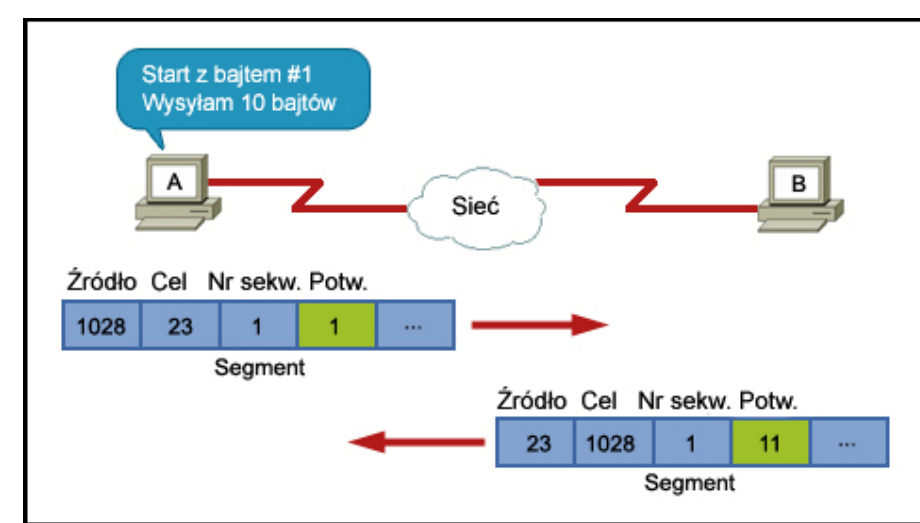

Przy jrzy j się zamieszczonemu powy żej ry sunkowi. Host A oraz B wy mieniają segmenty na poziomie warstwy transportowej. Jakie dwa stwierdzenia są prawdziwe odnośnie tej wy miany ? (Wy bierz dwie odpowiedzi.)

Host A przesyła plik do host B, wy korzy stując FTP

Host A będzie przesy łał następny segment zawierający dane dla tej sesji, rozpoczy nając od bajtu numer 11.

Segment z hosta docelowego wskazuje, że 11 bajtów zostało otrzy many ch pomy ślnie.

Host A inicjuje sesję Telnet z hostem B.

Host B może przesłać następny segment dany ch, rozpoczy nając od bajtu numer 2.

**42** Która z wy mieniony ch poniżej masek umożliwi zaadresowanie 2040 hostów w każdej z utworzony ch, możliwie najmniejszy ch podsieci w sieci o adresie IP 10.0.0.0?

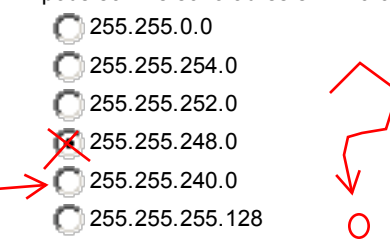

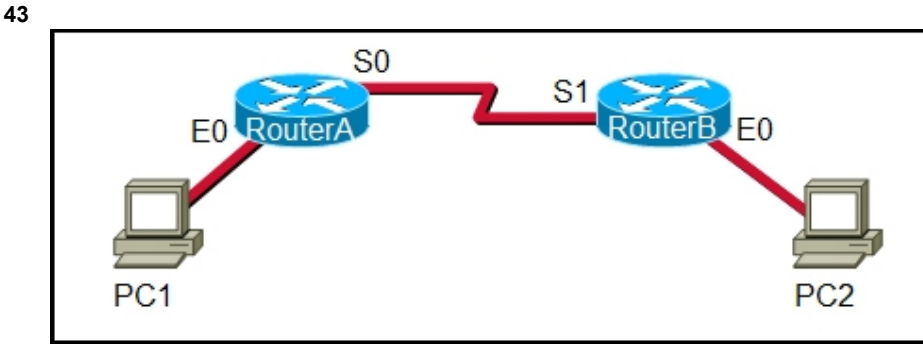

Przy jrzy j się zamieszczonemu powy żej schematowi. Administrator sieci łączy się z komputera PC1 z CLI routera B, uży wając bezpiecznego połączenia. Które stwierdzenie jest prawdziwe odnośnie tego połączenia?

Proces serwera Telnet działa na PC1.

Ty lko wy miana nazwy uży tkownika i hasła Telnet jest szy frowana.

Żądanie GET jest wy sy łane do Routera A aby otrzy mać dane.

Usługa SSH jest uży wana do połączenia PC1 z Routerem B.

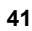

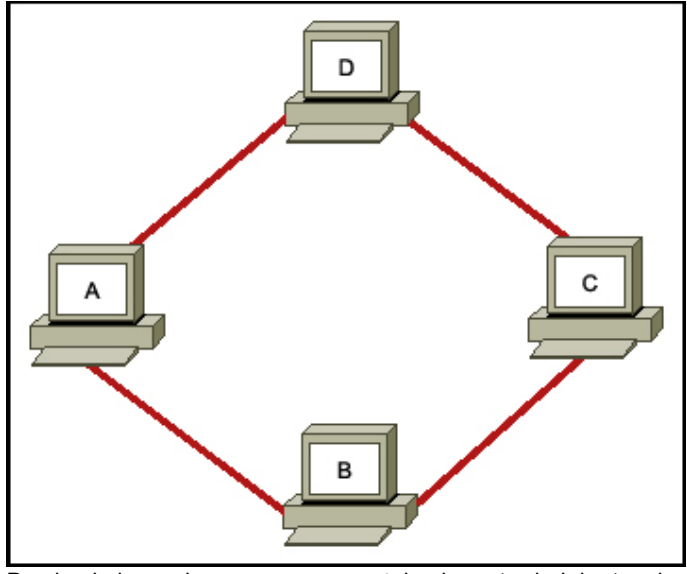

Przy jrzy j się zamieszczonemu powy żej schematowi. Jaka topologia logiczna opisuje przedstawioną sieć? **gwiazda** 

pierścień

sieć ty pu punkt-punkt

**Wielodostęp** 

**45**

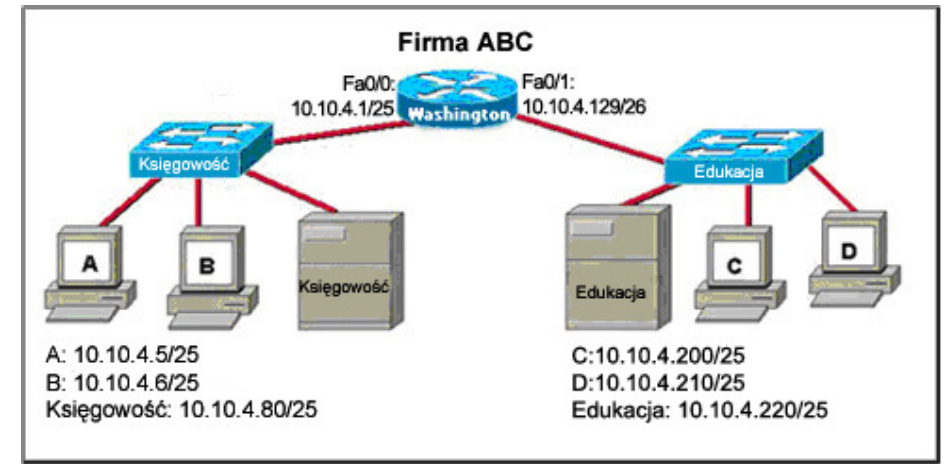

Przy jrzy j się zamieszczonemu powy żej schematowi. Firmowy router uległ awarii i został wy mieniony na nowy . Po wy mianie, host C oraz D w biurze Edukacji mogą wy konać pomy ślnie polecenie ping wobec siebie, jednak nie mogą uzy skać dostępu do hostów w biurze Księgowości. Jaka jest prawdopodobna przy czy na tego problemu?

Adres IP na interfejsie fa0/0 routera jest niepoprawnie skonfigurowany.

Maska podsieci na interf ejsie f a0/1 routera jest niepoprawnie skonf igurowana.

Adres IP interf ejsu szeregowego na routerze jest niepoprawnie skonf igurowany .

Hosty w biurze Księgowości nie są w tej samej podsieci co hosty w biurze Edukacji.

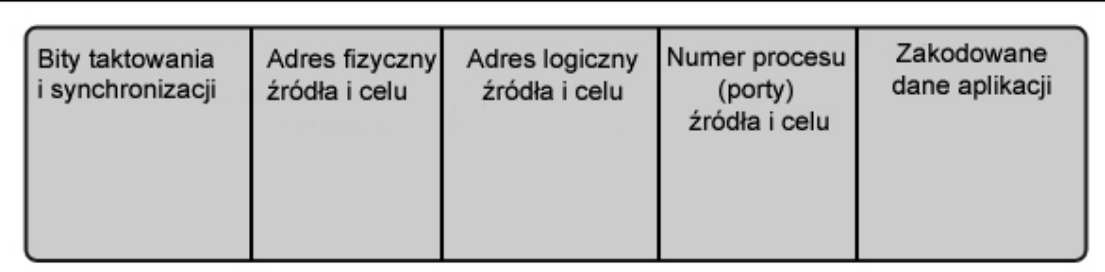

Przy jrzy j się zamieszczonemu powy żej schematowi. Przedstawia on nagłówki dodawane na poziomie każdej warstwy . Która warstwa dodaje numery procesów docelowego i źródłowego, aby zapewnić, że dane są dostarczone do poprawnej aplikacji? warstwa fizy czna

warstwa łącza dany ch

warstwa sieciowa

warstwa transportowa

**47** Które trzy określenia są prawdziwe odnośnie protokołów warstwy transportowej? (Wy bierz trzy odpowiedzi.)

**Protokół UDP warstwy transportowej zapewnia mały narzut przy dostarczeniu danych.** 

- Protokół TCP warstwy transportowej wy korzy stuje mechanizm okien przesuwny ch i potwierdzeń do niezawodnego przesy łania dany ch.
- Numery portów TCP oraz UDP są uży wane przez protokoły warstwy aplikacji.

Protokół TCP warstwy transportowej zapewnia usługi kierowania pakietów dany ch do ich hostów docelowy ch.

Protokół UDP warstwy transportowej jest protokołem zorientowany m połączeniowo.

Protokół UDP warstwy transportowej śledzi wszy stkie segmenty dany ch podczas każdej konwersacji.

**48** Jaką inf ormację, pomagającą w dostarczeniu dany ch, zawiera nagłówek warstwy 3?

- **numer** portu
- adres fizy czny urządzenia
- adres logiczny hosta docelowego
- identy f ikator połączenia wirtualnego

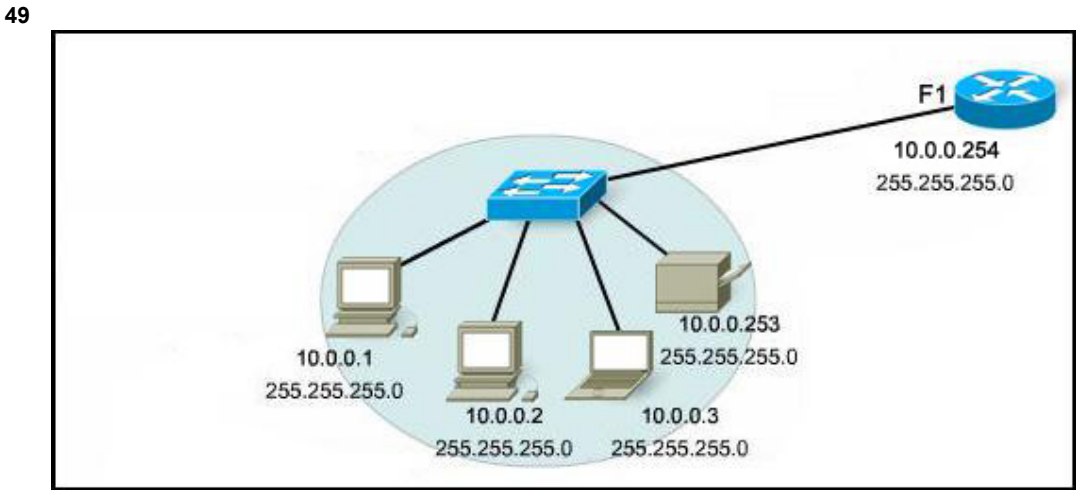

Przy jrzy j się zamieszczonemu powy żej schematowi. Komputer PC jest podłączony do sieci. Które z działań pozwoli na sprawdzenie, czy może on komunikować się z bramą domy ślną?

Uży cie komendy **ping 127.0.0.1**.

Uży cie komendy **ipconfig**.

Uży cie komendy **ipconfig/all**.

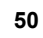

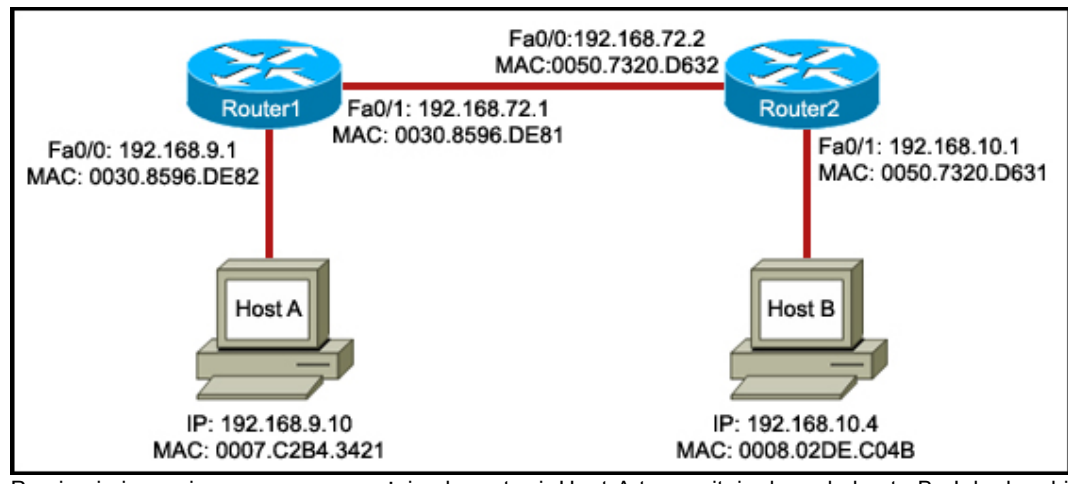

Przy jrzy j się zamieszczonemu powy żej schematowi. Host A transmituje dane do hosta B. Jaka kombinacja adresów będzie uży ta, kiedy dane opuszczą interf ejs Fa0/1 Routera 1?

Docelowy IP: 192.168.72.2, Źródłowy MAC: 0007.C2B4.3421

Docelowy IP: 192.168.10.4, Źródłowy MAC: 0030.8596.DE81

Docelowy IP: 192.168.10.4, Źródłowy MAC: 0007.C2B4.3421

Docelowy IP: 192.168.72.2, Źródłowy MAC: 0030.8596.DE81

1

Która z wymienionych poniżej masek umożliwi zaadresowanie 2040 hostów w każdej z utworzonych, możliwie najmniejszych podsieci w sieci o adresie IP 10.0.0.0?

255.255.0.0 255.255.254.0 255.255.252.0 x 255.255.248.0 255.255.240.0 255.255.255.128

2

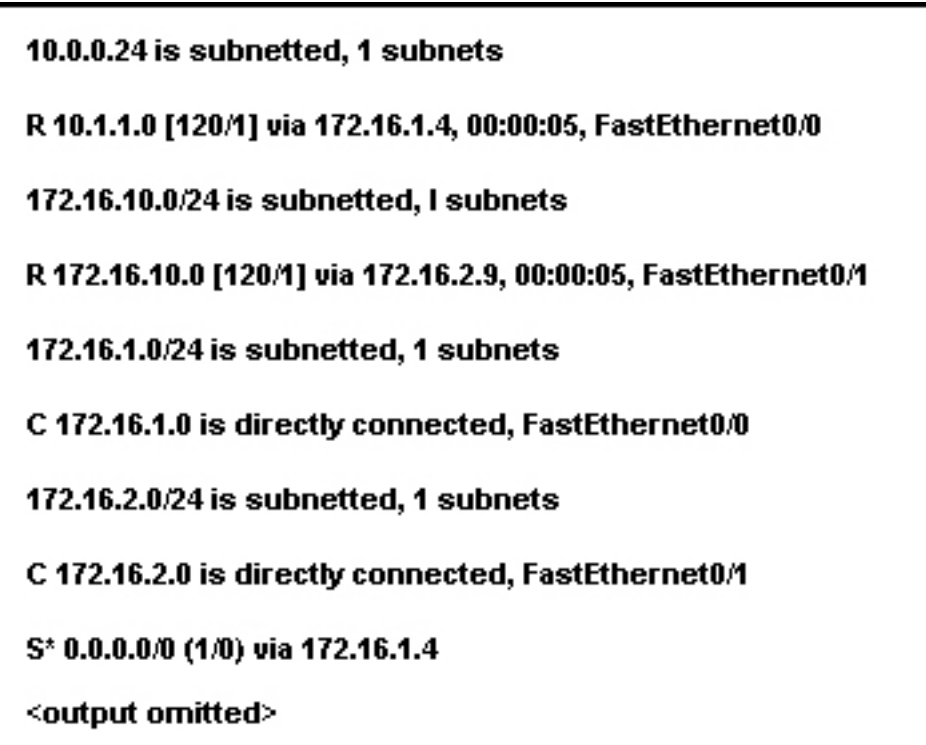

Przyjrzyj się zamieszczonemu powyżej rysunkowi. Router, którego tablica jest pokazana, otrzymuje pakiet, przeznaczony dla adresu 192.168.9.4. Jak router potraktuje ten pakiet?

Odrzuci pakiet.

Przekaże pakiet poprzez interfejs FastEthernet 0/1.

x Przekaże adres do adresu kolejnego przeskoku. Przekaże pakiet do 172.16.2.0

Jaką informację, pomagającą w dostarczeniu danych, zawiera nagłówek warstwy 3?

numer portu

adres fizyczny urządzenia

x adres logiczny hosta docelowego identyfikator połączenia wirtualnego

<sup>3</sup>

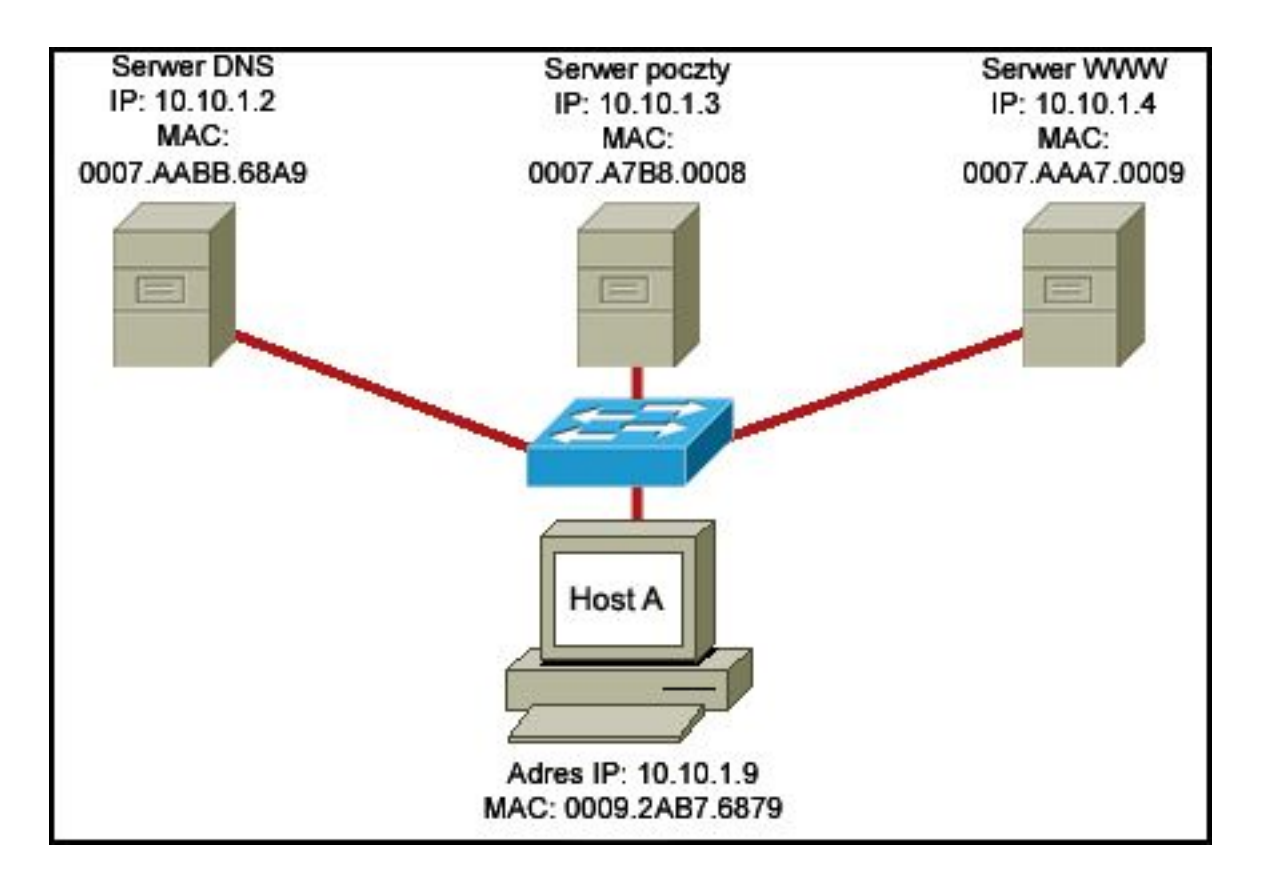

Przyjrzyj się zamieszczonemu powyżej schematowi. Host A chce uzyskać dostęp do usługi email. Jaki numer portu docelowego będzie użyty do komunikacji w tym żądaniu?

10.10.1.2:53 0007.A7B8.0008:25 10.10.1.3:23 x 10.10.1.3:25

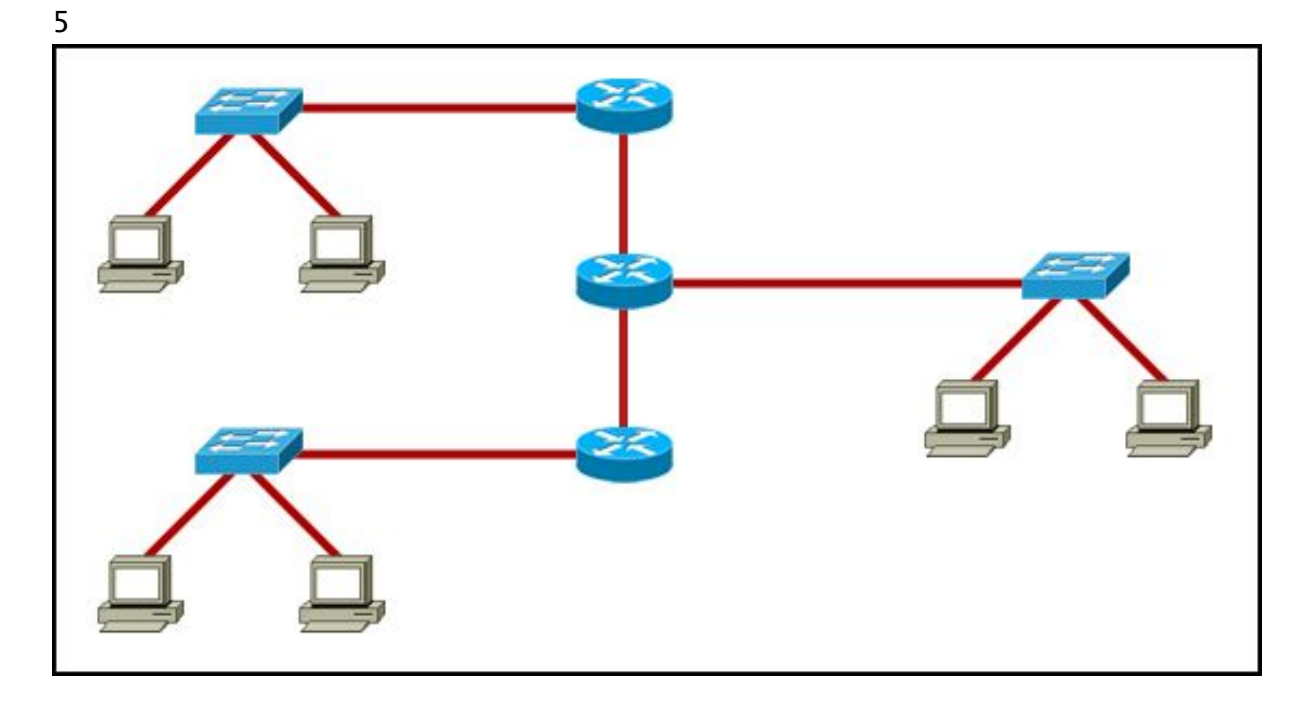

Przyjrzyj się zamieszczonemu powyżej schematowi. Wszystkie urządzenia w sieci używają domyślnej konfiguracji. Ile domen rozgłoszeniowych znajduje się na tej topologii?

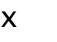

7

x 5

- 9
- 11

# 6

Administrator sieci używa komendy copy startup-config running-config, aby zmienić konfigurację routera. Na jaki z wymienionych elementów wpłynie ta komenda?

pamięć ROM pamięć NVRAM

x pamięć RAM pamięć flash

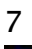

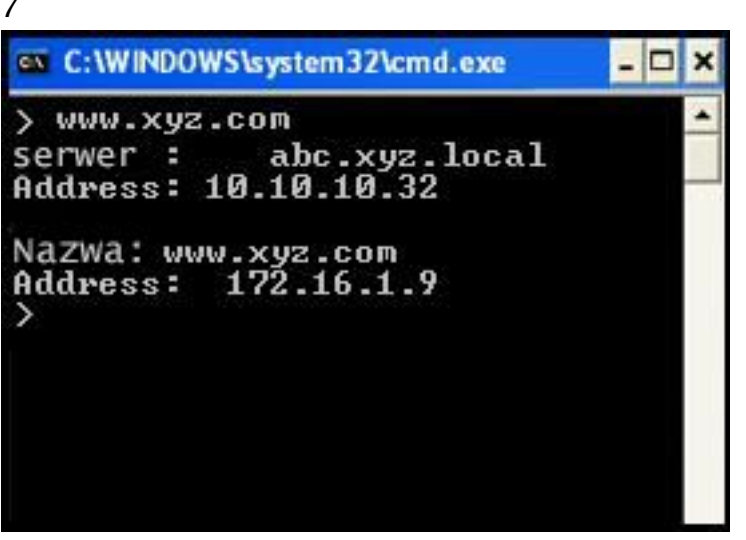

Przyjrzyj się zamieszczonemu powyżej rysunkowi. Technik wykonuje komendę nslookup na komputerze PC i przegląda dane wyjściowe przedstawione na ilustracji. Co można odczytać z wyświetlonych informacji? (Wybierz dwie odpowiedzi.)

nazwę hosta komputera PC

nazwę hosta serwera DHCP

nazwę hosta routera

- x preferowany serwer DNS hosta
- x adres IP strony internetowej www.xyz.com

## 8

Które z wymienionych poniżej adresów IP należą do kategorii adresów prywatnych? (Wybierz trzy odpowiedzi.)

- x 10.0.0.1 127.0.0.1
	-
	- 150.0.0.1
- x 172.16.0.1
- x 192.168.0.1
	- 200.100.50.1

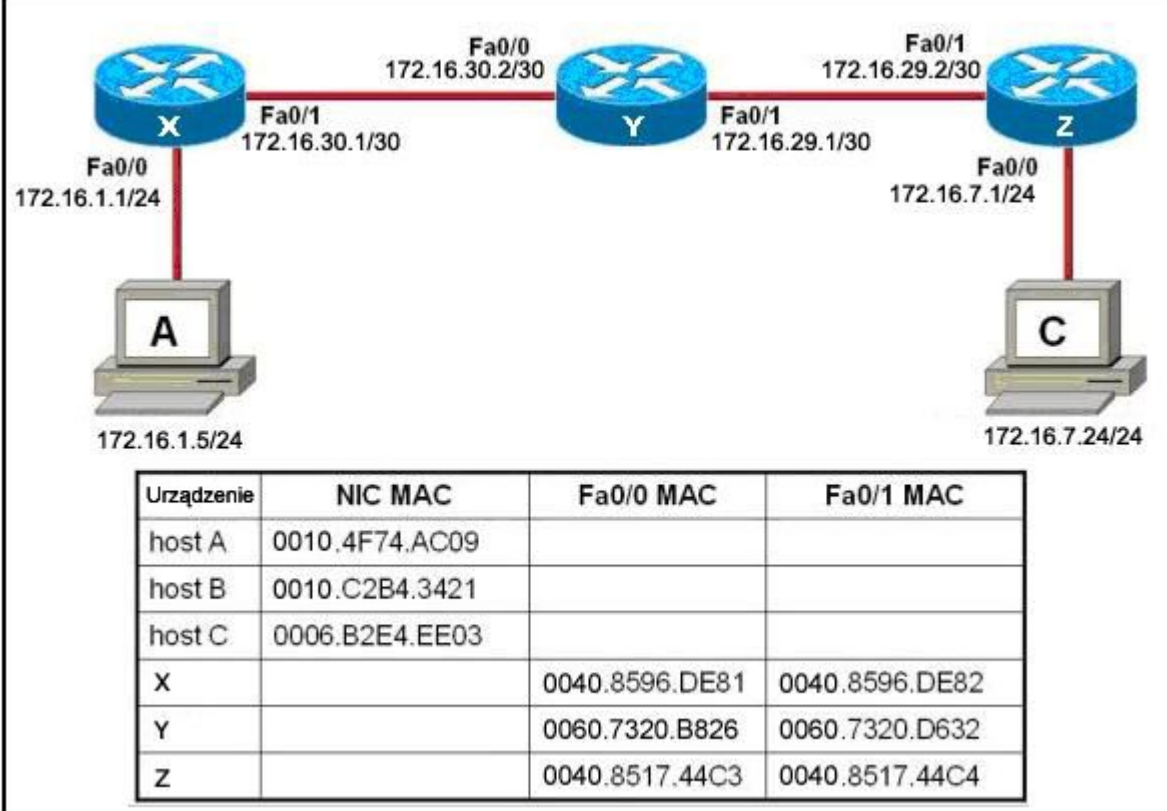

Przyjrzyj się zamieszczonemu powyżej schematowi. Host A próbuje ustanowić sesję TCP/IP z hostem C. Podczas tej próby ramka została przechwycona przez interfejs FastEthernet fa0/1 routera Y. Pakiet wewnątrz przechwyconej ramki posiada źródłowy adres IP 172.16.1.5 oraz docelowy adres IP 172.16.7.24. Jaki jest źródłowy adres MAC ramki w momencie przechwycenia?

0040.8596.DE82 0060.7320.B826 x 0060.7320.D632 0010.4F74.AC09 0040.8596.DE81

10

Jaki zakres numerów portów jest dynamicznie przypisywany do aplikacji klienckiej kiedy inicjuje ona połączenie z serwerem?

od 0 do 255 x od 49152 do 65535

od 1024 do 32767 od 0 do 1023

11

Która warstwa OSI używa informacji z nagłówka, aby składać segmenty danych w strumienie? warstwa aplikacji warstwa sieciowa warstwa prezentacji warstwa sesji

12

Jakie dwa typy mediów mogą dostarczyć szerokości pasma do 1 Gb/s? (Wybierz dwie odpowiedzi.)

- 10BASE-T 100BASE-T 100BASE-FX x 1000BASE-TX
- x 1000BASE-SX

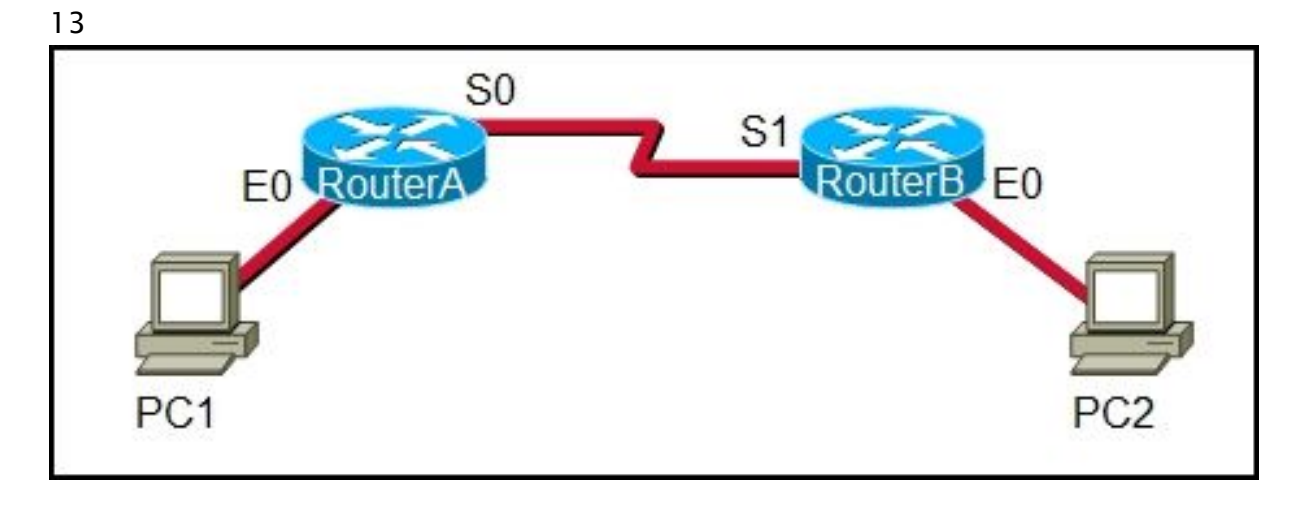

Przyjrzyj się zamieszczonemu powyżej schematowi. Administrator sieci łączy się z komputera PC1 z CLI routera B, używając bezpiecznego połączenia. Które stwierdzenie jest prawdziwe odnośnie tego połączenia?

Proces serwera Telnet działa na PC1.

Tylko wymiana nazwy użytkownika i hasła Telnet jest szyfrowana.

Żądanie GET jest wysyłane do Routera A aby otrzymać dane.

x Usługa SSH jest używana do połączenia PC1 z Routerem B.

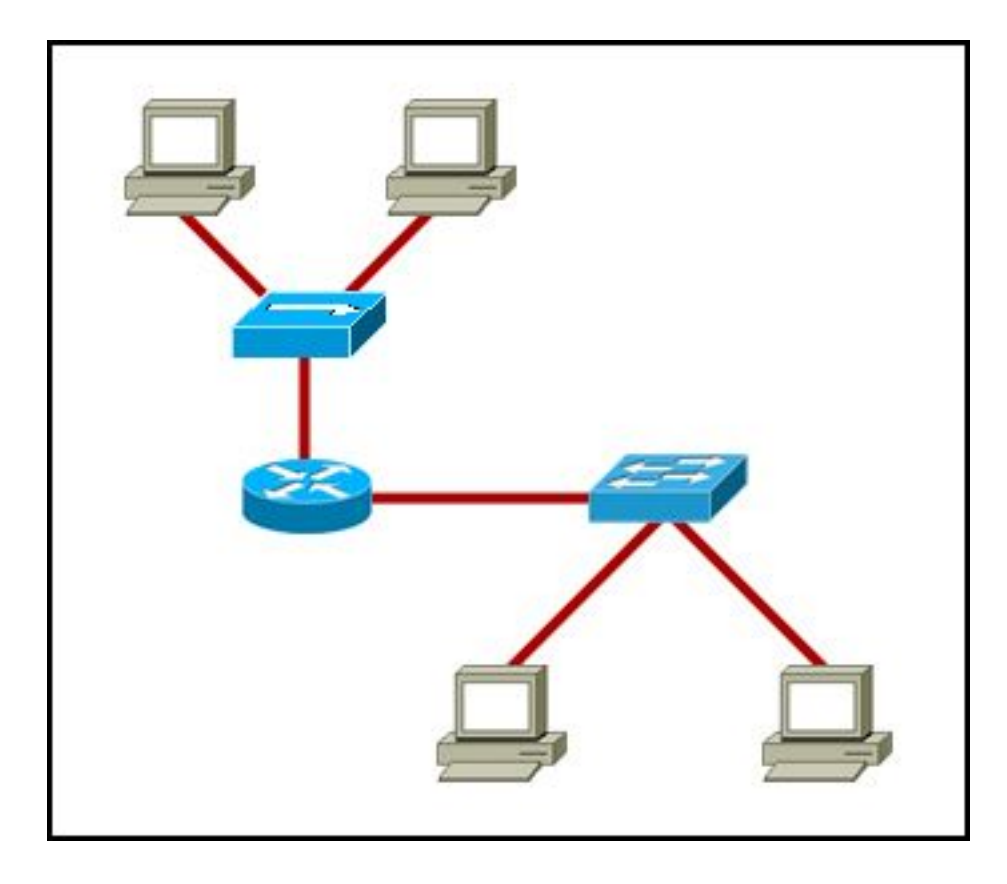

Przyjrzyj się zamieszczonemu powyżej schematowi. Jakie dwa fakty mogą być określone dla przedstawionej topologii? (Wybierz dwie odpowiedzi.)

- x Przedstawione są cztery domeny kolizyjne. Reprezentowana jest jedna logiczna sieć.
- x Przedstawione są dwie domeny rozgłoszeniowe. Potrzebne są trzy sieci. Wymagane są trzy zakresy adresów logicznych.

15

Które z wymienionych adresów IPv4 określają prawidłowy adres podsieci? (Wybierz trzy odpowiedzi.)

- x 192.168.9.64/28 192.168.9.146/28 x 192.168.9.96/28 192.168.9.129/26
- 192.168.9.51/26
- x 192.168.9.64/26

16

Które urządzenie powinno zostać użyte, aby umożliwić komunikację hosta z innym hostem, znajdującym się w innej sieci?

- przełącznik
- koncentrator
- x router
	- host

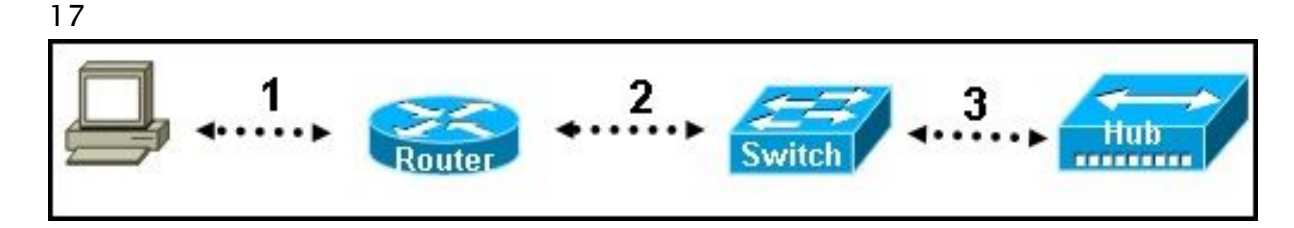

Przyjrzyj się zamieszczonemu powyżej schematowi. Każde połączenie posiada swoją etykietę. Jakiego typu kabla należy użyć do połączenia tych urządzeń?

Połączenie 1 - kabel prosty, Połączenie 2 - kabel prosty, Połączenie 3 - kabel z przeplotem (ang. crossover)

Połączenie 1 - kabel prosty, Połączenie 2 - kabel z przeplotem (ang. crossover), Połączenie 3 - kabel konsoli (ang. rollover)

Połączenie 1 - kabel z przeplotem (ang. crossover), Połączenie 2 - kabel konsoli (ang. rollover), Połączenie 3 - kabel prosty

x Połączenie 1 - kabel z przeplotem (ang. crossover), Połączenie 2 - kabel prosty, Połączenie 3 - kabel z przeplotem (ang. crossover)

Połączenie 1 - kabel prosty, Połączenie 2 - kabel konsoli (ang. rollover), Połączenie 3 kabel z przeplotem (ang. crossover)

18

Dwa routery, w środowisku laboratoryjnym, są połączone poprzez ich porty szeregowe. Routery są skonfigurowane z poprawnymi adresami IP, jednak nie mogą pomyślnie wykonać polecenia ping wobec siebie. Komenda show interface serial0/0 pokazuje, że interfejs serial0/0 jest włączony, ale protokół linii jest wyłączony. Co może być przyczyną tego problemu?

Komenda no shutdown nie została wprowadzona dla interfejsu.

x Komenda clock rate nie została wprowadzona dla interfejsu DCE. Zegary interfejsu nie zostały wyczyszczone.

Interfejs FastEthernet emuluje interfejs szeregowy poprzez przypisanie do niego sygnału zegara.

19

Jakie są trzy charakterystyczne cechy CSMA/CD? (Wybierz trzy odpowiedzi.)

x Urządzenia nasłuchują medium i transmitują dane tylko wtedy, kiedy nie wykryją w nim innego sygnału.

x Wszystkie urządzenia słyszą całą komunikację w sieci.

Urządzenia komunikują się, bazując na skonfigurowanych priorytetach.

Po wystąpieniu kolizji, urządzenia, które ją spowodowały, posiadają pierwszy priorytet podczas próby retransmisji.

x Kiedy nastąpi kolizja, wszystkie urządzenia zaprzestają transmisji na losowo generowany okres czasu.

CSMA/CD wykorzystuje system tokenów do zapobiegania kolizjom.

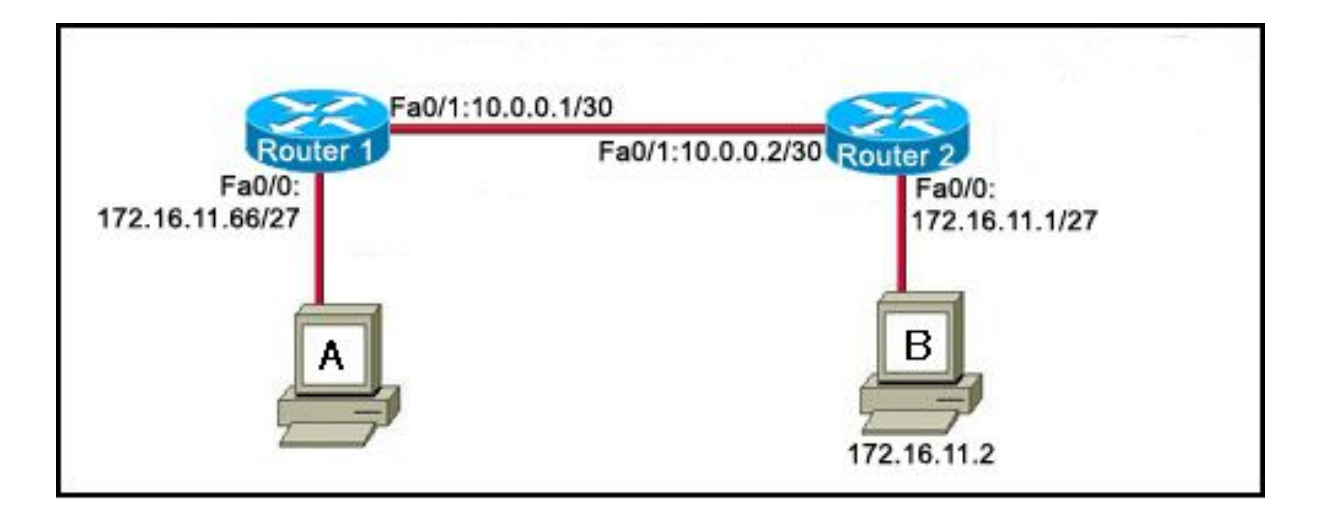

Przyjrzyj się zamieszczonemu powyżej schematowi. Host A chce skomunikować się z hostem B z innej sieci. Które trzy adresy IP mogą być przydzielone do hosta A, aby umożliwić tę komunikację? (Wybierz trzy odpowiedzi.)

172.16.11.36 172.16.11.95 x 172.16.11.88 x 172.16.11.70 172.16.11.64 x 172.16.11.67

21

Organizacja postanowiła użyć adresów sieciowych z zakresu od 172.20.128.0 do 172.20.143.255. Który z wymienionych zestawów, przedstawiających identyfikator sieci wraz z maską podsieci, określa cały zakres wybranych adresów IP?

identyfikator sieci: 172.20.128.0, maska podsieci: 255.255.255.0 identyfikator sieci: 172.20.128.0, maska podsieci: 255.255.0.0 identyfikator sieci: 172.20.128.0, maska podsieci: 255.255.224.0

x identyfikator sieci: 172.20.128.0, maska podsieci: 255.255.240.0 identyfikator sieci: 172.20.128.0, maska podsieci: 255.255.255.240

22

Jakie są dwie cechy warstwy łącza danych? (Wybierz dwie odpowiedzi.)

- Segmentuje i uporządkowuje dane.
- x Wymienia ramki pomiędzy węzłami.
- x Określa sposób, w jaki urządzenia sieciowe umieszczają dane w medium. Zarządza transferem danych pomiędzy procesami pracującymi na każdym hoście. Odbiera sygnały z medium i przywraca je do ich reprezentacji bitowej.

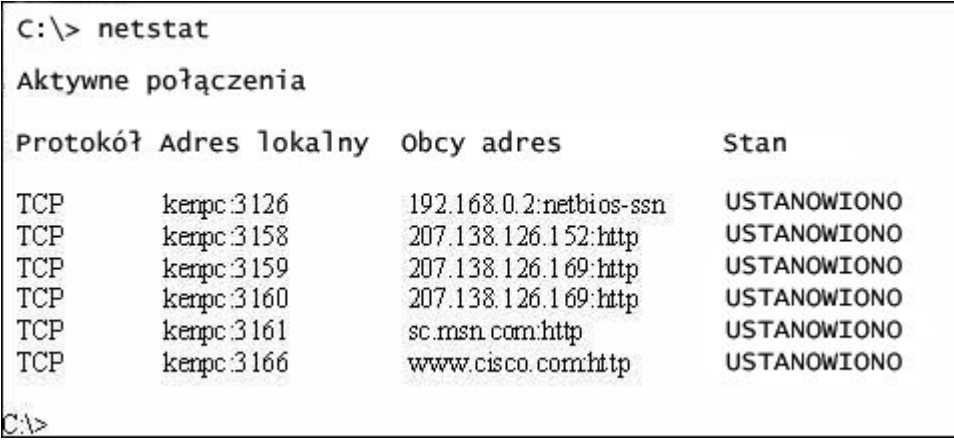

Przyjrzyj się zamieszczonemu powyżej rysunkowi. Administrator sieci używa komendy netstat, aby wyświetlić otwarte, aktywne i działające połączenia TCP na podłączonym do sieci hoście. Ilustracja przedstawia wynik tej komendy. Jakie dwa fakty dotyczące komunikacji z www.cisco.com mogą zostać ustalone na tej podstawie? (Wybierz dwie odpowiedzi.)

Port docelowy wskazuje, że sesja jest sesją http.

Połączenie nie zakończyło się sukcesem.

- x Port źródłowy hosta to 3166.
- x Port docelowy to 80.

Port źródłowy nie obsługuje komunikacji z portem docelowym, obecnym na liście. Port źródłowy wskazuje, że sesja UDP została zainicjowana.

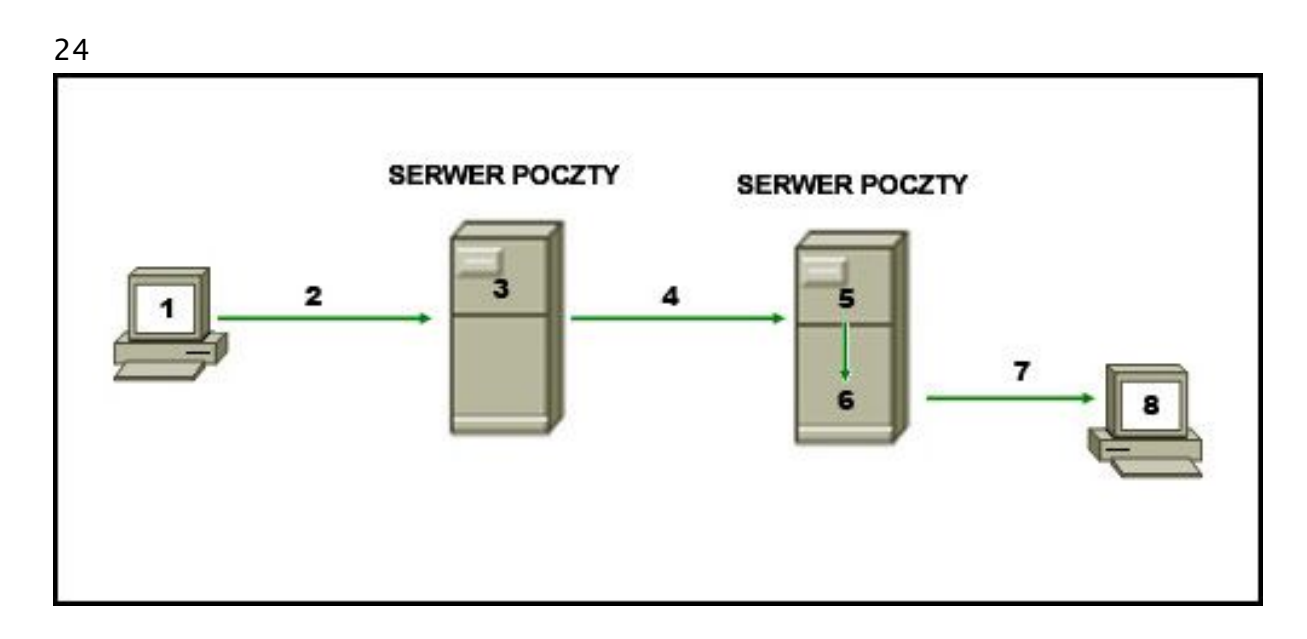

Przyjrzyj się zamieszczonemu powyżej schematowi. Diagram reprezentuje proces wysyłania wiadomości e-mail pomiędzy klientami. Jaka lista poprawnie identyfikuje komponent lub protokół użyty na każdym etapie w diagramie?

1.MUA, 2.MDA, 3.MTA, 4.SMTP, 5.MTA, 6.POP, 7.MDA, 8.MUA 1.MUA, 2.POP, 3.MDA, 4.SMTP, 5.MTA, 6.MDA, 7.SMTP, 8.MUA 1.MUA, 2.POP, 3.SMTP, 4.MDA, 5.MTA, 6.SMTP, 7.POP, 8.MUA

x 1.MUA, 2.SMTP, 3.MTA, 4.SMTP, 5.MTA, 6.MDA, 7.POP, 8.MUA

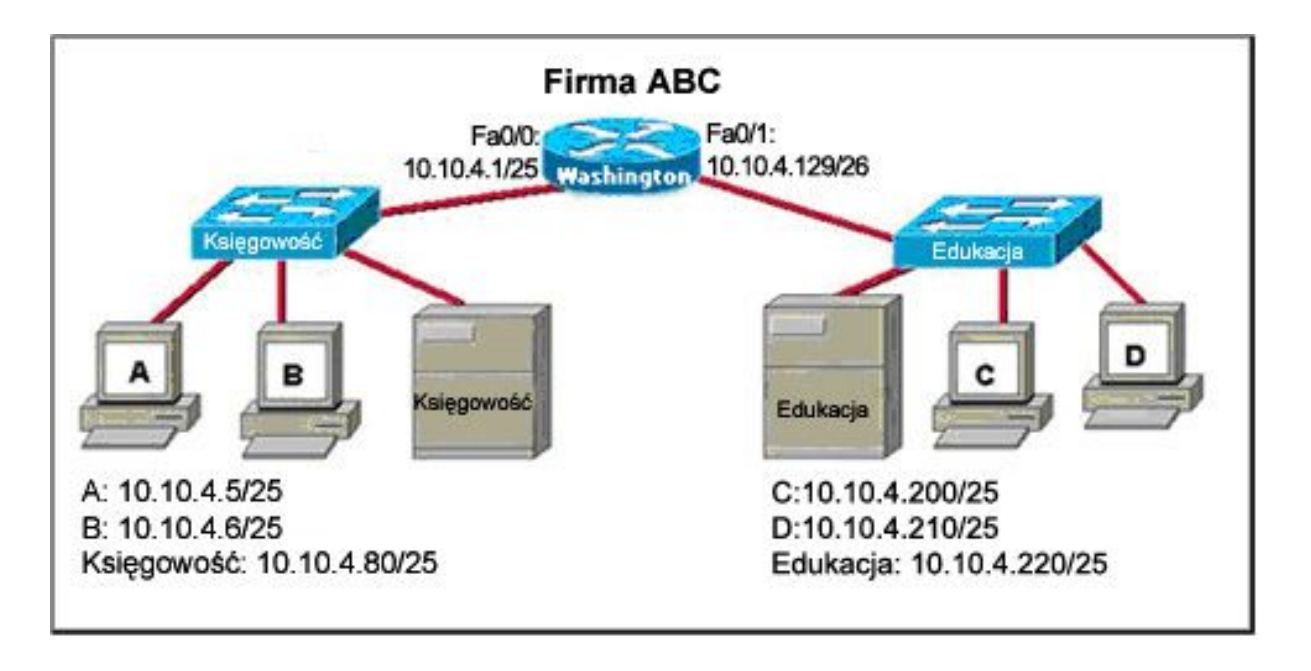

Przyjrzyj się zamieszczonemu powyżej schematowi. Firmowy router uległ awarii i został wymieniony na nowy. Po wymianie, host C oraz D w biurze Edukacji mogą wykonać pomyślnie polecenie ping wobec siebie, jednak nie mogą uzyskać dostępu do hostów w biurze Księgowości. Jaka jest prawdopodobna przyczyna tego problemu?

Adres IP na interfejsie fa0/0 routera jest niepoprawnie skonfigurowany.

x Maska podsieci na interfejsie fa0/1 routera jest niepoprawnie skonfigurowana. Adres IP interfejsu szeregowego na routerze jest niepoprawnie skonfigurowany. Hosty w biurze Księgowości nie są w tej samej podsieci co hosty w biurze Edukacji.

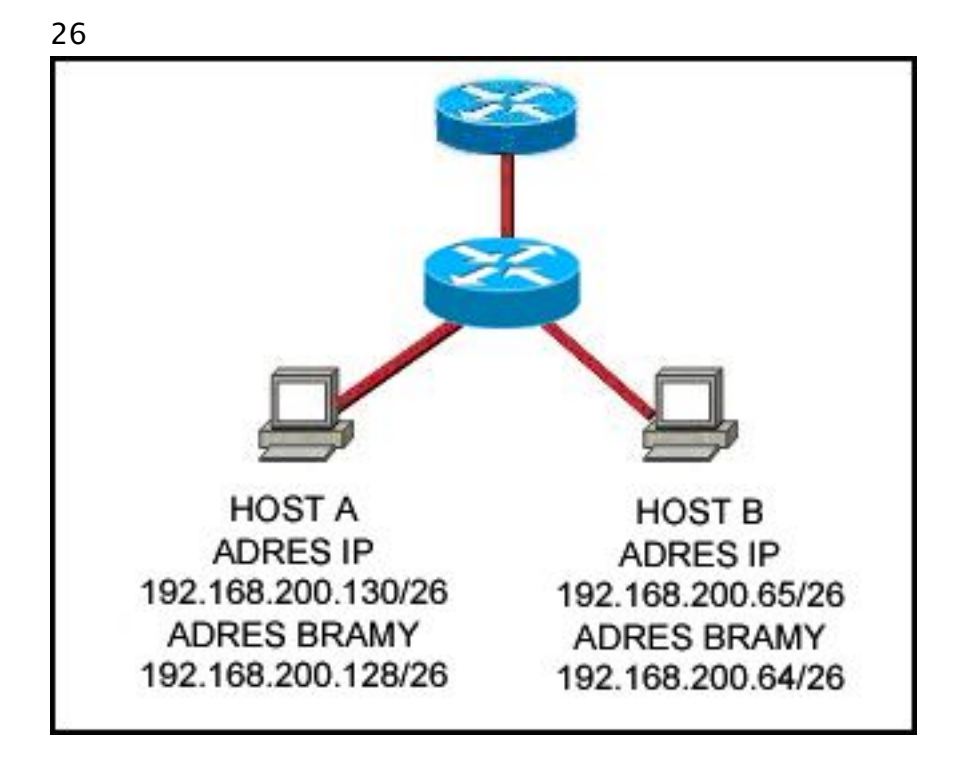

Przyjrzyj się zamieszczonemu powyżej schematowi. Host A i host B nie mogą komunikować się ze sobą. Wskaż przyczynę braku tej komunikacji.

Host A ma przydzielony adres sieci. Host B ma przydzielony adres grupowy. Host A i host B należą do różnych sieci.

x Adres bramy domyślnej jest adresem sieci.

27

Administrator sieci chce ograniczyć dostęp do routera w trybie uprzywilejowanym EXEC. Jakiego hasła powinien użyć?

x enable

aux console VTY

28

W jaki sposób warstwa transportowa pozwala hostom utrzymywać wiele jednoczesnych strumieni komunikacji między rożnymi aplikacjami?

Używa mechanizmu kontroli błędów.

Używa protokołu bezpołączeniowego tylko dla wielu jednoczesnych transmisji.

Używa wielu adresów źródłowych warstwy 2.

x Używa wielu portów.

29

Aby zwiększyć poziom bezpieczeństwa w sieci, administrator użył podanych komend:

Router(config)# line console 0 Router(config-line)# password j1mdi2 Router(config-line)# login

Jakie dwa wnioski są oczywistym wynikiem wykonania podanych komend? (Wybierz dwie odpowiedzi.)

x Użytkownicy, którzy próbują połączyć się poprzez port konsoli routera muszą podać hasło.

x Wpisy pozwalają na dostęp poprzez konsolę z użyciem hasła j1mdi2. Wpisy eliminują potrzebę uwierzytelnienia.

Dostęp poprzez konsolę będzie zabroniony, ponieważ konfiguracja konsoli jest niekompletna.

Wpisy zapobiegają wyświetlaniu hasła jako jawnego tekstu.

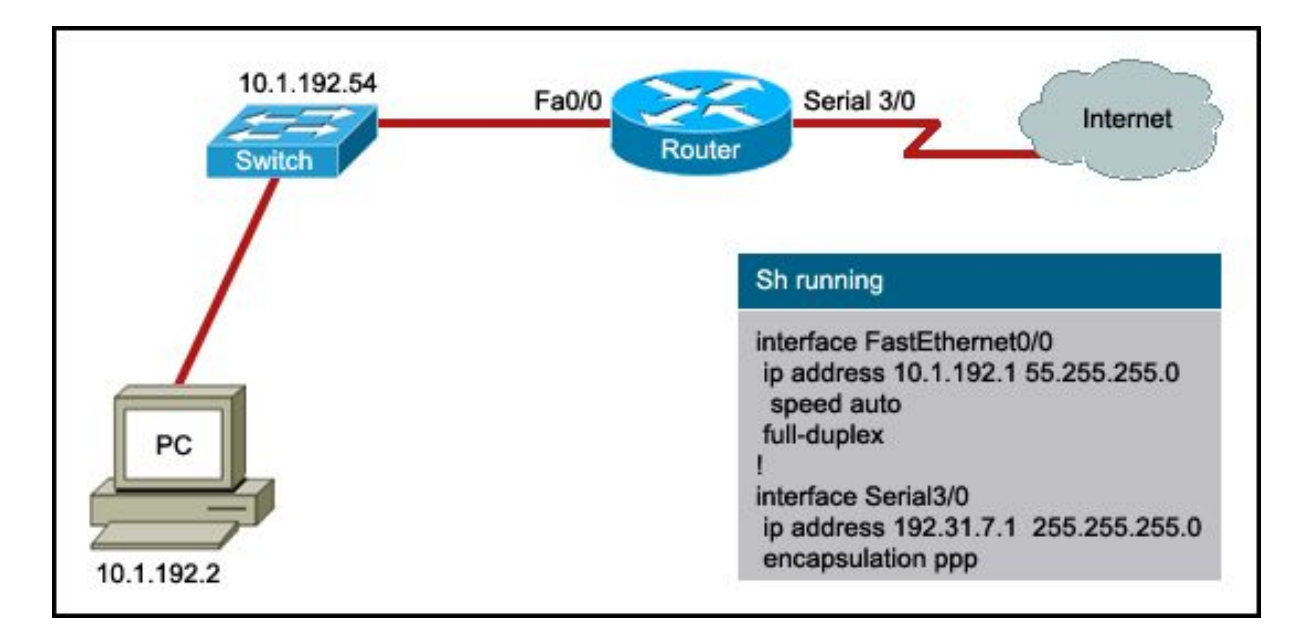

Przyjrzyj się zamieszczonemu powyżej rysunkowi. Użytkownik chce uzyskać dostęp do sieci Internet z komputera PC. Część bieżącej konfiguracji routera została przedstawiona na schemacie. Jaki adres bramy domyślnej powinien zostać skonfigurowany na komputerze PC, aby umożliwić ten dostęp?

10.1.192.2 10.1.192.54 x 10.1.192.1 192.31.7.1

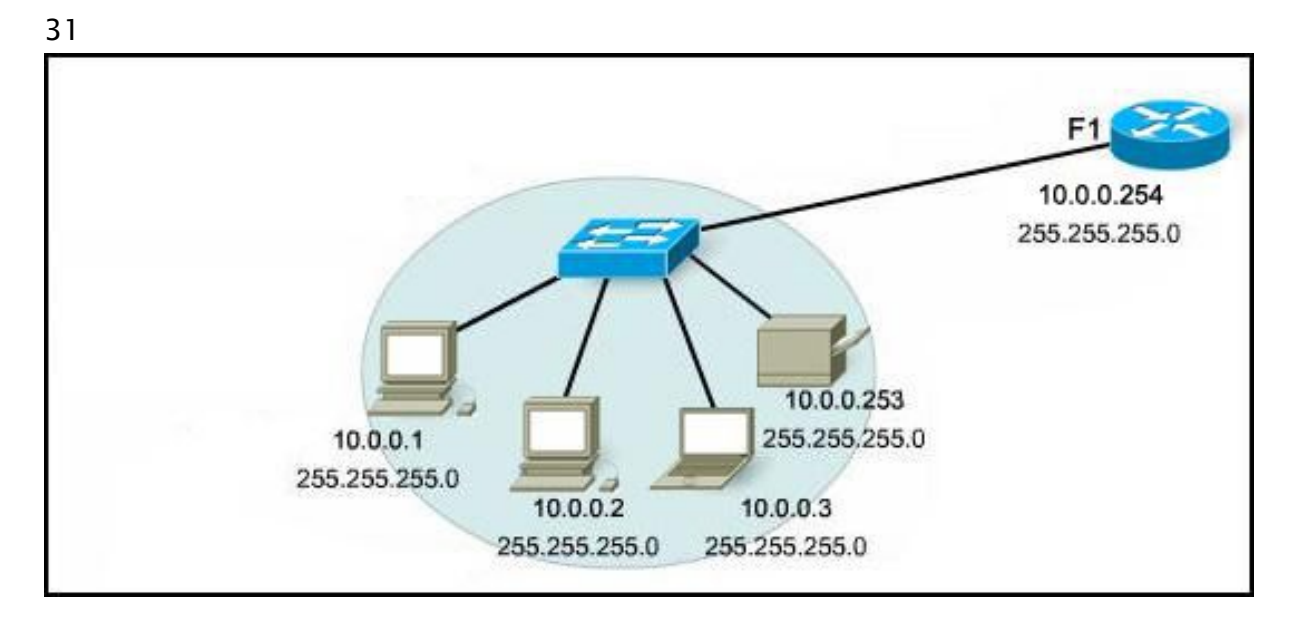

Przyjrzyj się zamieszczonemu powyżej schematowi. Komputer PC jest podłączony do sieci. Które z działań pozwoli na sprawdzenie, czy może on komunikować się z bramą domyślną?

Użycie komendy ping 127.0.0.1.

Użycie komendy ipconfig.

Użycie komendy ipconfig/all.

x Użycie komendy ping 10.0.0.254.
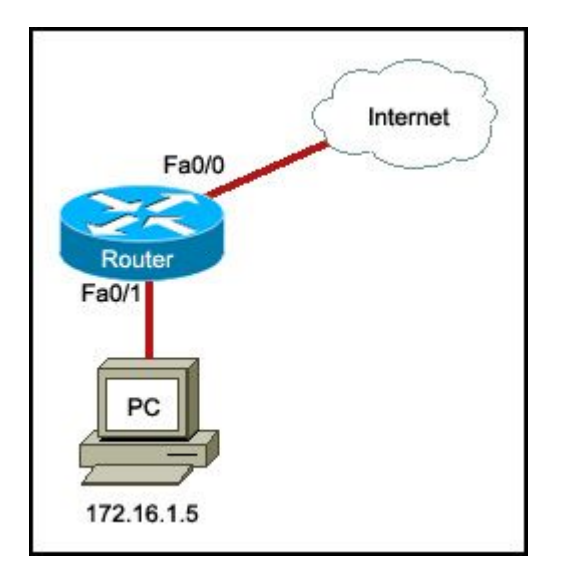

Przyjrzyj się zamieszczonemu powyżej schematowi. Usługa NAT routera jest włączona, aby zapewnić dostęp do sieci Internet dla komputera PC. Jaki adres IP może być przypisany do interfejsu Fa0/0 routera?

10.0.0.1 172.16.1.1 x 209.165.201.1 192.168.1.1

33

Która warstwa OSI zarządza segmentami danych? warstwa aplikacji warstwa prezentacji

warstwa sesji

x warstwa transportowa

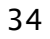

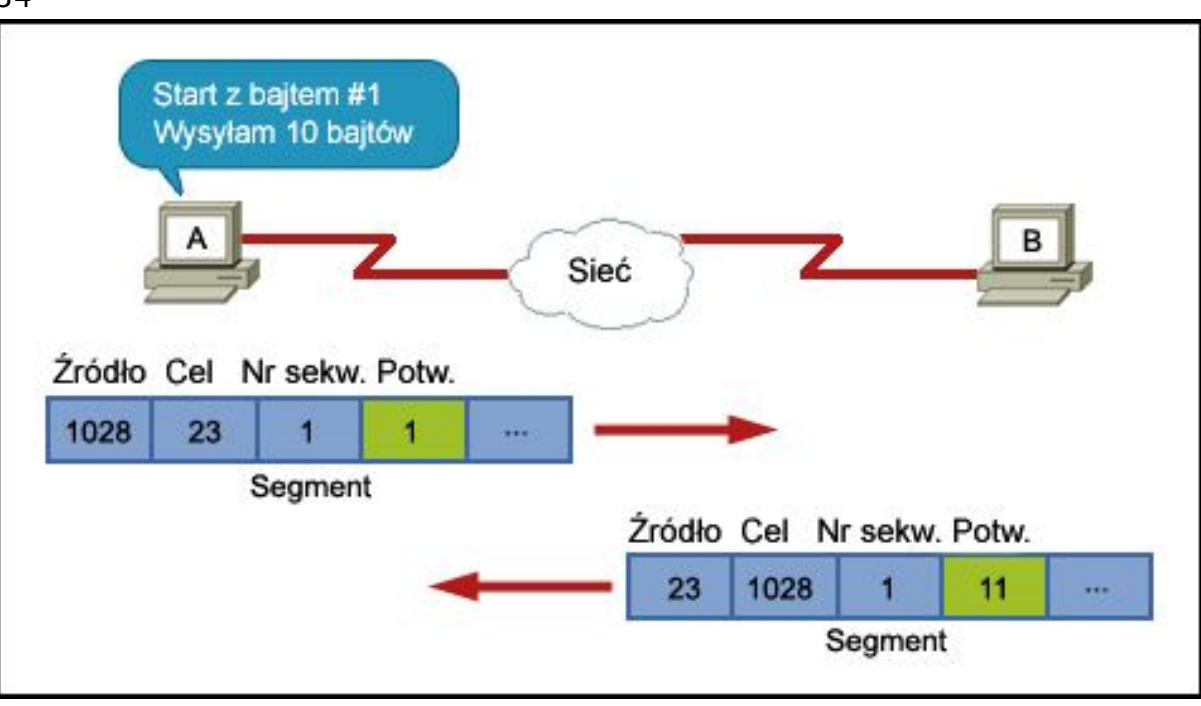

Przyjrzyj się zamieszczonemu powyżej rysunkowi. Host A oraz B wymieniają segmenty na poziomie warstwy transportowej. Jakie dwa stwierdzenia są prawdziwe odnośnie tej wymiany? (Wybierz dwie odpowiedzi.)

Host A przesyła plik do host B, wykorzystując FTP

x Host A będzie przesyłał następny segment zawierający dane dla tej sesji, rozpoczynając od bajtu numer 11.

Segment z hosta docelowego wskazuje, że 11 bajtów zostało otrzymanych pomyślnie.

x Host A inicjuje sesję Telnet z hostem B.

Host B może przesłać następny segment danych, rozpoczynając od bajtu numer 2.

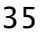

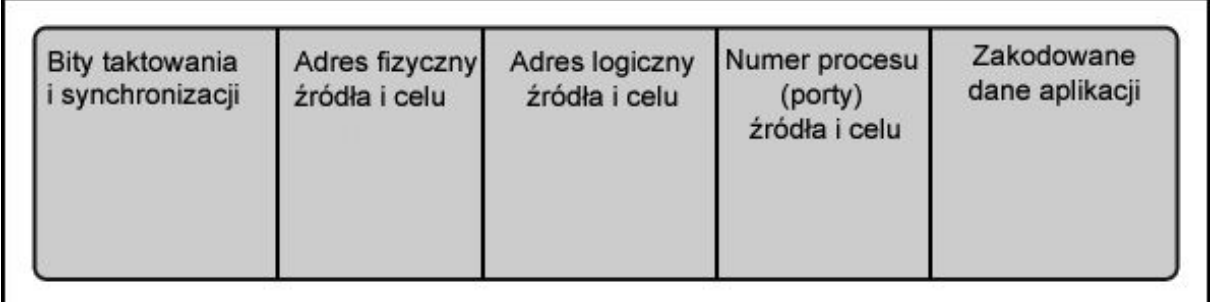

Przyjrzyj się zamieszczonemu powyżej schematowi. Przedstawia on nagłówki dodawane na poziomie każdej warstwy. Która warstwa dodaje numery procesów docelowego i źródłowego, aby zapewnić, że dane są dostarczone do poprawnej aplikacji?

- warstwa fizyczna warstwa łącza danych warstwa sieciowa
- x warstwa transportowa

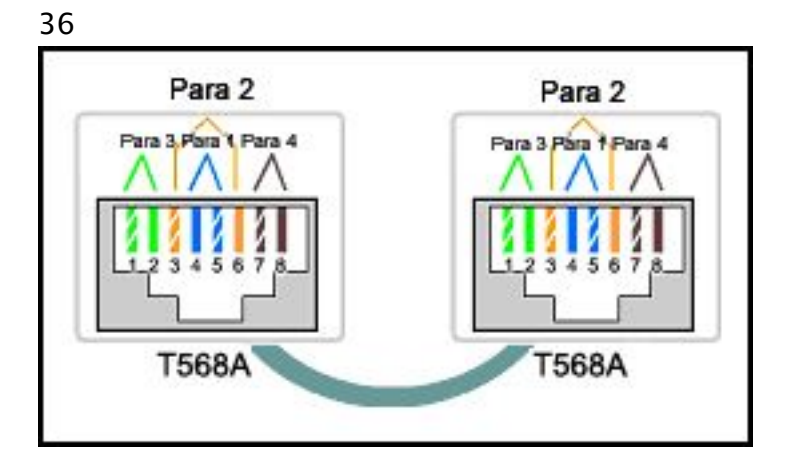

Przyjrzyj się zamieszczonemu powyżej schematowi. Podczas konfiguracji sieci technik użył kabla kategorii 5e z końcówkami przedstawionymi na schemacie. Jakie dwa stwierdzenia są prawdziwe odnośnie tej instalacji? (Wybierz dwie odpowiedzi.)

- x Kabel jest odpowiedni do połączenia przełącznika z portem Ethernet routera.
- x Kabel jest odpowiedni do połączenia urządzeń różnego typu. Kabel jest bezużyteczny i musi być zastąpiony.

Kabel jest zakończony w taki sposób, że styk transmisyjny jest połączony ze stykiem odbiorczym.

Kabel symuluje połączenie WAN typu point-to-point.

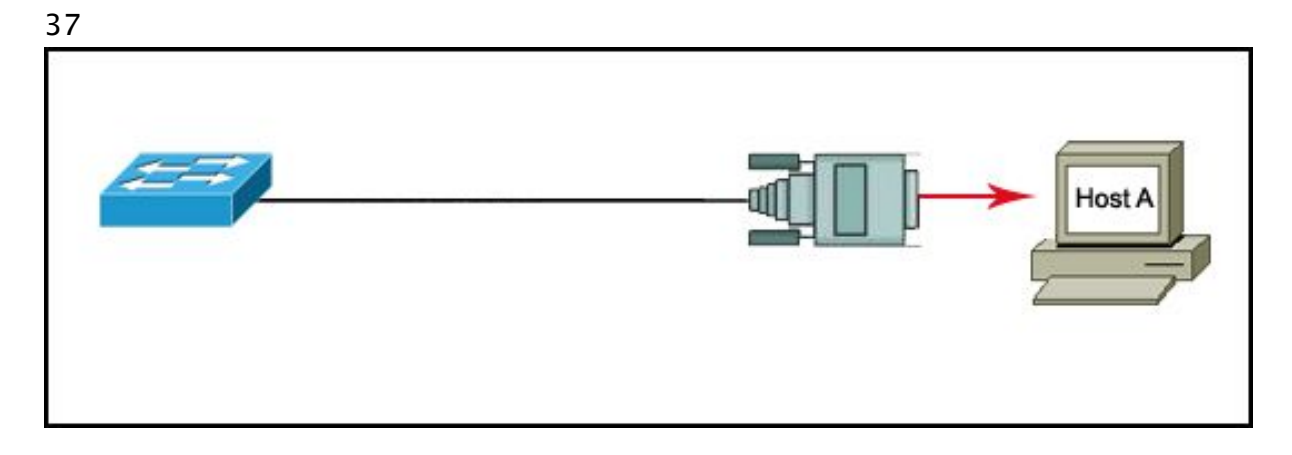

Przyjrzyj się zamieszczonemu powyżej schematowi. Technik sieciowy chce połączyć host A z konsolą przełącznika Cisco, aby przeprowadzić konfigurację. Jaki typ kabla jest wymagany dla tego połączenia?

kabel prosty kabel z przeplotem (ang. crossover)

x kabel konsolowy (ang. rollover) kabel szeregowy

38

Podczas konfigurowania routera technik sieciowy chce zmienić jego nazwę. Jaki wiersz powinien zobaczyć podczas wprowadzania komendy hostname ?

Router> Router#

x Router(config)# Router(config-line)#

39

Zawartość jakiej pamięci zmieni się po wykonaniu na routerze komendy erase startup-config?

- RAM ROM
- flash
- x NVRAM

40

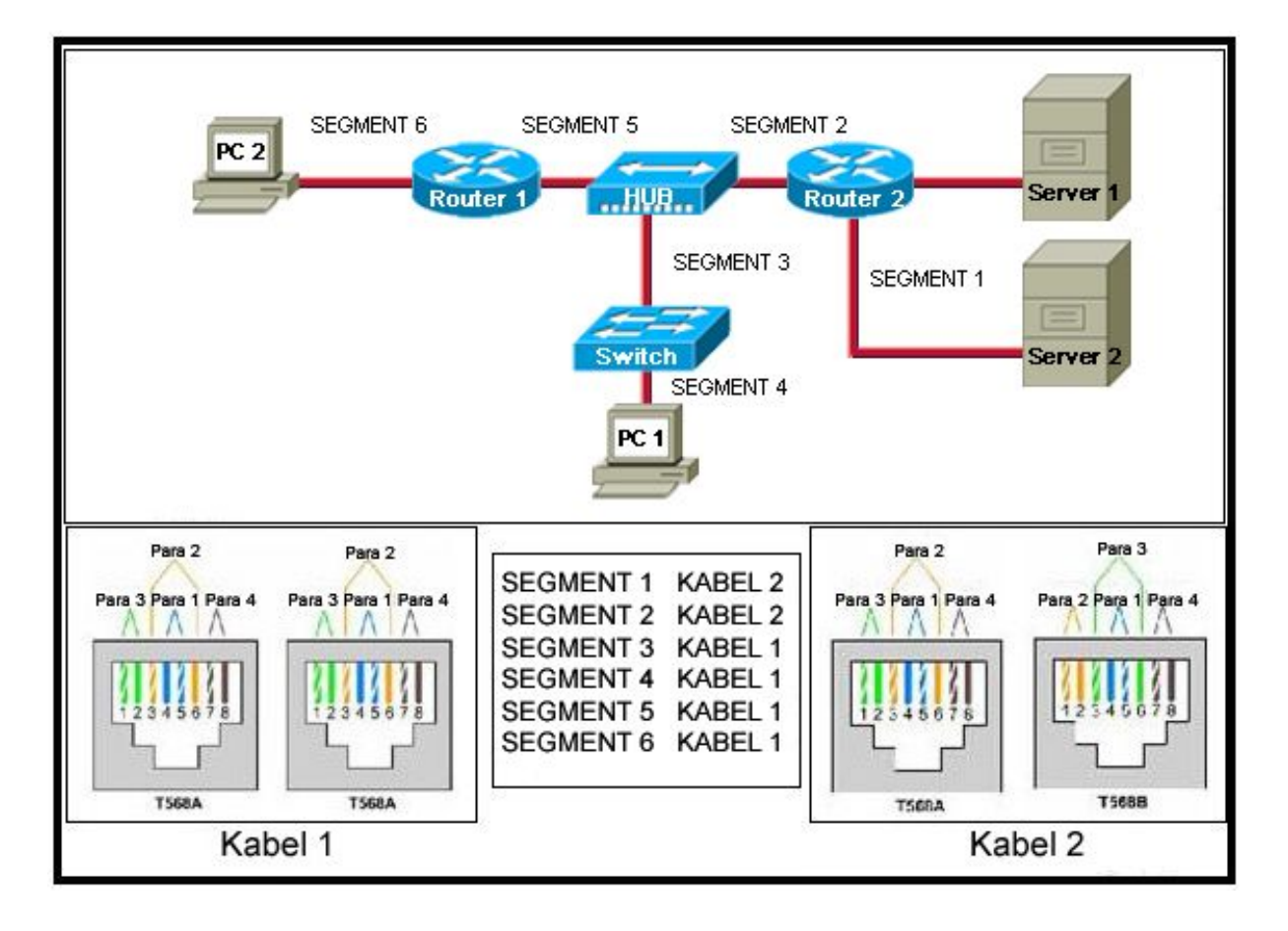

Przyjrzyj się zamieszczonemu powyżej schematowi. Kabel 1 oraz Kabel 2 są przygotowane dla specyficznych wymagań warstwy fizycznej. Tabela szereguje każdy segment według numeru oraz kabla, który łączy komponenty sieciowe w tym segmencie. Wiedząc, że koncentrator nie posiada portu up-link, wskaż, jakie trzy segmenty posiadają zainstalowane poprawne kable? (Wybierz trzy odpowiedzi.)

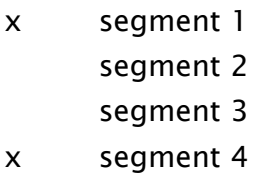

- x segment 5
- segment 6

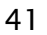

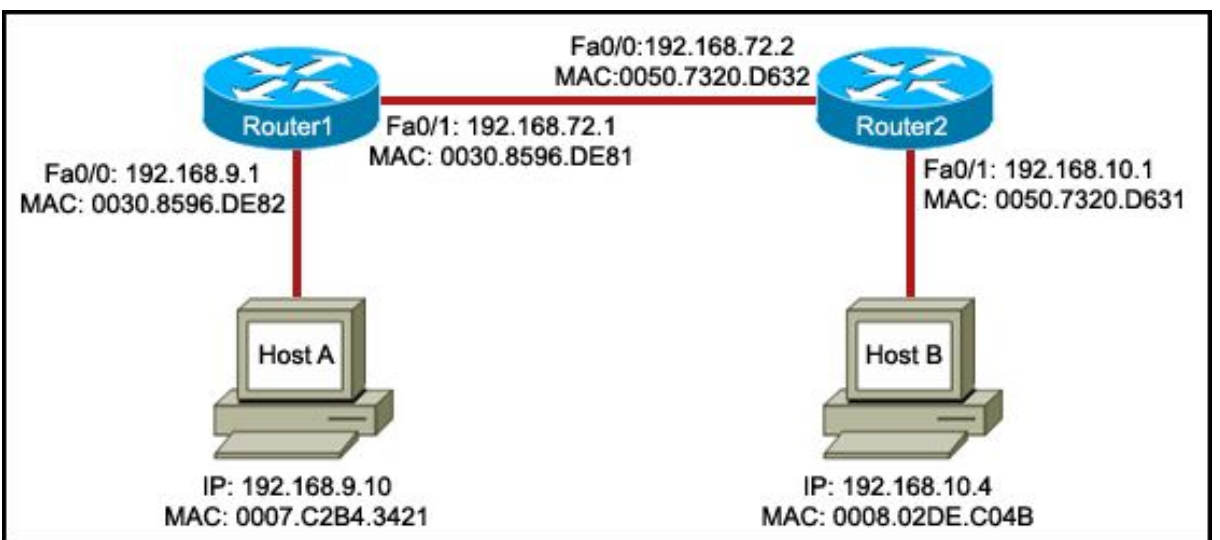

Przyjrzyj się zamieszczonemu powyżej schematowi. Host A transmituje dane do hosta B. Jaka kombinacja adresów będzie użyta, kiedy dane opuszczą interfejs Fa0/1 Routera 1?

Docelowy IP: 192.168.72.2, Źródłowy MAC: 0007.C2B4.3421

x Docelowy IP: 192.168.10.4, Źródłowy MAC: 0030.8596.DE81 Docelowy IP: 192.168.10.4, Źródłowy MAC: 0007.C2B4.3421 Docelowy IP: 192.168.72.2, Źródłowy MAC: 0030.8596.DE81

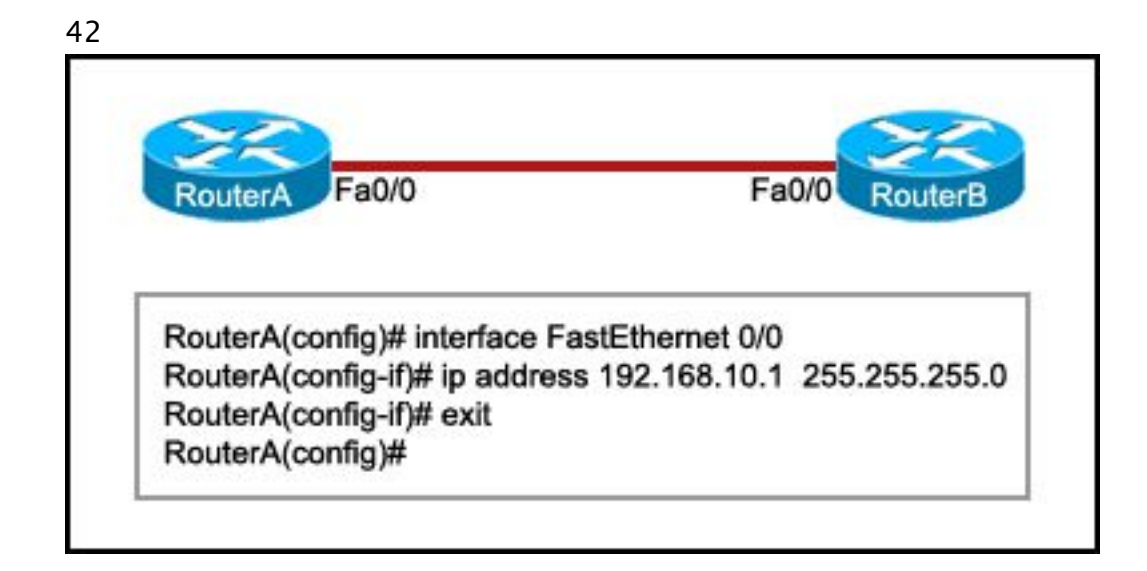

Przyjrzyj się zamieszczonemu powyżej schematowi. Router B jest skonfigurowany prawidłowo. Interfejs Ethernet Fa0/0 Routera A jest skonfigurowany z użyciem przedstawionych komend. Wykonanie polecenia ping z interfejsu Fa0/0 Routera A wobec interfejsu Fa0/0 Routera B kończy się niepowodzeniem. Jakie działanie powinno zostać podjęte na Routerze A aby rozwiązać ten problem?

Użycie komendy description na interfejsie FastEthernet Fa0/0.

Skonfigurowanie parametru clock rate na interfejsie FastEthernet Fa0/0.

x Użycie komendy no shutdown na interfejsie FastEthernet Fa0/0. Ponowne uruchomienie routera.

## 43

Które trzy określenia są prawdziwe odnośnie protokołów warstwy transportowej? (Wybierz trzy odpowiedzi.)

x Protokół UDP warstwy transportowej zapewnia mały narzut przy dostarczeniu danych.

x Protokół TCP warstwy transportowej wykorzystuje mechanizm okien przesuwnych i potwierdzeń do niezawodnego przesyłania danych.

x Numery portów TCP oraz UDP są używane przez protokoły warstwy aplikacji. Protokół TCP warstwy transportowej zapewnia usługi kierowania pakietów danych do ich hostów docelowych.

Protokół UDP warstwy transportowej jest protokołem zorientowanym połączeniowo.

Protokół UDP warstwy transportowej śledzi wszystkie segmenty danych podczas każdej konwersacii.

Które trzy określenia są prawdziwe odnośnie adresowania warstwy sieciowej? (Wybierz trzy odpowiedzi.)

Używa ostatniego oktetu adresu IP do identyfikacji sieci.

- x Umożliwia wymianę danych pomiędzy sieciami.
- x Jest konfigurowane przez technika sieciowego. Używa 16-bitowych adresów IPv4. Zapobiega rozgłoszeniom
- x Unikalnie identyfikuje każdego hosta.

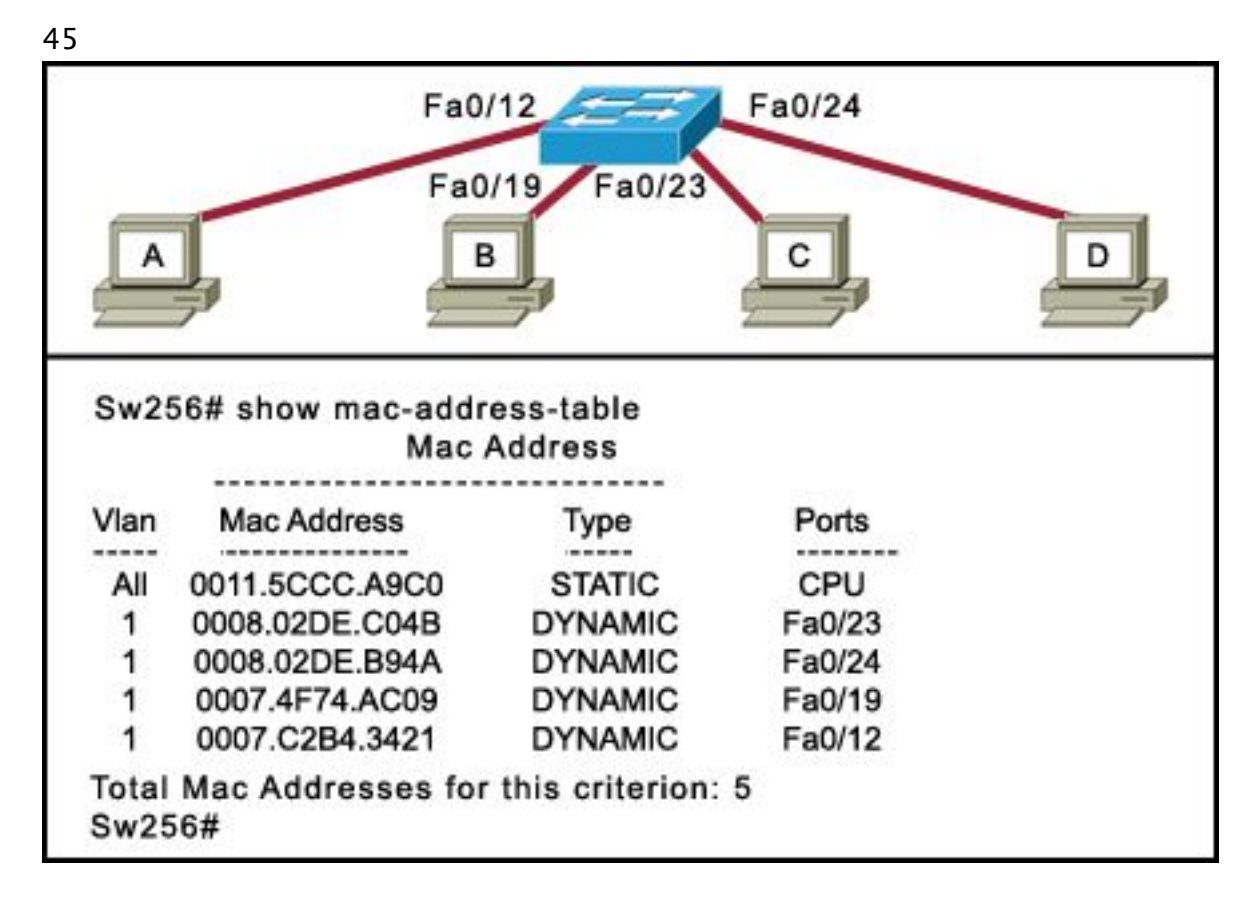

Przyjrzyj się zamieszczonemu powyżej schematowi. Host A wysyła ramkę z docelowym adresem MAC FFFF.FFFF.FFFF. Jakie działanie podejmie przełącznik dla tej ramki?

Odrzuci ramkę.

Odeśle ramkę do hosta A.

x Wyśle ramkę do wszystkich hostów oprócz hosta A. Przekaże ramkę do bramy domyślnej.

46

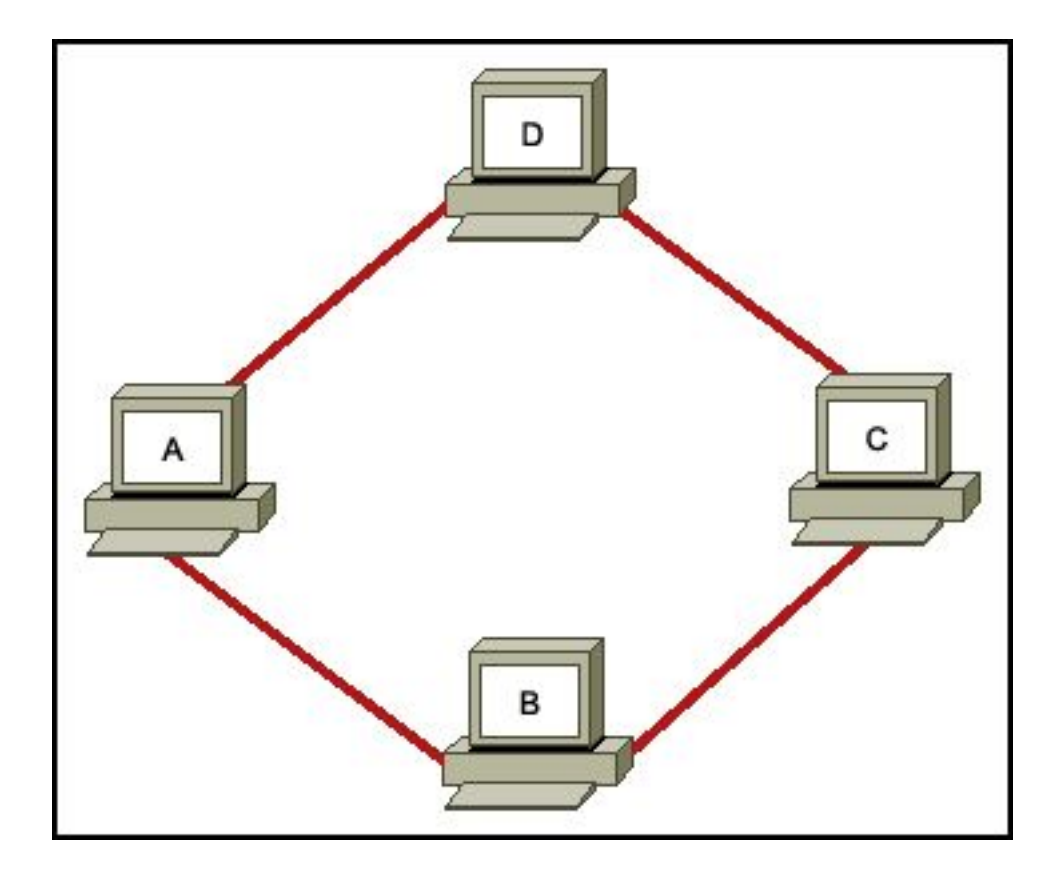

Przyjrzyj się zamieszczonemu powyżej schematowi. Jaka topologia logiczna opisuje przedstawioną sieć?

- gwiazda
- x pierścień sieć typu punkt-punkt wielodostęp

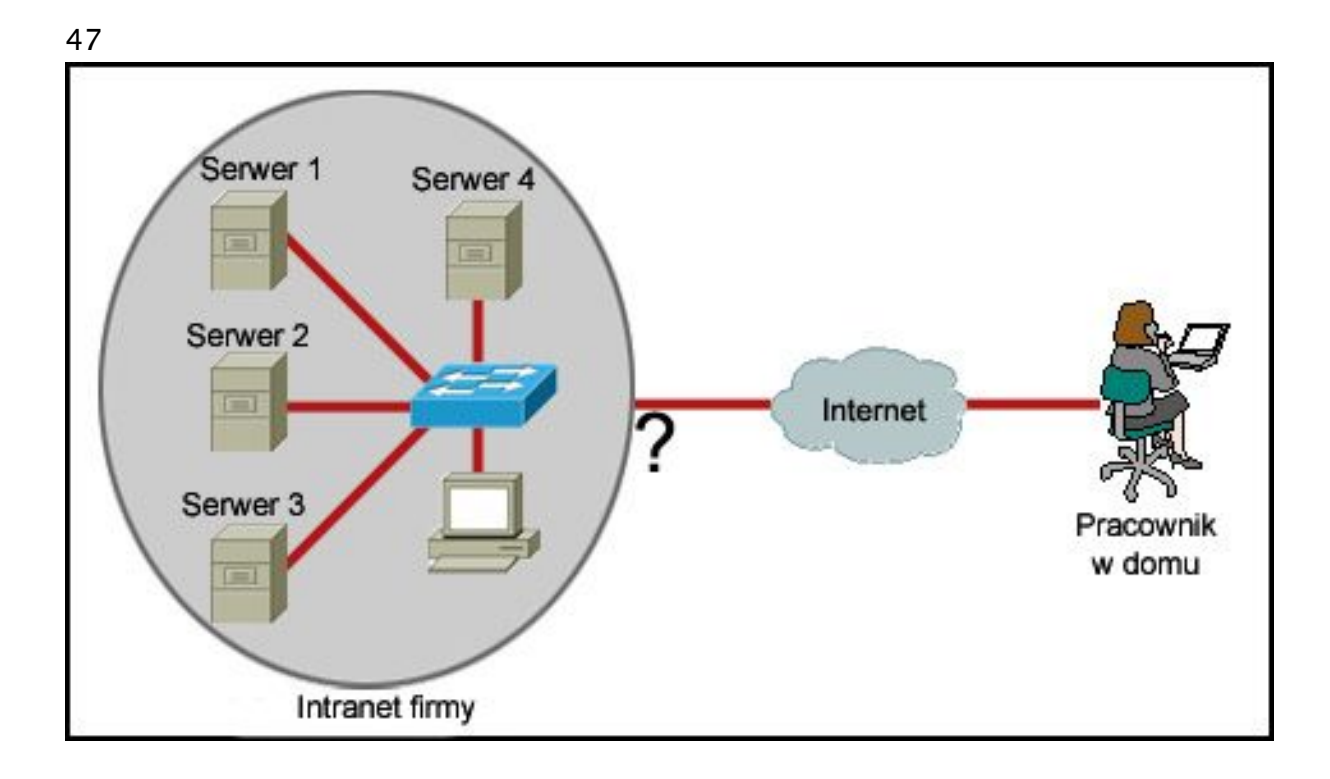

Przyjrzyj się zamieszczonemu powyżej schematowi. Pracownik chce uzyskać dostęp do sieci intranet organizacji z domu. Jakie urządzenie pośredniczące powinno być użyte do połączenia sieci intranet organizacji z Internetem, aby umożliwić ten dostęp?

koncentrator przełącznik

x router

bezprzewodowy punkt dostępowy

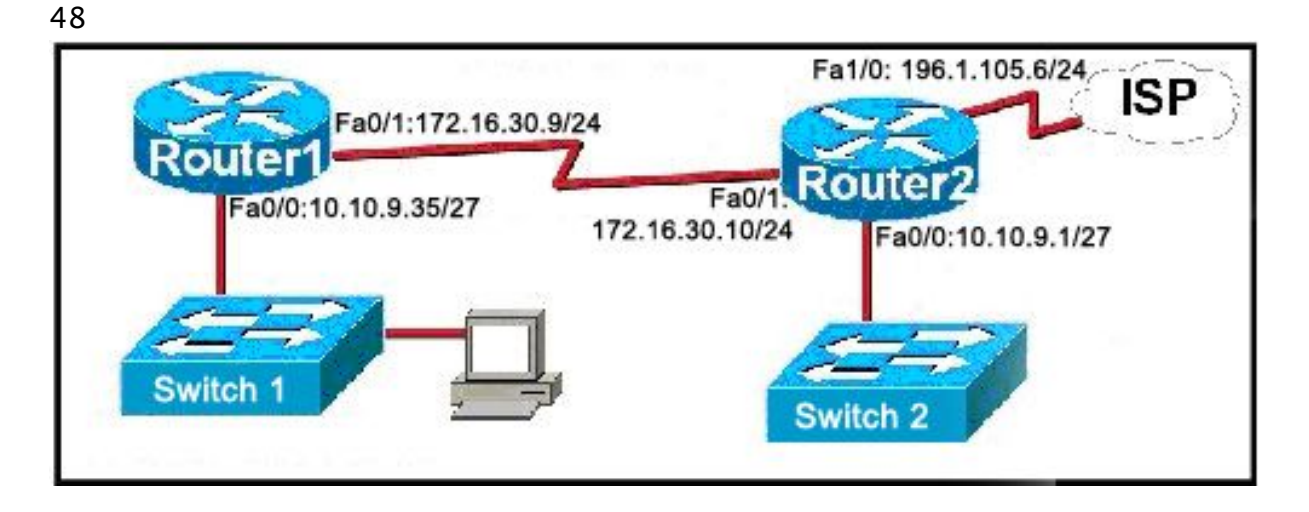

Przyjrzyj się zamieszczonemu powyżej schematowi. Host został odłączony od przełącznika grupy roboczej 2 (Switch 2) i podłączony do przełącznika grupy roboczej 1 (Switch 1). Jakiego zestawu adresu IP, maski podsieci oraz bramy domyślnej należy użyć do konfiguracji hosta, aby mógł on funkcjonować w tej sieci.

adres IP: 10.10.9.37, maska podsieci: 255.255.255.240, brama domyślna: 10.10.9.35 x adres IP: 10.10.9.37, maska podsieci: 255.255.255.224, brama domyślna: 10.10.9.35 adres IP: 10.10.9.29, maska podsieci: 255.255.255.248, brama domyślna: 10.10.9.35 adres IP: 10.10.9.32, maska podsieci: 255.255.255.224, brama domyślna: 10.10.9.35 adres IP: 10.10.9.37, maska podsieci: 255.255.255.224, brama domyślna: 196.1.105.6 adres IP: 10.10.9.63, maska podsieci: 255.255.255.224, brama domyślna: 10.10.9.35

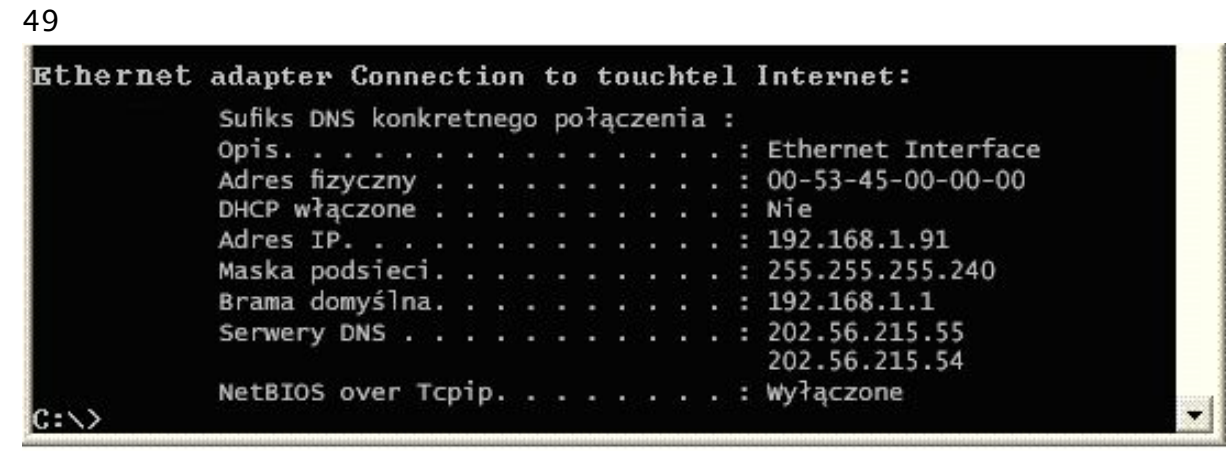

Przyjrzyj się zamieszczonemu powyżej rysunkowi. Użytkownik chce przeglądać bieżącą konfigurację. Wynik komendy ipconfig/all jest przedstawiony na ilustracji. Jakie trzy fakty mogą być ustalone na podstawie wyniku komendy? (Wybierz trzy odpowiedzi.)

Adres IP jest przydzielony przez serwer DHCP.

- x Ten komputer PC nie może komunikować się z innymi sieciami.
- x Sieć może mieć 14 hostów. Adres tego komputera ma prefix /25. Adres IP tego komputera jest routowalny w Internecie.
- x Przydzielony adres jest adresem prywatnym.

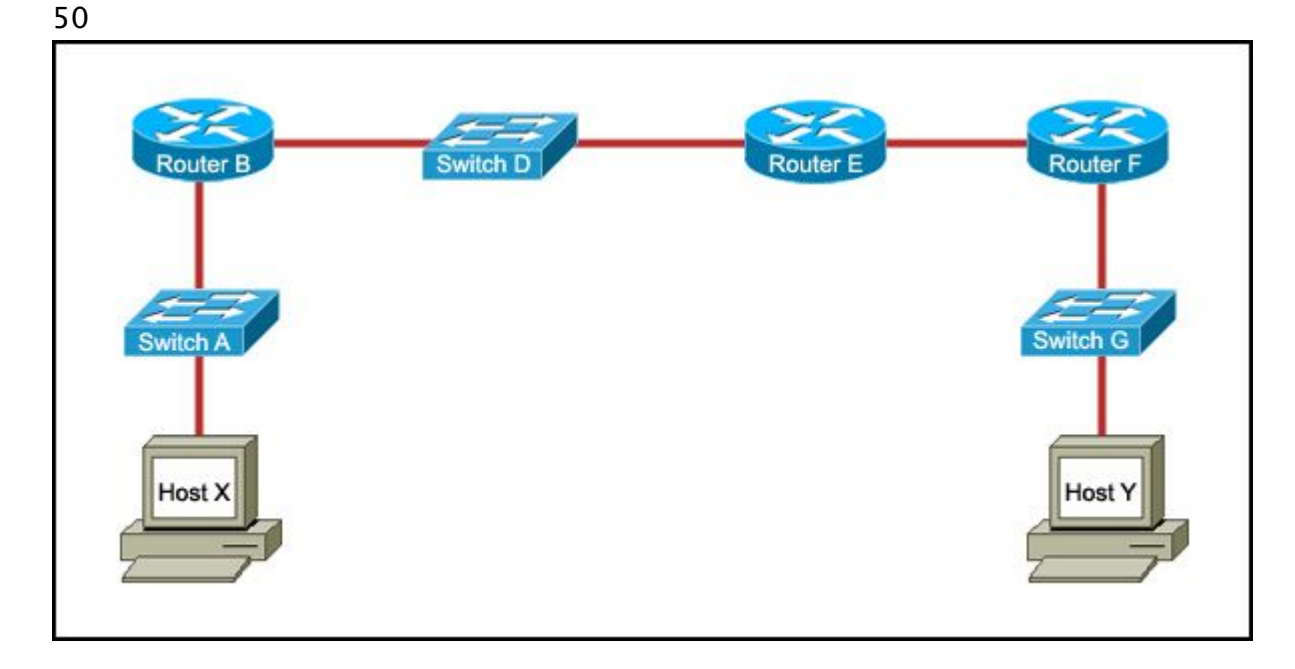

Przyjrzyj się zamieszczonemu powyżej schematowi. Komenda tracert uruchomiona na hoście X do hosta Y daje prawidłowe informacje o ścieżce. Wskaż prawidłową kolejność sieciowych urządzeń pośredniczących, które pojawią się na wyświetlonej liście określającej ścieżkę.

przełącznik A, przełącznik D, przełącznik G, host Y

x router B, router E, router F, host Y

przełącznik A, router B, przełącznik D, router E, router F, przełącznik G, host Y przełącznik A, router B, router F, przełącznik G, host Y